Statistics and Machine Learning Toolbox™ Release Notes

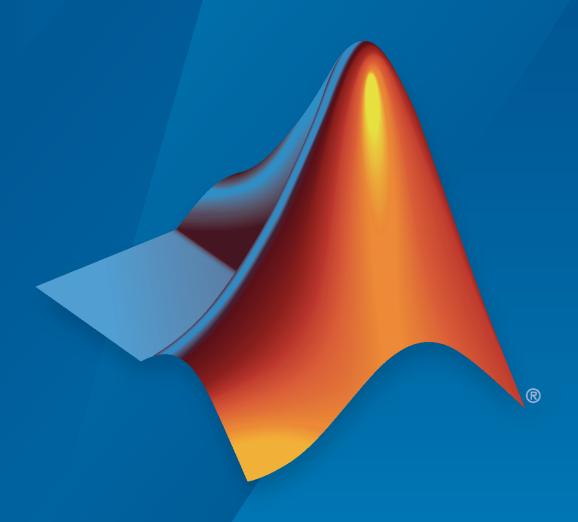

# MATLAB®

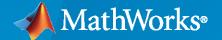

#### **How to Contact MathWorks**

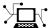

Latest news: www.mathworks.com

Sales and services: www.mathworks.com/sales\_and\_services

User community: www.mathworks.com/matlabcentral

Technical support: www.mathworks.com/support/contact\_us

T

Phone: 508-647-7000

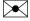

The MathWorks, Inc. 1 Apple Hill Drive Natick, MA 01760-2098

Statistics and Machine Learning Toolbox™ Release Notes

© COPYRIGHT 2005-2022 by The MathWorks, Inc.

The software described in this document is furnished under a license agreement. The software may be used or copied only under the terms of the license agreement. No part of this manual may be photocopied or reproduced in any form without prior written consent from The MathWorks, Inc.

FEDERAL ACQUISITION: This provision applies to all acquisitions of the Program and Documentation by, for, or through the federal government of the United States. By accepting delivery of the Program or Documentation, the government hereby agrees that this software or documentation qualifies as commercial computer software or commercial computer software documentation as such terms are used or defined in FAR 12.212, DFARS Part 227.72, and DFARS 252.227-7014. Accordingly, the terms and conditions of this Agreement and only those rights specified in this Agreement, shall pertain to and govern the use, modification, reproduction, release, performance, display, and disclosure of the Program and Documentation by the federal government (or other entity acquiring for or through the federal government) and shall supersede any conflicting contractual terms or conditions. If this License fails to meet the government's needs or is inconsistent in any respect with federal procurement law, the government agrees to return the Program and Documentation, unused, to The MathWorks, Inc.

#### **Trademarks**

MATLAB and Simulink are registered trademarks of The MathWorks, Inc. See www.mathworks.com/trademarks for a list of additional trademarks. Other product or brand names may be trademarks or registered trademarks of their respective holders.

#### Patents

MathWorks products are protected by one or more U.S. patents. Please see www.mathworks.com/patents for more information.

## Contents

### R2022a

| Deployment                                                                                                    | 1-2        |
|----------------------------------------------------------------------------------------------------|------------|
| Gaussian Process Prediction Block: Simulate a model and generate code in Simulink                                   | 1-2<br>1-2 |
|                                                                                                    | 1-3        |
| Apps                                                                                                    | 1-3        |
| Machine Learning Apps: Save and open app sessions                                                                   | 1-3        |
| Machine Learning Apps: Use feature ranking algorithms to select predictors                                          | 1-3        |
| Machine Learning Apps: Create several draft models                                                                  | 1-3<br>1-4 |
| view model results                                                                                                  | 1-4<br>1-4 |
| Regression Learner: Train Gaussian kernel regression models for nonlinear regression of data with many observations | 1-5        |
| ensembles                                                                                                    | 1-5<br>1-5 |
| Classification Learner: Anomaly detection example for industrial machinery and manufacturing processes              | 1-6        |
| Machine Learning                                                                                                    | 1-7        |
| Incremental Drift Detection: Perform concept drift detection on incoming observations from streaming data           | 1-7        |
| observation loss                                                                                                    | 1-7        |
| performance in real time                                                                                            | 1-7        |
| Compute and plot classification performance metrics including receiver operating characteristic (ROC) curves        | 1-8<br>1-8 |

| include and infauto runctions: include neural network learners in model                                                                                                    |              |
|----------------------------------------------------------------------------------------------------|--------------|
| selection                                                                                                    | 1-9          |
| gencfeatures and genrfeatures Functions: Automatically create new                                                                                                    |              |
|                                                                                                    | 1-10         |
| O 11                                                                                                    | 1-10         |
| partialDependence and plotPartialDependence Functions: Compute and plot                                                                                                    |              |
|                                                                                                    | 1-10         |
| loss Functions of Classification Model Objects: Compute observed                                                                                                    | 1 10         |
|                                                                                                    | 1-11         |
|                                                                                                    |              |
|                                                                                                    | 1-11         |
| Parallel Inference for Tree Ensembles: Accelerate prediction, loss                                                                                                    |              |
| , , ,                                                                                                    | 1-11         |
| GPU Support: fitrensemble and fitensemble now accept gpuArray inputs                                                                                                    |              |
| (requires Parallel Computing Toolbox)                                                                                                    | 1-13         |
| GPU Performance: Improved performance in fitting a classification                                                                                                    |              |
|                                                                                                    | 1-13         |
|                                                                                                    | 1-14         |
| 2 date to the state of the state of the stat |              |
| Statistics                                                                                                    | 1-19         |
| Statistics                                                                                                    | 1-19         |
| Ratch Drift Detection Test and detect notantial drifts between becaling and                                                                                                    |              |
| Batch Drift Detection:Test and detect potential drifts between baseline and                                                                                                    | 1-19         |
|                                                                                                    | 1-19         |
| Estimation Statistics: Compute one- or two-sample effect sizes and visualize                                                                                                    |              |
|                                                                                                    | 1-19         |
| 5 5                                                                                                    | 1-19         |
|                                                                                                    | 1-21         |
|                                                                                                    | 1-21         |
|                                                                                                    | 1-21         |
| GPU Support: Additional distribution functions now accept gpuArray inputs                                                                                                    |              |
|                                                                                                    | 1-22         |
|                                                                                                    | 1-22         |
| Dood ip a vo o wado doo. Itali fano dono in a difford based environment                                                                                                    | 1-44         |
| Vigualization                                                                                                    | 1-23         |
| Visualization                                                                                                    | 1-23         |
| gplotmatrix and gscatter Functions: Generate MATLAB code to recreate a                                                                                                    |              |
| 01                                                                                                    | 1-23         |
| <del>0</del>                                                                                                    |              |
|                                                                                                    | 1-23         |
| Functionality being removed or changed                                                                                                    | 1-23         |
|                                                                                                    |              |
|                                                                                                    |              |
|                                                                                                    |              |
| R20                                                                                                    | 21h          |
| N2U                                                                                                    | <u></u>      |
|                                                                                                    |              |
|                                                                                                    |              |
| Deployment                                                                                                    | 2-2          |
| 20p20j220220                                                                                                    |              |
| Neural Network Prediction Blocks: Simulate models and generate code in                                                                                                    |              |
| Simulink                                                                                                    | 2-2          |
| Export models from Classification Learner or Regression Learner for                                                                                                    | <u>د</u> - د |
|                                                                                                    |              |
| deployment to MATLAB Production Server (requires MATLAB Compiler                                                                                                    | 2.2          |
| SDK)                                                                                                    | 2-2          |
| Functionality being removed or changed                                                                                                    | 2-2          |
|                                                                                                    |              |
| Apps                                                                                                    | 2-4          |

| clustering and generate code                                                                                                    |              |
|----------------------------------------------------------------------------------------------------|--------------|
| models                                                                                                    | . 2-4        |
| Machine Learning Apps: Compare plots across models by changing the plots about                                                                                                    |              |
| classification Learner: Train Gaussian kernel classifiers for nonlinear classification of data with many observations                                                                                  | 2-5          |
| Production Server (requires MATLAB Compiler SDK)                                                                                                    | . 2-5        |
| Functionality being removed or changed                                                                                                    | 2-5          |
| Machine Learning                                                                                                    | 2-7          |
| Anomaly Detection: Detect anomalies in data using the isolation forest                                                                                                    |              |
| algorithm                                                                                                    | . 2-7        |
| Feature Engineering: Automatically create new features before training a regression model                                                                                                    |              |
| Incremental Learning: Naive Bayes incremental learner supports multinomial or multivariate multinomial predictor variables, and custon                                                                 |              |
| prediction and loss options                                                                                                    |              |
| hyperparameters using ASHA optimization                                                                                                    | . 2-8        |
| using fitchet and fitrnet                                                                                                    | 2-8          |
| Generalized Additive Model (GAM): Optimize hyperparameters using                                                                                                    |              |
| fitcgam and fitrgam                                                                                                    |              |
| GAM for Regression: Compute the prediction interval of the response GPU Support: fitctree, fitrtree, fitcensemble, and fitcecoc now accept                                                             | 2-9          |
| gpuArray inputs (requires Parallel Computing Toolbox)                                                                                                    |              |
| nonnegative, integer-valued, log-transformed variable                                                                                                    |              |
| One-Hot Encoding: Encode and decode categorical data into vectors                                                                                                    | 2-10         |
| Functionality being removed or changed                                                                                                    | 2-10         |
| Statistics                                                                                                    | <b>2-1</b> 1 |
| ecdf Function: Empirical cumulative distribution function enhanced to                                                                                                    |              |
| include left-censoring, double-censoring, and interval-censoring mle and mlecov Functions: Maximum likelihood estimation enhanced to include left-censoring, double-censoring, interval-censoring, and | <b>2-1</b> 1 |
| truncation                                                                                                    | <b>2-1</b> 1 |
| Loguniform Distributions: Evaluate distributions and generate random                                                                                                    | <b>-</b> 1.  |
| samples using the LoguniformDistribution object                                                                                                    | <b>2-1</b> 1 |
| lasso Regularization: Accelerate fitting                                                                                                    | <b>2-1</b> 2 |
| GPU Support: fitdist, mle, betafit, gevfit, gpfit, and nbinfit now accept                                                                                                    |              |
| gpuArray inputs (requires Parallel Computing Toolbox)                                                                                                    | 2-12         |
| gather Function: Expanded support for additional objects                                                                                                    | 2-12         |
| Visualization                                                                                                    | 2-14         |
| shapley Enhancements: Display query point prediction and average                                                                                                    |              |

| Deployment                                                                                                    | 3     |
|----------------------------------------------------------------------------------------------------|-------|
| Tree Prediction Blocks and Ensemble of Trees Prediction Blocks: Simulate models and generate code in Simulink                                           | 3     |
| Coder)                                                                                                    | 3 3 3 |
| Apps                                                                                                    | 3     |
| Machine Learning Apps: Train neural network models to predict responses                                                                                 | -     |
| Machine Learning Apps: Import test data directly into apps                                                                                              | 3 3 3 |
| Classification Learner: Specify new scaling options for a parallel coordinates plot                                                                     | 3     |
| Machine Learning                                                                                                    | 3     |
| Machine Learning Using Neural Networks: Create fully connected, feedforward neural networks for classification and regression using fitchet and fitrnet | 3     |
| Interpretability: Compute Shapley values for features of a machine learning model using shapley                                                         | 3     |
| Feature Engineering: Automatically create new features before training a classification model                                                           | 3     |
| Boosted Ensembles: Improved performance fitting classification and regression decision trees                                                            | 3     |
| Parallel Bagged Ensembles: Improved performance fitting regression and classification ensembles (requires Parallel Computing Toolbox)                   | 3-    |
| Statistics                                                                                                    | 3-    |
| Cox Proportional Hazards Regression: Fit and analyze lifetime or survival models using object-oriented interface                                        | 3-    |
| (requires Parallel Computing Toolbox)                                                                                                    | 3-    |

| gather Function: Enhanced functionality (requires Parallel Computing                                                                                                    | 3-12<br>3-12             |
|----------------------------------------------------------------------------------------------------|--------------------------|
|                                                                                                    | 3-13                     |
| Visualization                                                                                                    | 3-14                     |
| qqplot Function: Specify target axes for a quantile-quantile plot                                                                                                    | 3-14                     |
|                                                                                                    |                          |
|                                                                                                    |                          |
| R202                                                                                                    | 20b                      |
|                                                                                                    |                          |
| Deployment                                                                                                    | 4-2                      |
| SVM Prediction Blocks: Simulate and generate code for support vector                                                                                                    |                          |
| machine (SVM) models in Simulink                                                                                                    | 4-2                      |
| learning models (requires MATLAB Coder)                                                                                                    | 4-2                      |
| Functionality being removed or changed                                                                                                    | 4-2                      |
| Machine Learning                                                                                                    | 4-3                      |
| fitrauto Function: Choose a regression model automatically, across a                                                                                                    |                          |
| selection of model types and hyperparameter values                                                                                                    | 4-3                      |
| Interpretability: Obtain local interpretable model-agnostic explanations                                                                                                    | 4.2                      |
| (LIME)                                                                                                    | 4-3                      |
| performance in real time                                                                                                    | 4-3<br>4-4               |
| Adaptive Scale-Invariant Solver for Incremental Learning Semi-Supervised Learning: Train machine learning models on partially labeled data using the fitsemigraph and fitsemiself functions | <b>4-4</b><br><b>4-4</b> |
| partialDependence Function: Analyze relationships between features and                                                                                                    |                          |
| predicted responses through marginalization                                                                                                    | 4-4<br>4-5               |
| Categorical and table support for kernel and linear functions fitcsvm and fitrsvm Functions: Improved performance with the sequential                                                       | 4-3                      |
| minimal optimization (SMO) solver                                                                                                    | 4-5                      |
| fitctree, fitrtree, fitcensemble, and fitrensemble Functions: Improved performance with the binning technique                                                                               | 4-6                      |
| lasso Function: Improved performance                                                                                                    | <b>4-7</b>               |
| Stacked Ensemble Example                                                                                                    | <b>4-7</b>               |
| Statistics                                                                                                    | 4-8                      |
| GPU Support: grp2idx, fitlm, fitglm, glmfit, and glmval now accept gpuArray                                                                                                    |                          |
| (requires Parallel Computing Toolbox)                                                                                                    | 4-8<br>4-8               |
| Visualization                                                                                                    | 4-10                     |
| plotPartialDependence Function: Plot partial dependencies for classification                                                                                                    |                          |
|                                                                                                    | <b>4-10</b>              |

| Deployment                                                                                                    | 5-2               |
|----------------------------------------------------------------------------------------------------|-------------------|
| Generate fixed-point C/C++ code for the prediction of a decision tree model and an ensemble of decision trees (requires MATLAB Coder and Fixed-Point Designer)                           | 5-2               |
| Specify score transform of SVM classifiers for fixed-point C/C++ code generation (requires MATLAB Coder and Fixed-Point Designer)                                                        | 5-2<br>5-2<br>5-2 |
| kmeans, knnsearch, pdist2, and rangesearch Functions: Return integer-type indices in generated standalone C/C++ code (requires MATLAB Coder)                                             | 5-2               |
| Apps                                                                                                    | 5-4               |
| Machine Learning Apps: Import predictor data and the response variable as separate variables                                                                                             | 5-4               |
| confusion matrix and parallel coordinates plot                                                                                                    | 5-4<br>5-5        |
| fitcauto Function: Choose a classification model automatically, across a                                                                                                    | <b>3-</b> 3       |
| selection of classifier types and hyperparameter values Feature Selection: Rank features using fscchi2 and fsrftest fscmrmr Function: Specify 'UseMissing',true to use missing values in | 5-5<br>5-5        |
| predictors for ranking                                                                                                    | 5-5               |
| Statistics                                                                                                    | 5-5<br>5-6        |
| GPU Support: corr, random, and 32 probability distribution functions now                                                                                                    | J-0               |
| accept gpuArray (requires Parallel Computing Toolbox)                                                                                                    | 5-6               |
| Visualization                                                                                                    | <b>5-</b> 7       |
| Specify target axes for visualization functions                                                                                                    | 5-7               |
| R20                                                                                                    | 19b               |
|                                                                                                    |                   |
| Big Data                                                                                                    | 6-2               |
| Find pairwise distances, all neighbors within a specified distance, and nearest neighbors for input data in a tall array                                                                 | 6-2<br>6-2        |
| Deployment                                                                                                    | 6-3               |

| Update a deployed tree or linear model without regenerating code (requires MATLAB Coder)                                                        | 6-3        |
|----------------------------------------------------------------------------------------------------|------------|
| Generate C/C++ code for probability distribution functions (requires                                                                            |            |
| MATLAB Coder)                                                                                                    | 6-3        |
| (requires MATLAB Coder and Fixed-Point Designer)                                                                                                | 6-4        |
| saveLearnerForCoder and loadLearnerForCoder Functions: Save and load                                                                            |            |
| machine learning models for code generation Functionality being removed or changed                                                              | 6-4<br>6-4 |
| Tunctionality being removed of changes                                                                                                    | 0-1        |
| Apps                                                                                                    | 6-5        |
| Machine Learning Apps: Optimize hyperparameters of machine learning models in Classification Learner and Regression Learner                     | 6-5        |
| Classification Learner: Specify misclassification costs when training classifiers                                                               | 6-5        |
| Machine Learning Apps: Explore data in app plots by using the axes toolbar                                                                      | 6-5        |
|                                                                                                    | 0.0        |
| Machine Learning                                                                                                    | 6-6        |
| Spectral Clustering: Perform spectral clustering using spectralcluster                                                                          | 6-6        |
| Feature Selection: Rank features using fscmrmr and fsulaplacian Model selection example using Bayesian optimization                             | 6-6<br>6-6 |
| Model selection example using Dayesian optimization                                                                                             | 0-0        |
| Statistics                                                                                                    | 6-7        |
| nearcorr Function: Compute the nearest correlation matrix by minimizing the Frobenius distance                                                  | 6-7        |
| Visualization                                                                                                    | 6-8        |
| gscatter Function: Specify axes for a scatter plot of grouped data                                                                              | 6-8        |
|                                                                                                    |            |
|                                                                                                    |            |
| R20                                                                                                    | 102        |
| K20                                                                                                    | 134        |
|                                                                                                    |            |
| Big Data                                                                                                    | 7-2        |
| Perform binary regression using decision trees on tall arrays, and optimize hyperparameters for binary regression decision trees and multiclass |            |
| classification models                                                                                                    | 7-2<br>7-2 |
| Specify cost, prior, and weights for bagged decision trees                                                                                      | /-2        |
| the maximum number of iterations                                                                                                    | 7-2        |
| Create a confusion matrix chart for tall arrays using confusionchart Operate on multiple dimensions of tall arrays simultaneously for selected  | 7-2        |
| functions                                                                                                    | 7-2        |
| Deployment                                                                                                    | 7-4        |
|                                                                                                    |            |

| (requires MATLAB Coder)                                                                                                    | 7-4                      |
|----------------------------------------------------------------------------------------------------|--------------------------|
| Generate optimized CUDA code for pdist and pdist2 (requires GPU Coder)                                                                                                    | 7-4                      |
| Generate an optimized MEX function for the kd-tree search algorithm (requires MATLAB Coder)                                                                                                    | 7-4<br>7-5<br>7-5        |
| Apps                                                                                                    | 7-6                      |
| Machine Learning Apps: Export plots to figures and generate MATLAB code to train a model with new data in Classification Learner and Regression Learner                                                                                                    | 7-6<br>7-6               |
| Machine Learning                                                                                                    | 7-7                      |
| Density-Based Clustering: Perform density-based spatial clustering of applications with noise (DBSCAN) using dbscan fitcecoc Function: Perform hyperparameter optimization while using kernel                                                                          | 7-7                      |
| binary learners                                                                                                    | 7-7<br>7-7<br>7-7<br>7-8 |
| Statistics                                                                                                    | 7-11                     |
| sobolset Object: Access subsets of the dimensions of a scrambled Sobol point set                                                                                                    | 7-11<br>7-11<br>7-11     |
| Visualization                                                                                                    | 7-12                     |
| sortClasses Function: Sort the classes on a confusion matrix chart to cluster similar classes for ease of interpretation                                                                                                    | 7-12                     |
| R20                                                                                                    | )18b                     |
| Big Data Algorithms: Fit multiclass classification models, perform hyperparameter optimization, specify cost and priors when fitting classification models, compute approximate quantiles, and expand categorical variables into dummy variables on out-of-memory data | 8-2                      |

| Code Generation: Update a deployed SVM model without regenerating code (requires MATLAB Coder)                                                                                                    | 8-2               |
|----------------------------------------------------------------------------------------------------|-------------------|
| Nonlinear (Kernel) Classification and Regression: Perform hyperparameter optimization and cross-validation when fitting models using fitckernel and fitrkernel                                                                                                    | 8-3               |
| Multiclass Nonlinear Classification: Perform multiclass learning for nonlinear kernel classification by using fitcecoc                                                                                                    | 8-3               |
| Visualization: Display a confusion matrix using confusionchart                                                                                                    | 8-3               |
| Code Generation: Generate C code for Cox proportional hazards regression (requires MATLAB Coder)                                                                                                    | 8-3               |
| GPU Support: gamrnd and randg accept gpuArray (requires Parallel Computing Toolbox)                                                                                                    | 8-4               |
| probplot, normplot, and wblplot Functions: Specify axes to add a probability plot                                                                                                    | 8-4               |
| Vector Dimension Argument: Operate on multiple dimensions simultaneously for selected functions                                                                                                    | 8-4               |
|                                                                                                    |                   |
| R20                                                                                                    | 18a               |
| Code Generation: Generate C code for distance calculation on vectors and matrices, and for prediction by using k-nearest neighbor with Kd-tree search and nontree ensemble models (requires MATLAB Coder)                                                                                                    | 18a<br>9-2        |
| Code Generation: Generate C code for distance calculation on vectors and matrices, and for prediction by using k-nearest neighbor with Kd-tree                                                                                                    |                   |
| Code Generation: Generate C code for distance calculation on vectors and matrices, and for prediction by using k-nearest neighbor with Kd-tree search and nontree ensemble models (requires MATLAB Coder)  Nonlinear Regression for Big Data: Fit kernel SVM regression models by                                | 9-2               |
| Code Generation: Generate C code for distance calculation on vectors and matrices, and for prediction by using k-nearest neighbor with Kd-tree search and nontree ensemble models (requires MATLAB Coder)  Nonlinear Regression for Big Data: Fit kernel SVM regression models by using random feature expansion | 9-2               |
| Code Generation: Generate C code for distance calculation on vectors and matrices, and for prediction by using k-nearest neighbor with Kd-tree search and nontree ensemble models (requires MATLAB Coder)  Nonlinear Regression for Big Data: Fit kernel SVM regression models by using random feature expansion | 9-2<br>9-2<br>9-2 |
| Code Generation: Generate C code for distance calculation on vectors and matrices, and for prediction by using k-nearest neighbor with Kd-tree search and nontree ensemble models (requires MATLAB Coder)  Nonlinear Regression for Big Data: Fit kernel SVM regression models by using random feature expansion | 9-2<br>9-2<br>9-3 |
| Code Generation: Generate C code for distance calculation on vectors and matrices, and for prediction by using k-nearest neighbor with Kd-tree search and nontree ensemble models (requires MATLAB Coder)  Nonlinear Regression for Big Data: Fit kernel SVM regression models by using random feature expansion | 9-2<br>9-2<br>9-3 |

| Code Generation: Generate C code for prediction by using discriminant analysis, k-nearest neighbor, SVM regression, regression tree ensemble, and Gaussian process regression models (requires MATLAB Coder) | 10-2 |
|----------------------------------------------------------------------------------------------------|------|
| Big Data Algorithms: Fit kernel SVM classification models by using random feature expansion, fit linear SVM regression models, grow decision trees, and draw weighted random samples from out-of-memory data | 10-2 |
| Parallel Bayesian Optimization: Tune hyperparameters faster by using parallel function evaluation (requires Parallel Computing Toolbox)                                                                      | 10-3 |
| Machine Learning Apps: Select training data more efficiently in the Classification Learner and Regression Learner Apps                                                                                       | 10-3 |
| Partial Dependence Plots: Visualize relationships between features and predicted responses through marginalization                                                                                           | 10-3 |
| Nonlinear Classification for Big Data: Use fitckernel to train a Gaussian kernel classifier using feature expansion                                                                                          | 10-3 |
| Gaussian Processes: Supply the initial step size for likelihood optimization, or optimize by using LBFGS                                                                                                    | 10-4 |
| ksdensity and mvksdensity Functions: Specify a boundary correction method                                                                                                    | 10-4 |
| regularize Function: Specify the maximum number of iterations allowed                                                                                                    | 10-4 |
| R20                                                                                                    | )17a |
|                                                                                                    |      |
| Regression Learner App: Train regression models using supervised machine learning                                                                                                    | 11-2 |
| Big Data Algorithms: Perform support vector machine (SVM) and Naive Bayes classification, create bags of decision trees, and fit lasso regression on out-of-memory data                                      | 11-2 |
| Code Generation: Generate C code for prediction by using linear models, generalized linear models, decision trees, and ensembles of classification trees (requires MATLAB Coder)                             | 11-3 |
| Bayesian Statistics: Perform gradient-based sampling using Hamiltonian Monte Carlo (HMC) sampler                                                                                                    | 11-3 |

| Feature Extraction: Perform unsupervised feature learning by using sparse filtering and reconstruction independent component analysis (RICA)                                          | 11-4 |
|----------------------------------------------------------------------------------------------------|------|
| t-SNE: Visualize high-dimensional data                                                                                                    | 11-4 |
| Survival Analysis: Fit Cox proportional hazards models with time-dependent covariates                                                                                                 | 11-4 |
| Distribution Fitting App: dfittool Renamed to distributionFitter                                                                                                    | 11-5 |
| lasso and lassoglm Functions: Specify maximum number of iterations allowed                                                                                                    | 11-5 |
| Functionality Being Changed                                                                                                    | 11-5 |
| R20                                                                                                    | 16b  |
| Big Data Algorithms: Perform dimension reduction, descriptive statistics, k-means clustering, linear regression, logistic regression, and discriminant analysis on out-of-memory data | 12-2 |
| Bayesian Optimization: Tune machine learning algorithms by searching for optimal hyperparameters                                                                                      | 12-2 |
| Feature Selection: Use neighborhood component analysis (NCA) to choose features for machine learning models                                                                           | 12-2 |
| Code Generation: Generate C code for prediction by using SVM and logistic regression models (requires MATLAB Coder)                                                                   | 12-3 |
| Classification Learner: Train classifiers in parallel (requires Parallel Computing Toolbox)                                                                                           | 12-3 |
| Machine Learning Performance: Speed up Gaussian mixture modeling, SVM with duplicate observations, and distance calculations for sparse data                                          | 12-3 |
| Survival Analysis: Fit Cox proportional hazards models with new options for residuals and handling ties                                                                               | 12-4 |
| Ensemble Methods Usability: Use simpler functions to train classification or regression ensembles                                                                                     | 12-4 |
| Quantile Regression: Use bagged regression trees (TreeBagger) to implement quantile regression                                                                                        | 12-4 |
| GPU support: pdist, pdist2, and knnsearch accept gpuArray                                                                                                    | 12-4 |
| Gaussian Processes: Use additional popular kernel functions                                                                                                    | 12-4 |

| coxphfit Function: Specify coefficient initial values and observation weights                                                                                                    | 12-5 |
|----------------------------------------------------------------------------------------------------|------|
| fitgmdist Function: Set initial values using kmeans++ algorithm by default                                                                                                    | 12-5 |
| fitgmdist Function: Specify tolerance for posterior probabilities                                                                                                    | 12-5 |
| fitctree, fitrtree, and templateTree Functions: Unbiased feature selection for decision trees                                                                                                    | 12-5 |
| R20                                                                                                    | )16a |
| Machine Learning for High-Dimensional Data: Perform fast fitting of linear classification and regression models with techniques such as stochastic gradient descent and (L)BFGS using fitclinear and fitrlinear functions | 13-2 |
| Classification Learner: Train multiple models automatically, visualize results by class labels, and perform logistic regression classification                                                                            | 13-2 |
| Performance: Perform clustering using kmeans, kmedoids, and Gaussian mixture models faster when data has a large number of clusters                                                                                       | 13-3 |
| Probability Distributions: Fit kernel smoothing density to multivariate data using the ksdensity and mvksdensity functions                                                                                                | 13-3 |
| Stable Distributions: Model financial and other data that requires heavy-tailed distributions                                                                                                    | 13-3 |
| Half-Normal Distributions: Model truncated data and create half-normal probability plots                                                                                                    | 13-3 |
| Linear Regression: CompactLinearModel object reduces memory footprint of linear regression model                                                                                                    | 13-4 |
| Robust covariance estimation for multivariate sample data using robustcov                                                                                                    | 13-4 |
| Squared Euclidean distance measure for pdist and pdist2 functions                                                                                                    | 13-4 |
| Performance enhancements for nearest neighbor search using kd-tree                                                                                                    | 13-4 |
| GPU support for extreme value distribution functions and kmeans                                                                                                    | 13-4 |
| Changes to default online update phase for kmeans function                                                                                                    | 13-4 |
| Name change in ksdensity                                                                                                    | 13-5 |

| Functionality Being Changed                                                                                                    | 13-5      |
|----------------------------------------------------------------------------------------------------|-----------|
| R20                                                                                                    | )15b      |
| Classification Learner: Train discriminant analysis to classify data, train models using categorical predictors, and perform dimensionality reduction using PCA                     | 14-2      |
| Nonparametric Regression: Fit models using support vector regression (SVR) or Gaussian processes (Kriging)                                                                          | 14-5      |
| Tables and Categorical Data for Machine Learning: Use table and categorical predictors in classification and nonparametric regression functions and in Classification Learner       | 14-5      |
| Code Generation: Automatically generate C and C++ code for kmeans and randsample functions (using MATLAB Coder)                                                                     | d<br>14-6 |
| GPU Acceleration: Speed up computation for over 65 functions including probability distributions, descriptive statistics, and hypothesis testing (using Parallel Computing Toolbox) | 14-6      |
| Option to turn off clipping of Alpha coefficients in fitcsvm                                                                                                    | 14-6      |
| Name changes in TreeBagger                                                                                                    | 14-6      |
| R20                                                                                                    | )15a      |
| Classification app to train models and classify data using supervised machine learning                                                                                              | 15-2      |
| Statistical tests for comparing accuracies of two classification models using compareHoldout, testcholdout, and testckfold functions                                                | 15-2      |
| Speedup of kmedoids, fitcknn, and other functions when using cosine, correlation, or spearman distance calculations                                                                 | 15-3      |
| Performance enhancements for decision trees and performance curves                                                                                                    | 15-3      |
| Additional option to control decision tree depth using 'MaxNumSplits' argument in fitctree, fitrtree, and templateTree functions                                                    | 15-3      |

Name change in paretotails .....

**13-5** 

| MATLAB Coder)                                                                                     | 15-3 |
|---------------------------------------------------------------------------------------------------|------|
| Power and sample size for two-sample t-test using sampsizepwr function                            | 15-4 |
| Discard support vectors of SVM and ECOC models                                                    | 15-4 |
| Minimum leaf size for boosted regression trees                                                    | 15-4 |
| Additional option to plot grouped histograms using the scatterhist and gplotmatrix functions      | 15-4 |
| Confidence interval computation for residuals using the function regress                          | 15-5 |
| Functionality Being Changed                                                                       | 15-5 |
| R20                                                                                               | )14b |
|                                                                                                   |      |
| Multiclass learning for support vector machines and other classifiers using the fitcecoc function | 16-2 |
| Generalized linear mixed-effects models using the fitglme function                                | 16-2 |
| Clustering that is robust to outliers using the kmedoids function                                 | 16-3 |
| Speedup of the kmeans and gmdistribution clustering using the kmeans+ + algorithm                 | 16-3 |
| Fisher's exact test for 2-by-2 contingency tables                                                 | 16-3 |
| templateEnsemble function for creating ensemble learning template                                 | 16-3 |
| templateSVM function for creating SVM learning template                                           | 16-3 |
| Standardizing training data in k-nearest neighbor classification                                  | 16-3 |
| fitchb function for naive Bayes classification                                                    | 16-3 |
| R20                                                                                               | )14a |
| Repeated measures modeling for data with multiple measurements per subject                        | 17-2 |

| fitcsvm function for enhanced performance of support vector machines (SVMs) for binary classification                                                                                                    | 17-2                         |
|----------------------------------------------------------------------------------------------------|------------------------------|
| evalclusters methods to expand the number of clusters and number of gap criterion simulations                                                                                                    | 17-3                         |
| p-value output from the multcompare function                                                                                                    | 17-3                         |
| mnrfit, lassoglm, and fitglm functions accept categorical variables as responses                                                                                                    | 17-4                         |
| Functions accept table inputs as an alternative to dataset array inputs                                                                                                    | 17-4                         |
| Functions and model properties return a table rather than a dataset array                                                                                                    | y<br>17-4                    |
| Default value of 'EmptyAction' on kmeans is now 'singleton'                                                                                                    | 17-5                         |
| Functions for classification methods and clustering                                                                                                    | 17-5                         |
| Functionality being changed                                                                                                    | 17-5                         |
|                                                                                                    |                              |
| R20                                                                                                    | )13b                         |
|                                                                                                    |                              |
| Linear mixed-effects models                                                                                                    | )13b<br>18-2                 |
|                                                                                                    |                              |
| Linear mixed-effects models                                                                                                    | 18-2                         |
| Linear mixed-effects models                                                                                                    | 18-2<br>18-2                 |
| Linear mixed-effects models                                                                                                    | 18-2<br>18-2<br>18-2         |
| Linear mixed-effects models  Code generation for probability distribution and descriptive statistics functions (using MATLAB Coder)  evalclusters function for estimating the optimal number of clusters in data  mvregress function that now accepts a design matrix even if Y has multiple columns  Upper tail probability calculations for cumulative distribution functions                                                                             | 18-2<br>18-2<br>18-2<br>18-3 |
| Linear mixed-effects models  Code generation for probability distribution and descriptive statistics functions (using MATLAB Coder)  evalclusters function for estimating the optimal number of clusters in data  mvregress function that now accepts a design matrix even if Y has multiple columns  Upper tail probability calculations for cumulative distribution functions  partialcorri function for partial correlation with asymmetric treatment of | 18-2<br>18-2<br>18-2<br>18-3 |

| Support vector machines (SVMs) for binary classification (formerly in Bioinformatics Toolbox)                                                                                                    | 19-2                                         |
|----------------------------------------------------------------------------------------------------|----------------------------------------------|
| Probabilistic PCA and alternating least-squares algorithms for principal component analysis with missing data                                                                                                    | 19-2                                         |
| Anderson-Darling goodness-of-fit test                                                                                                    | 19-2                                         |
| Decision-tree performance improvements and categorical predictors with many levels                                                                                                    | 19-2                                         |
| Grouping and kernel density options in scatterhist function                                                                                                    | 19-2                                         |
| Nonlinear model enhancements                                                                                                    | 19-3                                         |
| Syntax changes in parametric hypothesis test functions                                                                                                    | 19-3                                         |
| Probability distribution enhancements                                                                                                    | 19-4                                         |
|                                                                                                    |                                              |
| R20                                                                                                    | )12b                                         |
|                                                                                                    |                                              |
|                                                                                                    |                                              |
| Boosting algorithms for imbalanced data, sparse ensembles, and multiclass boosting, with self termination                                                                                                    | 20-2                                         |
|                                                                                                    |                                              |
| multiclass boosting, with self termination                                                                                                    | e                                            |
| multiclass boosting, with self termination                                                                                                    | 20-2<br>20-2                                 |
| multiclass boosting, with self termination                                                                                                    | 20-2<br>20-2                                 |
| multiclass boosting, with self termination                                                                                                    | 20-2<br>20-2                                 |
| multiclass boosting, with self termination  Burr distribution for expressing a wide range of distribution shapes while preserving a single functional form for the density  Data import to a dataset array with the MATLAB Import Tool  Principal component analysis enhancements for handling NaN as missing data, weighted PCA, and choosing between EIG or SVD as the underlying algorithm                                                                                                    | 20-2<br>20-2<br>J<br>20-2                    |
| multiclass boosting, with self termination  Burr distribution for expressing a wide range of distribution shapes while preserving a single functional form for the density                                                                                                    | 20-2<br>20-2<br>3<br>20-2<br>20-2            |
| multiclass boosting, with self termination  Burr distribution for expressing a wide range of distribution shapes while preserving a single functional form for the density                                                                                                    | 20-2<br>20-2<br>20-2<br>20-2<br>20-2         |
| multiclass boosting, with self termination  Burr distribution for expressing a wide range of distribution shapes while preserving a single functional form for the density  Data import to a dataset array with the MATLAB Import Tool  Principal component analysis enhancements for handling NaN as missing data, weighted PCA, and choosing between EIG or SVD as the underlying algorithm  Speedup of k-means clustering using Parallel Computing Toolbox  One-sided nonparametric hypothesis tests | 20-2<br>20-2<br>20-2<br>20-2<br>20-2<br>20-3 |

| Linear, Generalized Linear, and Nonlinear Models for Regression          | 21-2 |
|--------------------------------------------------------------------------|------|
| Variable Editor for Dataset Arrays                                       | 21-2 |
| Lasso for Generalized Linear Regression                                  | 21-2 |
| K-Nearest Neighbor Classification                                        | 21-2 |
| Random Subspace Ensembles                                                | 21-2 |
| Regularized Discriminant Analysis with Variable Selection                | 21-2 |
| stepwisefit Coefficient History                                          | 21-3 |
| RobustWgtFun Replaces WgtFun                                             | 21-3 |
| ClassificationTree Now Predicts Class with Minimal Misclassification Cos |      |
| 6.167                                                                    | 21-3 |
| fpdf Improvements                                                        | 21-3 |
|                                                                          |      |
| R20                                                                      | 011b |
| Lagge Degularization for Linear Degreesion                               | 22-2 |
| Lasso Regularization for Linear Regression                               |      |
| Discriminant Analysis Classification Object                              | 22-2 |
| Nearest Neighbor Searching for Points Within a Fixed Distance            | 22-2 |
| datasample Function for Random Sampling                                  | 22-2 |
| Fractional Factorial Design Improvements                                 | 22-2 |
| nlmefit Returns the Covariance Matrix of Estimated Coefficients          | 22-3 |
| signrank Change                                                          | 22-3 |
| Conversion of Error and Warning Message Identifiers                      | 22-3 |
|                                                                          |      |
| R20                                                                      | 011a |
|                                                                          |      |
|                                                                          |      |

| Memory and Performance Improvements in Linkage Methods                              | 23-2  |
|-------------------------------------------------------------------------------------|-------|
| Conditional Weighted Residuals and Derivative Step Control in nlmefit and nlmefitsa | 23-2  |
| Detecting Ties in k-Nearest Neighbor Search                                         | 23-2  |
| Distribution Fitting Tool Uses fitdist Function                                     | 23-2  |
| Speed and Accuracy Improvements in Noncentral Chi-Square CDF                        | 23-3  |
| Perfect Separation in Binomial Regression                                           | 23-3  |
| Sign Convention in mdscale                                                          | 23-3  |
| Demo of Credit Rating Classification Via Bagged Decision Trees                      | 23-3  |
|                                                                                     |       |
| R2                                                                                  | 2010b |
|                                                                                     | 24.2  |
| Parallel Computing Support for More Functions                                       | 24-2  |
| Algorithm to Rank Features in Classification and Regression                         | 24-2  |
| nlmefit Support for Error Models, and nlmefitsa changes                             | 24-2  |
| Surrogate Splits for Decision Trees                                                 | 24-3  |
| New Bagged Decision Tree Properties                                                 | 24-3  |
| Enhanced Cluster Analysis Performance                                               | 24-3  |
| Export Probability Objects with dfittool                                            | 24-3  |
| Compute Partial Correlation of Two Variables Correcting for All Other Variables     | 24-3  |
| Specify Number of Evenly Spaced Quantiles                                           | 24-3  |
| Control Location and Orientation of Marginal Histograms with scatterhi              |       |
|                                                                                     | 24-4  |
| Return Bootstrapped Statistics with bootci                                          | 24-4  |
| R2                                                                                  | 2010a |
|                                                                                     |       |
| Stochastic Algorithm Functionality in NLME Models                                   | 25-2  |

| k-Nearest Neighbor Searching                                       | 25-2        |
|--------------------------------------------------------------------|-------------|
| Confidence Intervals Option in perfcurve                           | 25-2        |
| Observation Weights Options in Resampling Functions                | 25-2        |
|                                                                    |             |
|                                                                    | R2009b      |
|                                                                    |             |
| New Parallel Computing Support for Certain Functions               | 26-2        |
| New Stack and Unstack Methods for Dataset Arrays                   | 26-2        |
| New Support for SAS Transport (.xpt) Files                         | 26-2        |
| New Output Function in nlmefit for Monitoring or Canceling Calcula | 20.2        |
|                                                                    | R2009a      |
| Enhanced Dataset Functionality                                     | 27-2        |
| New Naïve Bayes Classification                                     |             |
| New Ensemble Methods for Classification and Regression Trees       |             |
| New Performance Curve Function                                     |             |
|                                                                    |             |
| New Probability Distribution Objects                               | 27-2        |
|                                                                    | R2008b      |
| Classification                                                     | 28-2        |
| Data Organization                                                  |             |
| Model Assessment                                                   |             |
| Multivariate Methods                                               |             |
|                                                                    |             |
| Probability Distributions                                          |             |
| Regression Analysis                                                | <b>28-3</b> |

| Statistical Visualization | 28-3  |
|---------------------------|-------|
| Utility Functions         | 28-4  |
| R2                        | 2008a |
| Descriptive Statistics    | 29-2  |
| Model Assessment          | 29-2  |
| Multivariate Methods      | 29-2  |
| Probability Distributions | 29-2  |
| Regression Analysis       | 29-2  |
| Statistical Visualization | 29-2  |
| Utility Functions         | 29-2  |
| R2                        | 007b  |
| Cluster Analysis          | 30-2  |
| Design of Experiments     | 30-2  |
| Hypothesis Tests          | 30-2  |
| Probability Distributions | 30-2  |
| Regression Analysis       | 30-3  |
| Statistical Visualization | 30-3  |
| R2                        | 2007a |
| Data Organization         | 31-2  |
| Hypothesis Testing        | 31-2  |
| Multivariate Statistics   | 31-2  |

| Probability Distributions                                                               | 31-2                         |
|-----------------------------------------------------------------------------------------|------------------------------|
| Regression Analysis                                                                     | 31-3                         |
| Statistical Visualization                                                               | 31-3                         |
| Other Improvements                                                                      | 31-3                         |
| R20                                                                                     | 006b                         |
| Demos                                                                                   | 32-2                         |
| Design of Experiments                                                                   | 32-2                         |
| Hypothesis Tests                                                                        | 32-2                         |
| Multinomial Distribution                                                                | 32-2                         |
| Regression Analysis  Multinomial Regression  Multivariate Regression  Survival Analysis | 32-3<br>32-3<br>32-3         |
| Statistical Process Control                                                             | 32-3                         |
| R20                                                                                     | 006a                         |
| Analysis of Variance                                                                    | 33-2                         |
| Bootstrapping                                                                           | 33-2                         |
| Demos                                                                                   | 33-2                         |
| Design of Experiments                                                                   | 33-2                         |
| Hypothesis Tests                                                                        | 33-2                         |
| Multivariate Distributions                                                              | 33-2                         |
| Random Number Generation  Copulas                                                       | 33-3<br>33-3<br>33-3<br>33-3 |
| Robust Regression                                                                       | 33-3                         |

| R1                                     | 4SP |
|----------------------------------------|-----|
| Demos                                  | 34- |
| Descriptive Statistics                 | 34- |
| Hypothesis Tests                       | 34- |
| Chi-Square Goodness-of-Fit Test        | 34- |
| Variance Tests                         | 34- |
| Ansari-Bradley Test                    | 34- |
| Tests of Randomness                    | 34- |
| Probability Distributions              | 34- |
| Generalized Extreme Value Distribution | 34- |
| Generalized Pareto Distribution        | 34- |
| Regression Analysis                    | 34- |
| Statistical Visualization              | 34- |
| R1                                     | 4SP |

### R2022a

Version: 12.3

**New Features** 

**Bug Fixes** 

**Version History** 

### **Deployment**

## Gaussian Process Prediction Block: Simulate a model and generate code in Simulink

You can now integrate the predict function of a Gaussian process (GP) regression object into Simulink® using the new prediction block RegressionGP Predict instead of a MATLAB® function block. You can import a trained model and configure data types using the Block Parameters dialog box.

The RegressionGP Predict block predicts responses for new data using an imported GP regression object (RegressionGP or CompactRegressionGP). The block can also return the standard deviations and prediction intervals of the responses.

The block supports C/C++ code generation and fixed-point conversion. You can generate C and C++ code using Simulink Coder<sup>™</sup>, and you can design and simulate fixed-point systems using Fixed-Point Designer<sup>™</sup>. In addition to fixed-point data types, the block supports all floating-point data types—double-precision, single-precision, and half-precision. Using half-precision data types requires Fixed-Point Designer or MATLAB Coder.

## Generate C/C++ code for prediction using neural network classification and regression models (requires MATLAB Coder)

- You can now generate C/C++ code for the predict function, which classifies observations by using a trained neural network classification model (ClassificationNeuralNetwork or CompactClassificationNeuralNetwork).
- Also, you can generate C/C++ code for the predict function, which predicts responses by using a trained neural network regression model (RegressionNeuralNetwork or CompactRegressionNeuralNetwork).

## ecdf Function: Empirical cumulative distribution function enhanced to generate C/C++ code for left-censored, double-censored, and intervalcensored data (requires MATLAB Coder)

The ecdf function now supports C/C++ code generation for left-censored, double-censored, and interval-censored data, in addition to the previously supported data types (fully observed data and right-censored data).

### **Apps**

### Machine Learning Apps: Save and open app sessions

In Classification Learner and Regression Learner, you can save the current app session and open a previously saved app session. To save the current app session, click **Save** in the **File** section of the **Classification Learner** or **Regression Learner** tab. To open a saved app session, click **Open** in the **File** section.

You can also open a saved app session from the command line. For more information, see **Classification Learner** and **Regression Learner**.

## Machine Learning Apps: Reserve percentage of imported data for testing

When you import data into Classification Learner or Regression Learner, you can specify to reserve a percentage of the data for testing. If you prefer, you can still choose to import a separate test data set after starting an app session.

Specify the fraction of data to use for testing at the command line or in the app.

• In the command line call to classificationLearner or regressionLearner, specify the TestDataFraction name-value argument. The app populates the New Session from Arguments dialog box with the specified value.

For example, this code tells Classification Learner to reserve 20% of the imported data for testing.

```
load fisheriris
classificationLearner(meas, species, "CrossVal", "on", ...
    "TestDataFraction", 0.20)
```

Alternatively, open the Classification Learner or Regression Learner app, and then create a new
session by clicking New Session in the File section of the Classification Learner or Regression
Learner tab. In the dialog box, click the check box in the Test section to set aside a test data set.
Specify the percentage of the imported data to use as a test set.

For examples, see "Train Classifier Using Hyperparameter Optimization in Classification Learner App" and "Train Regression Model Using Hyperparameter Optimization in Regression Learner App".

## Machine Learning Apps: Use feature ranking algorithms to select predictors

Before training models in Classification Learner or Regression Learner, you can determine which important predictors to include by using different feature ranking algorithms. After you select a feature ranking algorithm, the app displays a plot of the sorted feature importance scores, where larger scores indicate greater feature importance. The app also displays the ranked features and their scores in a table.

To use feature ranking algorithms in Classification Learner or Regression Learner, click **Feature Selection** in the **Options** section of the **Classification Learner** or **Regression Learner** tab. The app opens a **Default Feature Selection** tab, where you can choose the **MRMR** (minimum

redundancy maximum relevance), **Chi2**, **ReliefF**, **ANOVA** (one-way analysis of variance), or **Kruskal Wallis** algorithm for classification, or the **MRMR**, **F Test**, or **RReliefF** algorithm for regression.

For more information, see "Select Features to Include" (for classification) and "Select Features to Include" (for regression). For examples, see "Train Decision Trees Using Classification Learner App" and "Train Regression Trees Using Regression Learner App".

#### Machine Learning Apps: Create several draft models

You can now create a list of draft models in the Classification Learner and Regression Learner apps. Create a draft model using the model gallery or the **Duplicate** button.

- To create a new draft model, use the model gallery. On the **Classification Learner** or **Regression Learner** tab, in the **Models** section, click the arrow to open the gallery. Click the type of model you want to create. You can specify the draft model properties using the model summary.
- To duplicate an existing model, click the model in the Models pane. On the Classification
   Learner or Regression Learner tab, in the Models section, click Duplicate. Alternatively, right click the model in the Models pane and select Duplicate.

### **Version History**

In previous releases, clicking a model in the model gallery updated the current draft model.

### Machine Learning Apps: Use model summary to change model options and view model results

In Classification Learner and Regression Learner, each model has a summary tab that describes the following model options: model hyperparameters, feature selection, PCA options, misclassification costs, and optimizer options. For a draft model, you can specify some of these options before training the model. For a trained model, you can view its specified options, as well as its training and test results.

To examine the summary of a model, click the model in the **Models** pane. On the **Classification Learner** or **Regression Learner** tab, in the **Models** section, click **Summary**. Alternatively, right-click the model in the **Models** pane and select **Summary**.

If you want to change the feature selection, PCA options, misclassification costs, or optimizer options for all new and existing draft models, use the buttons in the **Options** section of the **Classification Learner** or **Regression Learner** tab.

### **Version History**

The model summary replaces the **Advanced** toolstrip button and the **Current Model Summary** pane.

### Machine Learning Apps: Train all draft models

In addition to creating several draft models in Classification Learner and Regression Learner, you can also choose to train those models in a batch. On the **Classification Learner** or **Regression Learner** tab, in the **Train** section, click **Train All** and select **Train All**. To train only the currently select draft model, click **Train All** and select **Train Selected**.

For more information, see "Train Classification Models in Classification Learner App" and "Train Regression Models in Regression Learner App".

## Regression Learner: Train Gaussian kernel regression models for nonlinear regression of data with many observations

In Regression Learner, you can use kernel regression models to perform nonlinear regression of data with many observations. The Gaussian kernel regression models map predictors in a low-dimensional space into a high-dimensional space, and then fit a linear model to the transformed predictors in the high-dimensional space. Choose between fitting a support vector machine (SVM) model and fitting a least-squares model in the expanded space. For large in-memory data, kernel regression models tend to train and predict faster than SVM regression models with Gaussian kernels.

To create a kernel regression model in Regression Learner, click the arrow in the **Models** section of the **Regression Learner** tab to open the gallery. In the **Kernel Approximation Regression Models** group, click one of the available models. Then, in the **Train** section, click **Train All** and select **Train All** or **Train Selected**.

For more information, see "Kernel Approximation Models" and "Train Kernel Approximation Model Using Regression Learner App".

## Classification Learner App: Specify the number of predictors to sample for ensembles

For ensemble classifiers in the Classification Learner app, you can specify the number of predictors to select at random for each split in the tree learners. In the **Summary** tab, under **Model Hyperparameters**, specify the **Number of predictors to sample** value.

- When you set this option to Select All, the software uses all available predictors.
- When you set this option to **Set Limit**, you can specify a value by clicking the buttons or entering a positive integer value in the box.

For more information, see "Ensemble Model Hyperparameter Options".

## Machine Learning Apps: Train draft models in parallel (requires Parallel Computing Toolbox) and interact with app during model training

In Classification Learner and Regression Learner, you can train multiple draft models in parallel, if you have a Parallel Computing Toolbox<sup>™</sup> license, by using the **Use Parallel** button. You can continue to interact with the app while models train in parallel.

If you do not have a Parallel Computing Toolbox license, you can keep the app responsive during model training by ensuring the **Use Background Training** check box is selected. You can continue to interact with the app while models train in the background.

The **Use Parallel** button and the **Use Background Training** check box are available when you train optimizable models. For more information on these options, see "Parallel Classifier Training" and "Parallel Regression Model Training".

### **Version History**

Starting in R2022a, the **Use Parallel** button is on by default. In the previous release, the app toggled the button off by default.

## Classification Learner: Anomaly detection example for industrial machinery and manufacturing processes

A new example, "Build Condition Model for Industrial Machinery and Manufacturing Processes", shows how to build a condition model that detects anomalies for sensor data collected from an industrial manufacturing machine. The example covers new app features introduced in R2022a, including saving and opening app sessions, reserving a percentage of the imported data for testing, and using feature ranking algorithms to select predictors.

### **Machine Learning**

## Incremental Drift Detection: Perform concept drift detection on incoming observations from streaming data

Statistics and Machine Learning Toolbox lets you perform incremental drift detection for continuous or binary data.

Use the incrementalConceptDriftDetector function to initiate the drift detector and select one of the three methods: Drift detection method, Hoeffding's bounds drift detection method with moving average test (HDDM-A or HDDMA), or Hoeffding's bounds drift detection method with using exponentially moving average (EWMA) test (HDDM-W or HDDMW). Depending on the method you choose, incrementalConceptDriftDetector returns a DriftDetectionMethod object or a HoeffdingDriftDetectionMethod object.

After creating the object, use it with the detectdrift function to monitor the drift status on incoming data. Once a drift is detected, reset the drift detector using the reset function.

### Incremental Learning: Reset incremental models and compute the per observation loss

The reset function resets all learned parameters and any estimated hyperparameters of an incremental model. For classification models, the function also resets the prior class probabilities if they are empirical.

The perObservationLoss function computes the per observation regression or classification error for incremental models.

See reset and perObservationLoss for these regression models: incrementalRegressionLinear and incrementalRegressionKernel.

See reset and perObservationLoss for these classification models: incrementalClassificationLinear, incrementalClassificationNaiveBayes, incrementalClassificationKernel, and incrementalClassificationECOC.

## Incremental Learning: Train kernel regression or binary classification models on incoming observations from streaming data, and assess performance in real time

You can create an incremental learner for kernel regression (incrementalRegressionKernel) or binary classification (incrementalClassificationKernel) in two ways:

- Convert a trained model to an incremental learner by passing it to the incrementalLearner function. Convertible models include:
  - Kernel regression model (RegressionKernel), returned by fitrkernel
  - Kernel classification model (ClassificationKernel), returned by fitckernel

Properties of the converted model reflect the knowledge gained from processing the data.

• Prepare the model for incremental learning by calling incrementalRegressionKernel or incrementalClassificationKernel directly, before you fit the model to data.

Regardless of how you create the model, you can train it, assess its performance, and predict responses as the model accesses data, either per individual observation or per specified batch size, in real time.

- The fit function fits the model to incoming data by updating the kernel model parameters.
- The updateMetrics function evaluates the performance of the model as it processes incoming observations. The function writes specified metrics, measured cumulatively and within a specified window of processed observations, to the Metrics model property.
- The updateMetricsAndFit function first evaluates the performance of the model by calling updateMetrics on incoming data, and then fits the model to that data by calling fit.
- The predict function predicts responses given incoming predictor data.
- The loss function returns the classification or regression loss given incoming predictor and response data. Unlike updateMetrics, the loss function does not write the computed loss to the model.

## Incremental Learning: Train a multiclass ECOC model on incoming observations from streaming data, and assess performance in real time

You can create an error-correcting output codes (ECOC) incremental learner (incrementalClassificationECOC) for multiclass classification in two ways:

- Convert a trained ECOC model (ClassificationECOC or CompactClassificationECOC), trained by fitcecoc, to an incremental learner by passing it to the incrementalLearner function. You can convert an ECOC model with support vector machine (SVM) binary learners or linear classification model binary learners. Properties of the converted model reflect the knowledge gained from processing the data.
- Prepare the model for incremental learning by calling incrementalClassificationECOC directly, before you fit the model to data.

Regardless of how you create the model, you can train it, assess its performance, and predict responses as the model accesses data, either per individual observation or specified batch size, in real time.

- The fit function fits the model by updating the binary learners given an incoming batch of data.
- The updateMetrics function evaluates the performance of the model as it processes incoming observations. The function writes specified metrics, measured cumulatively and within a specified window of processed observations, to the Metrics model property.
- The updateMetricsAndFit function first evaluates the performance of the model by calling updateMetrics on incoming data, and then fits the model to that data by calling fit.
- The predict function predicts responses given incoming predictor data.
- The loss function returns the classification loss given incoming predictor and response data. Unlike updateMetrics, the loss function does not write the computed loss to the model.

## Compute and plot classification performance metrics including receiver operating characteristic (ROC) curves

Use rocmetrics to evaluate the performance of binary or multiclass classification models with performance metrics. You can create a rocmetrics object by passing true labels, classification

scores, and class names. By default, rocmetrics computes the true positive rates (TPR), false positive rates (FPR), and area under the ROC curve for each class. Additionally, you can specify the following supported performance metrics by using the AdditionalMetrics name-value argument:

- Number of true positives (TP)
- Number of false negatives (FN)
- Number of false positives (FP)
- Number of true negatives (TN)
- · Sum of TP and FP
- Rate of positive predictions (RPP)
- Rate of negative predictions (RNP)
- Accuracy
- False negative rate (FNR), or miss rate
- True negative rate (TNR), or specificity
- · Positive predictive value (PPV), or precision
- Negative predictive value (NPR)
- · Expected cost
- Custom metric, specified as a function handle

After creating a rocmetrics object, you can use the following object functions:

- plot Plot ROC or other classifier performance curves. plot returns a ROCCurve graphics
  object for each curve. You can modify the properties of the objects to control the appearance of
  each curve. For details, see ROCCurve Properties.
- average Compute performance metrics for an average ROC curve for multiclass problems.
- addMetrics Compute additional classification performance metrics.

You can also compute the confidence intervals of performance curves by providing cross-validated inputs or by bootstrapping the input data. To bootstrap in parallel, specify the BootstrapOptions name-value argument in the call to rocmetrics and set the UseParallel field of the options structure to true using statset. For example, specify

BootstrapOptions=statset(UseParallel=true). This option requires Parallel Computing Toolbox.

## fitcauto and fitrauto Functions: Include neural network learners in model selection

fitcauto and fitrauto now include neural network models in the list of available learners. To include neural network models as part of the model selection and hyperparameter tuning process, specify Learners as "all", "all-nonlinear", or a string containing "net" (for example, ["ensemble", "net"]).

### **Version History**

Starting in R2022a, fitcauto and fitrauto include neural network models when you specify "all" or "all-nonlinear" for the Learners name-value argument. The functions also consider

neural network models when you specify Learners as "auto", depending on the characteristics of your data set.

To omit neural network models from the model selection process, you can explicitly specify the models you want to include. For example, to use tree and ensemble models only, specify "Learners", ["tree", "ensemble"].

## gencfeatures and genrfeatures Functions: Automatically create new features before training a support vector machine (SVM) model

You can engineer new features before training an SVM model with a Gaussian kernel.

- To generate features before training a binary SVM classifier, use gencfeatures.
- To generate features before training a regression SVM model, use genrfeatures.

When using either function, specify TargetLearner as "gaussian-svm". By default, the function uses neighborhood component analysis (NCA) as the method for selecting new features (FeatureSelectionMethod="nca"). Note that this feature selection method is supported only when the predictor features are all numeric. If TargetLearner is "gaussian-svm" and the table of original features includes categorical predictors, specify FeatureSelectionMethod as "mrmr".

For examples, see "Generate New Features to Train SVM Classifier" and "Generate New Features to Train SVM Regression Model".

### Feature Selection: Rank features using fsrmrmr

fsrmrmr ranks features using the minimum redundancy maximum relevance (MRMR) algorithm for regression problems. The algorithm tries to find an optimal set of features that minimizes the redundancy of the feature set and maximizes the relevance of the feature set to the response variable. This algorithm applies to data sets that include both continuous and categorical features.

The function returns the indices of the features, ordered by feature importance, and the score for each feature. A large score value indicates that the corresponding feature is important. Also, a drop in the feature importance score represents the confidence of feature selection. For example, if the software is confident of selecting a feature x, then the score value of the next most important feature is much smaller than the score value of x. You can use this information to perform feature selection.

## partialDependence and plotPartialDependence Functions: Compute and plot partial dependencies for custom models

The functions partialDependence and plotPartialDependence now support a custom model, specified as a function handle. The custom model function represented by the function handle must accept predictor data and return a column vector or matrix with one row for each observation. Use partialDependence and plotPartialDependence to analyze relationships between predictors and outputs of a custom model. The custom model can be a custom supervised learning model (regression or classification) or another type of model, such as a semi-supervised learning model or an anomaly detection model. For examples, see "Specify Model Using Function Handle" (plotPartialDependence).

### loss Functions of Classification Model Objects: Compute observed misclassification cost

The loss, resubLoss, and kfoldLoss functions of classification model objects now support computation of the observed misclassification cost. Specify the LossFun name-value argument as "classifcost". The functions return a weighted average misclassification cost of the input data, training data, and data for cross-validation, respectively. You can use the "classifcost" option to compare the results of cost-sensitive learning across classification models.

### **Version History**

Starting in R2022a, the Cost property of all classification model objects stores the user-specified cost matrix, so that you can compute the observed misclassification cost using the specified value. The software stores prior probabilities (Prior) and observation weights (W) that do not reflect the penalties described in the cost matrix. For more details, see "Cost property of classification model objects stores the user-specified cost matrix" on page 1-14.

### fit function of lime uses the NumImportantPredictors property

The object function fit of lime now uses the NumImportantPredictors property of the input lime object. If you specify the number of important predictors to use in a simple model when you create a lime object, you do not need to specify it again when you call the fit function.

## Parallel Inference for Tree Ensembles: Accelerate prediction, loss calculation, and more (requires Parallel Computing Toolbox)

Tree ensembles can now perform inference calculations in parallel. Parallel computing can be faster than serial, especially for large datasets. To compute in parallel, set the UseParallel name-value argument to true. For example,

Yfit = predict(ens,X,UseParallel=true)

The following methods can compute in parallel:

#### **Parallel Inference Methods**

| Method       | Classes                                                                                                    |
|--------------|----------------------------------------------------------------------------------------------------|
| loss         | CompactClassificationEnsemble,<br>ClassificationEnsemble,<br>ClassificationBaggedEnsemble,<br>CompactRegressionEnsemble, RegressionEnsemble,<br>RegressionBaggedEnsemble |
| predict      | CompactClassificationEnsemble,<br>ClassificationEnsemble,<br>ClassificationBaggedEnsemble,<br>CompactRegressionEnsemble, RegressionEnsemble,<br>RegressionBaggedEnsemble |
| margin       | CompactClassificationEnsemble,<br>ClassificationEnsemble,<br>ClassificationBaggedEnsemble                                                                                |
| edge         | CompactClassificationEnsemble,<br>ClassificationEnsemble,<br>ClassificationBaggedEnsemble                                                                                |
| resubLoss    | ClassificationEnsemble,<br>ClassificationBaggedEnsemble, RegressionEnsemble,<br>RegressionBaggedEnsemble                                                                 |
| resubPredict | ClassificationEnsemble,<br>ClassificationBaggedEnsemble, RegressionEnsemble,<br>RegressionBaggedEnsemble                                                                 |
| resubMargin  | ClassificationEnsemble,<br>ClassificationBaggedEnsemble                                                                                                    |
| resubEdge    | ClassificationEnsemble,<br>ClassificationBaggedEnsemble                                                                                                    |
| oobLoss      | ClassificationBaggedEnsemble,<br>RegressionBaggedEnsemble                                                                                                    |
| oobPredict   | ClassificationBaggedEnsemble,<br>RegressionBaggedEnsemble                                                                                                    |
| oobMargin    | ClassificationBaggedEnsemble                                                                                                    |
| oobEdge      | ClassificationBaggedEnsemble                                                                                                    |

For example, this code for RegressionEnsemble.predict uses parallel computing, and is about 2x faster than the serial computation in the previous release.

```
function timingTest4
rng(1,"twister")
Xtrain = rand(le3,2);
Ytrain = rand(le3,1);
mdl = fitrensemble(Xtrain,Ytrain);
Xtest = rand(le6,2);
Ytest = rand(le6,1);
tic
predict(mdl,Xrtest,'UseParallel',true);
toc
```

The approximate execution times are:

R2022a: 4.2sR2021b: 8.2s

The code was timed on a Windows® 10, Intel® Xeon® CPU E5-1650 v3 @ 3.5 GHz test system by calling the function timingTest4.

### **GPU Support:** fitrensemble and fitensemble now accept gpuArray inputs (requires Parallel Computing Toolbox)

- The functions fitrensemble and fitensemble are enhanced to accept gpuArray (Parallel Computing Toolbox) input arguments, so that the functions can execute on a GPU. The functions support GPU arrays with some limitations.
- The object functions of the models RegressionEnsemble, CompactRegressionEnsemble, and RegressionPartitionedEnsemble now support gpuArray (Parallel Computing Toolbox) input arguments, so that the functions can execute on a GPU.
- You can now use gather to create a RegressionEnsemble, CompactRegressionEnsemble, or RegressionPartitionedEnsemble object with properties stored in the local workspace from the equivalent object fitted using data stored as a GPU array.

For a full list of Statistics and Machine Learning Toolbox functions that accept gpuArray input arguments, see Function List (GPU Arrays).

### **GPU Performance: Improved performance in fitting a classification ensemble on a GPU (requires Parallel Computing Toolbox)**

The fitcensemble function has improved performance when it executes on a GPU. This code for fitting a ClassificationEnsemble model on a GPU is about 2.5x faster than in the previous release.

```
% Generate a data set
rng("default")
N = 1e6;
X = [mvnrnd([-1 -1], eye(2), N); ...
    mvnrnd([1 1],eye(2),N)];
v = [zeros(N,1); ones(N,1)];
% Transfer the predictor data to the GPU
X = gpuArray(X);
% Create a regression ensemble model
template = templateTree(MaxNumSplits=30,....
    Reproducible=true);
mdl = fitcensemble(X, y, ...
    NumLearningCycles=50,...
    Learners=template);
% Measure the execution time of the creation function
creationFunction = @()fitcensemble(X,y,...
    NumLearningCycles=50,...
    Learners=template);
t = gputimeit(creationFunction);
```

The approximate execution times are:

R2021b: 52.4sR2022a: 21.4s

The code was timed on a Windows 10 test system with Intel Xeon CPU E5-1650 v3 @ 3.5 GHz and NVIDIA® Titan V with 12 GB of GPU memory.

#### Functionality being removed or changed

### Cost property of classification model objects stores the user-specified cost matrix Behavior change

Starting in R2022a, the Cost property of all classification model objects stores the user-specified cost matrix, so that you can compute the observed misclassification cost using the specified cost value. The software stores the normalized prior probabilities (Prior) and observation weights (W) that do not reflect the penalties described in the cost matrix. Some classification model objects already had this behavior. The following list shows the objects that changed in R2022a:

- ClassificationSVM, CompactClassificationSVM, and ClassificationPartitionedModel, trained by the fitcsvm function
- ClassificationEnsemble, CompactClassificationEnsemble, ClassificationBaggedEnsemble, and ClassificationPartitionedEnsemble, trained by the fitcensemble function
- ClassificationLinear and ClassificationPartitionedLinear, trained by the fitclinear function
- ClassificationKernel and ClassificationPartitionedKernel, trained by the fitckernel function
- TreeBagger and CompactTreeBagger, trained by the TreeBagger function

Note that model training has not changed and, therefore, the decision boundaries between classes have not changed.

For training, the fitting functions update the specified prior probabilities by incorporating the penalties described in the specified cost matrix, and then normalize the prior probabilities and observation weights. This behavior has not changed. In previous releases, the software stored the default cost matrix in the Cost property and stored the prior probabilities and observation weights used for training in the Prior and W properties, respectively. Starting in R2022a, the software stores the user-specified cost matrix as is, and stores the normalized prior probabilities and observation weights that do not reflect the cost penalties. For more details, see "Misclassification Cost Matrix, Prior Probabilities, and Observation Weights".

Some object functions use the Cost, Prior, and W properties:

- The loss, resubLoss, kfoldLoss, and oobLoss functions use the cost matrix stored in the Cost property if you specify the LossFun name-value argument as "classifcost" or "mincost".
- The loss and edge functions use the prior probabilities stored in the Prior property to normalize observation weights of the input data.
- The resubLoss, resubEdge, kfoldLoss, kfoldEdge, oobLoss, oobEdge, oobError, and oobMeanMargin functions use the observation weights stored in the W property.

If you specify a nondefault cost matrix when you train a classification model, the object functions return a different value compared to previous releases.

If you want the software to handle the cost matrix, prior probabilities, and observation weights as in previous releases, adjust the prior probabilities and observation weights for the nondefault cost matrix, as described in "Adjust Prior Probabilities and Observation Weights for Misclassification Cost Matrix". Then, when you train a classification model, specify the adjusted prior probabilities and observation weights by using the Prior and Weights name-value arguments, respectively, and use the default cost matrix.

### Default LossFun value of the loss functions for ClassificationGAM and ClassificationNeuralNetwork has changed

Behavior change

The default value for the LossFun name-value argument has changed for generalized additive models and neural network models for classification. Starting in R2022a, the functions use the "mincost" option (minimal expected misclassification cost) as the default when a classification object uses posterior probabilities for classification scores. The following table shows the affected functions, previous default values, and new default values.

| Function                                                                                                    | Default Value in R2021b and Earlier | Default Value Starting in R2022a                                                                |
|----------------------------------------------------------------------------------------------------|-------------------------------------|-------------------------------------------------------------------------------------------------|
| loss of ClassificationGAM<br>and<br>CompactClassificationGAM<br>resubLoss of<br>ClassificationGAM<br>kfoldLoss of<br>ClassificationPartitione<br>dGAM | "classiferror"                      | "mincost" if the ScoreTransform property of the object is 'logit', and "classiferror" otherwise |
| loss of<br>ClassificationNeuralNetw<br>ork and<br>CompactClassificationNeu<br>ralNetwork<br>resubLoss of                                              | "classiferror"                      | "mincost"                                                                                       |
| ClassificationNeuralNetwork kfoldLoss of                                                                                                    |                                     |                                                                                                 |
| ClassificationPartitione<br>dModel for a neural network<br>model                                                                                      |                                     |                                                                                                 |

You do not need to make any changes to your code if you use the default cost matrix (whose element value is 0 for correct classification and 1 for incorrect classification). The "mincost" option is equivalent to the "classiferror" option for the default cost matrix.

loss for regression models can return NaN for predictor data with missing values Behavior change

The loss function no longer omits an observation with a NaN loss when computing the weighted average regression loss. Therefore, loss can now return NaN when the predictor data that you pass to the function contains any missing values. In most cases, if the test set observations do not contain missing predictors, the loss function does not return NaN.

This change improves the automatic selection of a regression model when you use fitrauto. Before this change, the software might select a model (expected to best predict the responses for new data) with few non-NaN predictors.

The regression models for which the loss object function might return NaN are presented in the following table. For more details, see the Compatibility Considerations for each loss function.

| Model Type                                    | Full or Compact Model Object                                   | loss Object Function |
|-----------------------------------------------|----------------------------------------------------------------|----------------------|
| Gaussian process regression (GPR) model       | RegressionGP,<br>CompactRegressionGP                           | loss                 |
| Gaussian kernel regression model              | RegressionKernel                                               | loss                 |
| Linear regression model                       | RegressionLinear                                               | loss                 |
| Neural network regression model               | RegressionNeuralNetwork,<br>CompactRegressionNeuralN<br>etwork | loss                 |
| Support vector machine (SVM) regression model | RegressionSVM,<br>CompactRegressionSVM                         | loss                 |

### loss and edge for classification models can return NaN for predictor data with missing values

Behavior chanae

The loss and edge functions no longer omit an observation with a NaN score when computing the weighted average of classification losses and margins. Therefore, the functions can now return NaN when the predictor data that you pass to the functions contains any missing values. In most cases, if the test set observations do not contain missing predictors, the functions do not return NaN.

This change improves the automatic selection of a classification model when you use fitcauto. Before this change, the software might select a model (expected to best classify new data) with few non-NaN predictors.

The classification models for which the loss and edge functions might return NaN are presented in the following table. For more details, see the Compatibility Considerations for each function.

| Model Type                                 | Full or Compact<br>Model Object                                          | loss Object Function | edge Object Function |
|--------------------------------------------|--------------------------------------------------------------------------|----------------------|----------------------|
| Discriminant analysis classification model | ClassificationDisc<br>riminant,<br>CompactClassificat<br>ionDiscriminant | loss                 | edge                 |
| Ensemble of learners for classification    | ClassificationEnse<br>mble,<br>CompactClassificat<br>ionEnsemble         | loss                 | edge                 |

| Model Type                                        | Full or Compact<br>Model Object                                            | loss Object Function | edge Object Function |
|---------------------------------------------------|----------------------------------------------------------------------------|----------------------|----------------------|
| Gaussian kernel classification model              | ClassificationKern<br>el                                                   | loss                 | edge                 |
| Linear classification model                       | ClassificationLine<br>ar                                                   | loss                 | edge                 |
| k-nearest neighbor classification model           | ClassificationKNN                                                          | loss                 | edge                 |
| Neural network classification model               | ClassificationNeur<br>alNetwork,<br>CompactClassificat<br>ionNeuralNetwork | loss                 | edge                 |
| Support vector machine (SVM) classification model | ClassificationSVM,<br>CompactClassificat<br>ionSVM                         | loss                 | edge                 |

#### Default Cost value of the perfcurve function has changed

Behavior change

Starting in R2022a, the default value for the Cost name-value argument of the perfcurve function is [0 1; 1 0], which is the same as the default misclassification cost matrix value for the new feature rocmetrics and the classifier training functions, such as fitcsvm, fitctree, and so on. In previous releases, the default Cost value of perfcurve is [0 0.5; 0.5 0].

If you specify the XCrit or YCrit name-value argument as 'ecost' (expected cost) and use the default Cost value, the function returns values in the output argument X or Y that are doubled compared to the values in previous releases.

If you specify the XCrit or YCrit name-value argument as a custom metric and use the default Cost value, the corresponding output argument value can be different depending on how the custom metric uses a cost matrix.

# fitrlinear, fitclinear, fitcecoc, and fitcauto Functions: Regularization method determines the linear learner solver used during the optimization process Behavior change

Starting in R2022a, when you specify to optimize hyperparameters for a linear learner and do not specify the solver to use, the functions fitrlinear, fitclinear, fitcecoc, and fitcauto (for multiclass classification) use either a Limited-memory BFGS (LBFGS) solver or a Sparse Reconstruction by Separable Approximation (SpaRSA) solver, depending on the regularization type selected during that iteration of the optimization process.

- When Regularization is 'ridge', the function sets the Solver value to 'lbfgs' by default.
- When Regularization is 'lasso', the function sets the Solver value to 'sparsa' by default.

In previous releases, the default solver selection during the optimization process depended on various factors, including the regularization type, learner type, and number of predictors.

The functions fitrauto and fitcauto (for binary classification) also use this updated solver selection process (since R2021a).

### fitcauto and fitrauto Functions: Automatic selection of learners includes linear models when data is wide after categorical expansion

Behavior change

Starting in R2022a, if you specify Learners as "auto" and the data has more predictors than observations after the expansion of the categorical predictors (see "Automatic Creation of Dummy Variables"), then fitcauto and fitrauto include linear learners ("linear") along with other models during the hyperparameter optimization. In previous releases, linear learners were not considered.

#### **Statistics**

# Batch Drift Detection: Test and detect potential drifts between baseline and target data

The detectdrift function uses permutation testing to identify drift for each variable in baseline and target data. The function determines the drift status for each variable —stable, warning, and drift—and stores the results in a DriftDiagnostics object.

After performing permutation testing using detectdrift, you can display and visualize the test results.

- summary displays a summary of the test results.
- ecdf computes the empirical cumulative distribution function (ecdf) for a given list of variables.
- histcounts computes the histogram bin counts for a given list of variables.
- plotDriftStatus visualizes the test results and drift status.
- plotEmpiricalCDF visualizes the ecdf for a given variable.
- plotHistogram visualizes the histogram of the baseline and target data for a given variable.
- plotPermutationResults visualizes the histogram of permutation results for a given variable.

### Estimation Statistics: Compute one- or two-sample effect sizes and visualize the two-sample effect size using the Gardner-Altman plot

meanEffectSize computes one- or two-sample effect sizes and exact or bootstrap confidence intervals.

gardnerAltmanPlot visualizes the effect size for two-sample data along with the exact or bootstrap confidence intervals.

Supported effect sizes are:

- Single-sample data Cohen's D, Robust Cohen's D, and mean difference
- Two-sample data Cohen's D, Robust Cohen's D, Cliff's delta, Glass's delta, Kolmogorov-Smirnov statistic, mean difference, and median difference

#### lassoglm Regularization: Accelerate fitting

The lassoglm function gains speed improvements for all response data distributions. This improvement is greatest for a normal response distribution.

lassoglm also gains two name-value arguments that can further accelerate the process of fitting data sets.

- UseCovariance allows you to use an algorithm that typically speeds training when the number of fitted features is less than the number of data points and the response distribution distr = 'normal'. The default setting of UseCovariance, 'auto', chooses the new algorithm in this case.
- CacheSize allows you to set a memory allocation for the new fitting algorithm.

This code for lassoglm assumes the response data is normally distributed, and is about 25x faster than in the previous release.

```
function timingTest1
rng(0,'twister');
N = 3e3; % number of samples
D = 3e2; % number of features
beta = randn(D,1);
beta0 = randn;
X = randn(N,D);
Y = beta0 + X*beta + randn(N,1);
tic
B = lassoglm(X,Y,'normal');
toc
```

The approximate execution times are:

- R2022a: 0.19s
- R2021b: 4.6s

This code for lassoglm assumes that the response data has a Poisson distribution, and is about 1.6x faster than in the previous release.

```
function timingTest2
rng default % For reproducibility
N = 1e4; % Number of samples
p = 1e2; % Number of features
X = randn(N,p);
beta = 3*rand(p,1); % Multiplicative coefficients
activep = randperm(p,p/10); % 10% nonzero coefficients
mu = exp(X(:,activep)*beta(activep));
y = poissrnd(mu);
tic
B2 = lassoglm(X,y,"poisson")
toc
```

The approximate execution times are:

- R2022a: 2.6s
- R2021b: 4.2s

These codes were timed on a Windows 10, Intel Xeon CPU E5-1650 v3 @ 3.5 GHz test system by calling the functions timingTest1 and timingTest2.

For details, see the lassoglm reference page and its "Coordinate Descent Algorithm" section. For an example, see "Use Correlation Matrix for Fitting lassoglm".

#### **Version History**

To use the same fitting algorithm as in previous releases, set the UseCovariance argument to false.

The returned FitInfo structure contains a new field, UseCovariance, which specifies the fitting algorithm used by the function.

#### lasso Regularization: Accelerate fitting

The lasso function gains speed improvements.

This code for lasso is about 8x faster than in the previous release.

```
function timingTest3
rng default % For reproducibility
X = randn(10e6,10);
coef = randi(100,10,1);
y = X*coef + randn(10e6,1)*0.1;
tic
B = lasso(X,y)
```

The approximate execution times are:

R2022a: 0.7sR2021b: 5.4s

This code was timed on a Windows 10, Intel Xeon CPU E5-1650 v3 @ 3.5 GHz test system by calling the function timingTest3.

#### multcompare Function: Perform Dunnett's test

The multcompare function now supports Dunnett's test for multiple comparisons against a control group. Specify the CriticalValueType name-value argument as dunnet, and specify the control group by using the Control name-value argument.

To speed up the computation, you can specify Approximate=true (default option for the results of the anovan function). multcompare then uses an approximation method when integrating the multivariate t distribution to find a critical value for Dunnett's test.

#### **Version History**

The CType name-value argument has been renamed to CriticalValueType to better indicate its functionality.

#### grpstats Function: Expanded support for additional data types

The grpstats function computes group summary statistics for the variables in input data (table or array), where you can specify the group by using one or more grouping variables. The function now supports computing summary statistics for a variable in a categorical, datetime, duration, or calendar duration vector, a character or string array, or a cell array of character vectors, in addition to the previously supported data types (numeric and logical vector). You can use the built-in summary statistics gname (group name) and numel (group count) for the newly supported data types. For any other types of summary statistics, you must provide a custom function. For an example, see "Compute Custom Summary Statistics".

### GPU Support: Additional distribution functions now accept gpuArray inputs (requires Parallel Computing Toolbox)

The functions nbincdf, nbininv, nbinpdf, nbinstat, gpcdf, gpinv, gplike, gppdf, gpstat, gevcdf, gevinv, gevlike, gevpdf, and gevstat are enhanced to accept gpuArray input arguments, so that the functions can execute on a GPU. The functions fully support GPU arrays.

For a full list of Statistics and Machine Learning Toolbox functions that accept gpuArray input arguments, see Function List (GPU Arrays).

#### Descriptive Statistics: Run functions in a thread-based environment

You can now run the following functions in the background using MATLAB backgroundPool:

- geomean
- harmmean
- kurtosis
- mad
- moment
- range
- skewness
- trimmean
- zscore

For more information, see "Run MATLAB Functions in Thread-Based Environment".

#### **Visualization**

# gplotmatrix and gscatter Functions: Generate MATLAB code to recreate a figure

The gplotmatrix and gscatter functions are enhanced to generate MATLAB code that better captures modifications you make using the plot tools.

When you click **File > Generate Code** for a figure created by one of the functions, the generated code is displayed in the MATLAB Editor. You can use the code to reproduce the figure. Generated files do not store the data necessary to recreate a figure, so you must supply the data arguments.

#### dendrogram Function: Specify axes to plot into

You can now specify the axes for the dendrogram function to plot into. Use either the AX input argument or the 'Parent' name-value argument in the call to dendrogram.

For example, dendrogram(AX, tree) or dendrogram(tree, 'Parent', AX) plot into axes with handle AX instead of the current axes.

For more information on creating an axes object, see axes and uiaxes.

#### Functionality being removed or changed

#### gscatter uses the MATLAB default color scheme

Behavior change

Starting in R2022a, the gscatter function uses the MATLAB default color scheme to determine marker colors, following the order specified in the ColorOrder property of the axes.

In previous releases, the gscatter function uses the colormap returned by the hsv function. If you want to determine marker colors using the hsv colormap, specify marker colors (fourth input argument of gscatter) as hsv(numGroup), where numGroup is the number of unique group combinations in the grouping variables.

If you use the new default color scheme and the number of unique groups exceeds the number of default colors (7), then <code>gscatter</code> cycles through the default values as needed. If you want to use different colors for different groups, specify the marker colors as <code>hsv(numGroups)</code>. For an example, see "Specify Marker Colors".

### R2021b

Version: 12.2

**New Features** 

**Bug Fixes** 

**Version History** 

#### **Deployment**

### Neural Network Prediction Blocks: Simulate models and generate code in Simulink

You can now integrate the predict function of neural network classification and regression objects into Simulink using the new prediction blocks. You can import a trained model and configure data types using the Block Parameters dialog box.

- ClassificationNeuralNetwork Predict This block returns classified labels for new data using an imported neural network classification object (ClassificationNeuralNetwork or CompactClassificationNeuralNetwork).
- RegressionNeuralNetwork Predict This block predicts responses for new data using an imported neural network regression object (RegressionNeuralNetwork or CompactRegressionNeuralNetwork).

The blocks support C/C++ code generation and fixed-point conversion. You can generate C and C++ code using Simulink Coder, and you can design and simulate fixed-point systems using Fixed-Point Designer.

The blocks also support a half-precision data type for parameters for simulation and code generation. Half-precision data types occupy only 16 bits of memory, but their floating-point representation enables them to handle wider dynamic ranges than integer or fixed-point data types of the same size. Using half-precision data types requires Fixed-Point Designer or MATLAB Coder.

# Export models from Classification Learner or Regression Learner for deployment to MATLAB Production Server (requires MATLAB Compiler SDK)

After you train a model in the Classification Learner or Regression Learner app, you can export the model for deployment to MATLAB Production Server $^{\text{TM}}$ .

- Select the trained model in the Models pane. On the Classification Learner or Regression Learner tab, in the Export section, click Export Model and select Export Model for Deployment.
- In the Select Project File for Model Deployment dialog box, select a location and name for your project file.
- In the autogenerated predictFunction.m file, inspect and amend the code as needed.
- Use the Production Server Compiler app to package your model and prediction function. You can
  simulate the model deployment to MATLAB Production Server by clicking the **Test Client** button
  in the **Test** section of the **Compiler** tab, and then package your code by clicking the **Package**button in the **Package** section.

For an example, see Deploy Model Trained in Classification Learner to MATLAB Production Server or Deploy Model Trained in Regression Learner to MATLAB Production Server.

#### Functionality being removed or changed

 ${f save Compact Model}$  and  ${f load Compact Model}$  functions have been removed  ${\it Errors}$ 

saveCompactModel and loadCompactModel have been removed. Use saveLearnerForCoder and loadLearnerForCoder instead.

saveLearnerForCoder and loadLearnerForCoder provide broader functionality, including fixed-point code generation for supported models.

This table shows typical usage of saveCompactModel and loadCompactModel and how to update your code to use saveLearnerForCoder and loadLearnerForCoder.

| Removed                                       | Recommended                                      |
|-----------------------------------------------|--------------------------------------------------|
| <pre>saveCompactModel(Model,'MyModel');</pre> | <pre>saveLearnerForCoder(Model,'MyModel');</pre> |
| <pre>Mdl = loadCompactModel('MyModel');</pre> | <pre>Mdl = loadLearnerForCoder('MyModel');</pre> |

#### **Apps**

### Cluster Data Live Editor Task: Interactively cluster data using k-means clustering and generate code

Use the new **Cluster Data** Live Editor Task to interactively perform k-means clustering in a live script. You can select the number of clusters manually or select to evaluate the optimal number of clusters. You also can specify optional clustering parameters, including the distance metric and the number of replicates. The task plots the cluster regions, allowing you to interactively explore the effects of changing parameter values and options. The task also automatically generates code that becomes part of your live script.

To use the **Cluster Data** task in the Live Editor, on the **Live Editor** tab, select **Task > Cluster Data**. Alternatively, in a code block in a live script, begin typing the task name and select the task from the suggested command completions. For more information about Live Editor tasks, see Add Interactive Tasks to a Live Script.

### Machine Learning Apps: Optimize hyperparameters of neural network models

In Classification Learner and Regression Learner, you can tune the hyperparameters of a neural network model using hyperparameter optimization.

- On the **Classification Learner** or **Regression Learner** tab, in the **Model Type** section, click the arrow to open the gallery. Click the **Optimizable Neural Network** model.
- In the **Model Type** section, click **Advanced** and select **Advanced**. In the dialog box, select the **Optimize** check boxes for the hyperparameters that you want to optimize. Under **Values**, select the fixed values for the hyperparameters that you do not want to optimize. Click **OK**.

When the software optimizes the number of fully connected layers, it also optimizes the size of each layer. You cannot specify the number of fully connected layers and optimize the layer sizes. Similarly, you cannot specify the layer sizes and optimize the number of layers.

• (Optional) In the **Model Type** section, click **Advanced** and select **Optimizer Options**. Select options to specify how the optimization is performed, and click **OK**.

After selecting options, train the optimizable model. The app tries different combinations of hyperparameter values based on your selections and returns a model with the optimized hyperparameter values. You cannot use the **Use Parallel** button to run the optimization in parallel.

When the optimizable model stops training, the **Current Model Summary** pane in the bottom left of the app shows the optimized hyperparameter values. The exported optimizable model and generated MATLAB code treat these values as fixed model hyperparameters.

For more details, see Hyperparameter Optimization in Classification Learner App or Hyperparameter Optimization in Regression Learner App.

# Machine Learning Apps: Compare plots across models by changing the plot layout

Visualize the results of models trained in Classification Learner or Regression Learner by using the plot options in the **Plots** section of the **Classification Learner** or **Regression Learner** tab. You can

rearrange the layout of the plots to compare results across multiple models: use the options in the **Layout** button, drag and drop plots, or select the options provided by the Document Actions arrow located to the right of the model plot tabs.

For more information, see Compare Model Plots by Changing Layout for classification or Compare Model Plots by Changing Layout for regression.

### Classification Learner: Train Gaussian kernel classifiers for nonlinear classification of data with many observations

In Classification Learner, you can use kernel classifiers to perform nonlinear classification of data with many observations. The Gaussian kernel classification models map predictors in a low-dimensional space into a high-dimensional space, and then fit a linear model to the transformed predictors in the high-dimensional space. Choose between fitting an SVM linear model and fitting a logistic regression linear model in the expanded space. For large in-memory data, kernel classifiers tend to train and predict faster than SVM classifiers with Gaussian kernels.

To create a kernel classifier in Classification Learner, click the arrow in the **Model Type** section of the **Classification Learner** tab to open the gallery. In the **Kernel Classifiers** group, click one of the available models. Then, in the **Training** section, select **Train**.

For more information, see Kernel Approximation Classifiers and Train Kernel Approximation Classifiers Using Classification Learner App.

### Machine Learning Apps: Export models for deployment to MATLAB Production Server (requires MATLAB Compiler SDK)

After you train a model in Classification Learner or Regression Learner, you can export the model for deployment to MATLAB Production Server.

- Select the trained model in the Models pane. On the Classification Learner or Regression Learner tab, in the Export section, click Export Model and select Export Model for Deployment.
- In the Select Project File for Model Deployment dialog box, select a location and name for your project file.
- In the autogenerated predictFunction.m file, inspect and amend the code as needed.
- Use the Production Server Compiler app to package your model and prediction function. You can
  simulate the model deployment to MATLAB Production Server by clicking the **Test Client** button
  in the **Test** section of the **Compiler** tab, and then package your code by clicking the **Package**button in the **Package** section.

For an example, see Deploy Model Trained in Classification Learner to MATLAB Production Server or Deploy Model Trained in Regression Learner to MATLAB Production Server.

#### Functionality being removed or changed

#### Each model has its own set of plots

Behavior change

Starting in R2021b, each model in Classification Learner and Regression Learner has its own set of plots. As a result, you can create the same plot for multiple models and compare the results side-by-

side. In previous releases, you can create only one of each type of plot, and the software updates the plot results based on the selected model.

To view a plot for a specific model, select the model in the **Models** pane. On the **Classification Learner** or **Regression Learner** tab, in the **Plots** section, click the arrow to open the gallery. Click the button for the plot you want to see.

Note that after you train a model in Classification Learner, the app automatically opens the validation confusion matrix for that model. Similarly, after you train a model in Regression Learner, the app automatically opens the response plot for that model. In either app, if you train an "All" preset model (for example, **All Trees**), the app opens a plot for the first model only.

#### **Machine Learning**

### Anomaly Detection: Detect anomalies in data using the isolation forest algorithm

Use the iforest function, IsolationForest object, and isanomaly object function for anomaly detection. This feature uses the isolation forest algorithm [1].

- Outlier detection (detecting anomalies in training data) Detect anomalies in training data by
  passing the data to the iforest function. The function returns an IsolationForest object, a
  logical array indicating anomalies, and a numeric array of anomaly scores. The score values in the
  numeric array are between 0 and 1, and a value close to 1 indicates an outlier. You can specify the
  fraction of anomalies in the data by using the ContaminationFraction name-value argument.
- Novelty detection (detecting anomalies in new data with uncontaminated training data) Create
  an IsolationForest object by passing uncontaminated training data (data with no outliers) to
  the iforest function. Detect anomalies in new data by passing the object and the new data to the
  object function isanomaly. The isanomaly function returns a logical array indicating anomalies
  and a numeric array of anomaly scores. You can specify the score threshold by using the
  ScoreThreshold name-value argument.

You can perform the computation in parallel by specifying the UseParallel name-value argument of iforest or isanomaly as true. This option requires Parallel Computing Toolbox.

### Feature Engineering: Automatically create new features before training a regression model

Like gencfeatures, the genrfeatures function enables you to automate the feature engineering process in the context of a machine learning workflow. Before passing tabular training data to a regression model, you can create new features from the predictors in the data by using genrfeatures. Use the returned data to train the model.

genrfeatures generates new features based on the TargetLearner type, either "linear" or "bag". That is, the function creates and selects new features assuming that they will be used to train a linear model or a bagged ensemble model.

- To generate features for an interpretable model, specify TargetLearner="linear" in the call to genrfeatures. You can then use the returned data to train a linear regression model. For example, use fitrlinear.
- To generate features that can lead to better model accuracy, specify TargetLearner="bag" in the call to genrfeatures. You can then use the returned data to train a bagged ensemble regression model. For example, use fitrensemble with Method="bag".

To better understand the generated features, use the describe function of the returned FeatureTransformer object. To apply the same training set feature transformations to a test or validation set, use the transform function of the FeatureTransformer object.

#### Incremental Learning: Naive Bayes incremental learner supports multinomial or multivariate multinomial predictor variables, and custom prediction and loss options

The naive Bayes classification model for incremental learning (incrementalClassificationNaiveBayes) supports numeric data representing categorical predictor variables, which enables you to specify a multinomial naive Bayes model (for example, a bag-of-tokens model) or a model containing normal or multivariate multinomial predictor variables.

bag-of-tokens model) or a model containing normal or multivariate multinomial predictor variables. During incremental training with fit or updateMetricsAndFit, the model adapts to new category levels.

For computing weighted predictions and losses in real time, such as cost-sensitive predictions, predict and loss enable you to override the misclassification cost (Cost property) and prior class probability distribution (Prior property) of the incremental model by specifying the Cost and Prior name-value arguments. Similarly, you can override the score transform function (ScoreTransform property) of the incremental model by using the ScoreTransform name-value argument of the functions.

# Automated Model Selection: Automatically select a model with tuned hyperparameters using ASHA optimization

The fitcauto and fitrauto functions try a selection of model types with different hyperparameters and return a final model that is expected to perform well on new data. By default, the functions use Bayesian optimization to select and assess models. You can now use an asynchronous successive halving algorithm (ASHA) instead. ASHA optimization often finds good solutions faster than Bayesian optimization for data sets with many observations.

When you use fitcauto or fitrauto with ASHA optimization, the function randomly chooses several models with different hyperparameter values and trains them on a small subset of the training data. If the performance of a particular model is promising, the model is promoted and trained on a larger amount of the training data. This process repeats, and successful models are trained on progressively larger amounts of data. By default, at the end of the optimization, fitcauto chooses the model that has the lowest cross-validation classification error, and fitrauto chooses the model that has the lowest cross-validation mean squared error (MSE). For more details, see ASHA Optimization for classification or ASHA Optimization for regression.

To use ASHA optimization, specify

"HyperparameterOptimizationOptions", struct("Optimizer", "asha") in the call to fitcauto or fitrauto. You can include additional fields in the structure to control other aspects of the optimization.

# Machine Learning Using Neural Networks: Optimize hyperparameters using fitcnet and fitrnet

To search for good hyperparameters automatically when creating a neural network, the fitchet and fitrnet functions gain the name-value arguments OptimizeHyperparameters and HyperparameterOptimizationOptions. These arguments cause the fitting function to search for a minimal cross-validation error, exactly as with other fitting functions. For classification examples, see Improve Neural Network Classifier Using OptimizeHyperparameters and Customize Neural Network Classifier Optimization. For regression examples, see Minimize Cross-Validation Error in Neural Network and Custom Hyperparameter Optimization in Neural Network.

### Generalized Additive Model (GAM): Optimize hyperparameters using fitcgam and fitrgam

To search for optimal hyperparameters automatically for a generalized additive model, use the name-value arguments OptimizeHyperparameters and HyperparameterOptimizationOptions of the fitcgam or fitrgam function. Specify hyperparameters to optimize by using OptimizeHyperparameters, and specify optimization options by using HyperparameterOptimizationOptions. These arguments cause the fitting function to search for a minimal cross-validation error, just as with other fitting functions. For a classification example, see Optimize GAM Using OptimizeHyperparameters. For a regression example, see Optimize GAM Using OptimizeHyperparameters.

#### GAM for Regression: Compute the prediction interval of the response

Specify FitStandardDeviation as true when you train a generalized additive model for regression by using the fitrgam function. Then, the function trains an additional model for the standard deviation of the response variable, and you can compute the standard deviation values for given observations by passing the trained model to the predict, resubPredict, or kfoldPredict function. These functions also return the prediction intervals of the response variable. For an example, see Plot Prediction Intervals.

# GPU Support: fitctree, fitrtree, fitcensemble, and fitcecoc now accept gpuArray inputs (requires Parallel Computing Toolbox)

The Statistics and Machine Learning Toolbox functions fitctree, fitrtree, fitcensemble, and fitcecoc are enhanced to accept gpuArray (Parallel Computing Toolbox) input arguments, so that the functions can execute on a GPU. The functions support GPU arrays with some limitations.

The object functions of the models ClassificationTree, RegressionTree, ClassificationEnsemble, ClassificationECOC, ClassificationPartitionedModel, RegressionPartitionedModel, ClassificationPartitionedEnsemble, and ClassificationPartitionedECOC support gpuArray (Parallel Computing Toolbox) input arguments in one of the following ways, so that the functions can execute on a GPU:

- The object function fully supports GPU arrays and model objects fitted with GPU array input arguments.
- The object function offers limited support for GPU arrays and full support for model objects fitted with GPU array input arguments.
- The object function supports only model objects fitted with GPU array input arguments.

For a full list of Statistics and Machine Learning Toolbox functions that accept gpuArray input arguments, see Function List (GPU Arrays).

## Bayesian Optimization: Create an optimizable Variable object for a nonnegative, integer-valued, log-transformed variable

You can now specify the lower bound of an optimizableVariable object as 0 for an integer-valued, log-transformed variable. This feature is useful for a nonnegative integer-valued variable that has a wide range. For example, you can use such a variable for the Interactions name-value argument of the fitcgam function. This argument specifies the number of interaction terms in a generalized

additive model. When you include 0 in the argument's range, the optimization can include a model with no interaction terms and models with multiple interaction terms. Also, by using a log transformation, the optimization can effectively search a wide range of values for the number of interaction terms.

#### One-Hot Encoding: Encode and decode categorical data into vectors

Use the onehotencode function to transform categorical data labels into one-hot vectors. One-hot encoding expands categorical data into vectors with the same number of elements as the total number of categories. The vectors contain a 1 in the position corresponding to the appropriate category, and 0 otherwise. To encode data labels, you can also use dummyvar, which creates dummy variables from grouping variables.

Use the **onehotdecode** function to decode one-hot encoded vectors. The function takes one-hot encoded vectors or dummy variables, and determines the encoded category.

Note that many Statistics and Machine Learning Toolbox functions can operate directly on tables and categorical data, in which case you do not need to use the <code>onehotencode</code> and <code>onehotdecode</code> functions. One-hot encoding and decoding are useful for functions that accept only numeric inputs.

#### Functionality being removed or changed

### Naive Bayes incremental fitting functions compute biased standard deviations for conditionally normal predictor variables

Behavior change

Starting in R2021b, naive Bayes incremental fitting functions fit and updateMetricsAndFit compute biased estimates of the standard deviations for conditionally normal predictor variables during training. In other words, for each class k, incremental fitting functions normalize the sum of square deviations of the conditionally normal predictor  $x_j$  by the number of training observations in k,  $n_k$ . Before R2021b, naive Bayes incremental fitting functions computed the unbiased standard deviation, like fitchb. The currently returned weighted standard deviation estimates differ from those computed before R2021b by a factor of

$$1 - \frac{\sum_{\{i: y_i = k\}} w_i^2}{\left(\sum_{\{i: y_i = k\}} w_i\right)^2}.$$

The factor approaches 1 as the sample size increases.

#### **Statistics**

## ecdf Function: Empirical cumulative distribution function enhanced to include left-censoring, double-censoring, and interval-censoring

The ecdf function now supports left-censored, double-censored, and interval-censored data, in addition to the previously supported data types (fully observed data and right-censored data). The function computes the empirical cumulative distribution function (cdf) values using different algorithms, depending on the censorship information.

- If the data contains either right-censored or left-censored observations, ecdf computes the Kaplan-Meier estimate.
- If the data is double-censored, containing both left-censored and right-censored observations, ecdf uses Turnbull's algorithm [3][4].
- If the data contains interval-censored observations, ecdf uses the expectation-maximization iterative convex minorant (EMICM) algorithm [5]. For interval-censored observations, the function returns estimates evaluated at intervals, rather than at points, and visualizes the intervals using shaded rectangles.

# mle and mlecov Functions: Maximum likelihood estimation enhanced to include left-censoring, double-censoring, interval-censoring, and truncation

The mle and mlecov functions now support left-censored, double-censored, interval-censored, and truncated data, in addition to the previously supported data types (fully observed data and right-censored data).

### Loguniform Distributions: Evaluate distributions and generate random samples using the LoguniformDistribution object

Create a probability distribution object LoguniformDistribution for a loguniform distribution by using the makedist function. Pass the distribution name ('loguniform') and, optionally, the distribution parameters (Lower and Upper name-value arguments for the lower limit and upper limit, respectively) to makedist. Once you create the object, you can use the object functions to:

- Evaluate the cumulative distribution function (cdf) or the inverse cumulative distribution function (icdf).
- Evaluate the probability density function (pdf).
- Generate random samples from the distribution (random).
- Compute summary statistics, including mean (mean), median (median), interquartile range (iqr), variance (var), and standard deviation (std).
- Truncate the distribution to specified lower and upper limits (truncate).

#### lasso Regularization: Accelerate fitting

The lasso function gains speed improvements. lasso also gains two name-value arguments that can further accelerate the process of fitting data sets.

- 'UseCovariance' allows you to use an algorithm that typically speeds training when the number of fitted features is less than the number of data points. The default setting of this argument, 'auto', chooses the new algorithm for fewer fitted features than data points.
- 'CacheSize' allows you to set a memory allocation for the new fitting algorithm.

For details, see the lasso reference page and its Coordinate Descent Algorithm section.

This code for lasso is about 20 times faster than in the previous release, and does not use the new algorithm.

```
rng default
N = 1e2;
p = 1e3;
X = randn(N,p);
beta = randn(p,1);
beta0 = randn;
y = beta0 + X*beta + randn(N,1);
tic
B = lasso(X,y);
toc
```

The approximate execution times are:

- R2021a: 3.8s
- R2021b: 0.19s

This code was timed on a Windows 10, Intel Xeon CPU E5-1650 v3 @ 3.5 GHz test system.

#### **Version History**

To use the same fitting algorithm as in previous releases, set the UseCovariance argument to false.

The returned FitInfo structure contains a new field, UseCovariance, which specifies the fitting algorithm used by the function.

# GPU Support: fitdist, mle, betafit, gevfit, gpfit, and nbinfit now accept gpuArray inputs (requires Parallel Computing Toolbox)

The Statistics and Machine Learning Toolbox functions fitdist, mle, betafit, gevfit, gpfit, and nbinfit are enhanced to accept gpuArray (Parallel Computing Toolbox) input arguments, so that the functions can execute on a GPU. betafit, gevfit, gpfit, and nbinfit fully support GPU arrays. fitdist and mle support GPU arrays with some limitations.

For a full list of Statistics and Machine Learning Toolbox functions that accept gpuArray input arguments, see Function List (GPU Arrays).

#### gather Function: Expanded support for additional objects

The gather function gathers all properties of an object fitted using data stored as a GPU array, and returns an output object with properties stored in the local workspace. You can now call gather on additional Statistics and Machine Learning Toolbox objects. For more information on the supported

regression model, classification model, and probability distribution objects, see the input argument obj of the gather function.

#### **Visualization**

# shapley Enhancements: Display query point prediction and average prediction values in a Shapley value plot

The object function plot of shapley now creates a plot with a title and subtitle. The title shows that the plot is for the Shapley explanation, and the subtitle shows the query point prediction value and the average prediction value, averaged over the given predictor data. These two prediction values are helpful in understanding the Shapley values, because the Shapley value of a feature for a query point is the contribution of the feature to the deviation from the average prediction. You can also find the average value from the new property Intercept of a shapley object.

#### **Version History**

Starting in R2021b, the default TickLabelInterpreter value of the axes is 'none', enabling the shapley plots to label the y-axis by using the predictor names from the PredictorNames field of the BlackboxModel property. In the previous release, the default value is 'tex', which interprets labels using a subset of the TeX markup.

### R2021a

Version: 12.1

**New Features** 

**Bug Fixes** 

**Version History** 

#### **Deployment**

## Tree Prediction Blocks and Ensemble of Trees Prediction Blocks: Simulate models and generate code in Simulink

You can now integrate the predict function of decision tree objects and ensemble objects of tree weak learners into Simulink using the new prediction blocks instead of a MATLAB Function block. You can import a trained model and configure data types using the Block Parameters dialog box.

- ClassificationTree Predict This block returns classified labels and predicted scores (optional) for new data using an imported decision tree object (ClassificationTree or CompactClassificationTree) for classification.
- RegressionTree Predict This block predicts responses for new data using an imported decision tree object (RegressionTree or CompactRegressionTree) for regression.
- ClassificationEnsemble Predict This block returns classified labels and predicted scores (optional) for new data using an imported ensemble object (ClassificationEnsemble, CompactClassificationEnsemble, or ClassificationBaggedEnsemble) for classification. The block supports an ensemble object with tree weak learners. You can train an ensemble by using a boosting algorithm (for example, adaptive boosting, adaptive logistic regression, and robust boosting) or bootstrap aggregation (bagging, for example, the random forest algorithm).
- RegressionEnsemble Predict This block predicts responses for new data using an imported ensemble object (RegressionEnsemble, CompactRegressionEnsemble, or RegressionBaggedEnsemble) for regression. The block supports an object with tree weak learners. You can train an ensemble by using least-squares boosting or by using bootstrap aggregation (bagging, for example, the random forest algorithm).

The blocks support C/C++ code generation and fixed-point conversion. You can generate C and C++ code using Simulink Coder, and you can design and simulate fixed-point systems using Fixed-Point Designer.

The blocks also support a half-precision data type for parameters for simulation and code generation. Half-precision data types occupy only 16 bits of memory, but their floating-point representation enables them to handle wider dynamic ranges than integer or fixed-point data types of the same size. Using half-precision data types requires Fixed-Point Designer or MATLAB Coder.

# Generate C/C++ code for performing incremental learning using linear regression or binary classification model functions (requires MATLAB Coder)

You can generate C/C++ code that trains a linear regression or binary classification model and assesses its performance in real time as batches of observations become available. You can save an incrementalClassificationLinear or incrementalRegressionLinear model by using saveLearnerForCoder, and then load the model in the entry-point function for code generation by using loadLearnerForCoder (see Introduction to Code Generation). These incremental learning functions support code generation:

- The fit function fits the model to incoming data by updating the coefficients.
- The updateMetrics function evaluates the performance of the model as it processes incoming observations. The function writes specified metrics, measured cumulatively and within a specified window of processed observations, to the Metrics model property.

- The updateMetricsAndFit function first evaluates the performance of the model by calling updateMetrics on incoming data, and then fits the model to that data by calling fit.
- The predict function predicts responses given incoming predictor data.
- The loss function returns the classification or regression loss given incoming predictor and response data. Unlike updateMetrics, loss does not write the computed loss to the model.

## Generate C/C++ code for prediction by using a machine learning model with heterogeneous data (requires MATLAB Coder)

Code generation for prediction of a machine learning model now supports heterogeneous predictors and class labels with the categorical data type.

- You can now train a model with heterogeneous predictors containing numeric and categorical
  variables, and then generate C/C++ code for prediction using the model. Specify categorical
  predictors in the predictor data using the 'CategoricalPredictors' or 'CategoricalVars'
  name-value argument when you train a model. You do not need to create dummy variables for
  categorical predictors to generate code.
- You can now train a classification model for class labels with the categorical data type, in addition to single, double, logical, char, and cell, and generate code for prediction using the model.

#### **Fixed-Point Deployment Example**

A new example, Human Activity Recognition Simulink Model for Fixed-Point Deployment, shows how to prepare a Simulink model that classifies human activity based on sensor signals for code generation and deployment to low-power hardware. The example provides a classification model that is ready for deployment to a BBC micro:bit device.

#### Functionality being removed or changed

Default parameter values and supported inherited parameter options have been changed for the ClassificationSVM Predict block and RegressionSVM Predict block Behavior change

Starting in R2021a, in the ClassificationSVM Predict block, the default value of the parameters **Score data type** and **Raw score data type** is Inherit: auto. The default value of the **Label data type** parameter is Inherit: Inherit via back propagation for numeric and logical labels, and Inherit: auto for nonnumeric labels. If you specified **Label data type** as Inherit: Inherit via back propagation for nonnumeric labels or Inherit: Inherit from 'Constant value', then change the value to Inherit: auto.

In the ClassificationSVM Predict block and RegressionSVM Predict block, the **Kernel data type** parameter does not support inherited options. You can specify **Kernel data type** as a supported data type name or data type object.

#### **Apps**

### Machine Learning Apps: Train neural network models to predict responses

You can train fully connected, feedforward neural networks for classification or regression in Classification Learner or Regression Learner, respectively. Select neural networks of various sizes, with one, two, or three fully connected layers, excluding the final connected layer for classification or regression. You can adjust the size of each fully connected layer, excluding the last, and choose the activation function for the layers.

To create a neural network model in Classification Learner or Regression Learner, click the arrow in the **Model Type** section of the **Classification Learner** or **Regression Learner** tab to open the gallery. In the **Neural Network Classifiers** or **Neural Networks** group, click one of the available models. Then, in the **Training** section, select **Train**.

For more information, see Neural Network Classifiers and Neural Networks.

#### Machine Learning Apps: Import test data directly into apps

To evaluate how models trained in Classification Learner or Regression Learner perform on new data, you can import a test data set and compute test metrics inside the apps. You can also visualize the test results using plots.

For example, after training one or more models in Classification Learner or Regression Learner, click **Test Data** and select **From Workspace** in the **Testing** section of the **Classification Learner** or **Regression Learner** tab. In the Import Test Data dialog box, select the test data set from the **Test Data Set Variable** list, and click **Import**.

In the **Models** pane, select the trained model for which you want to compute test metrics. In the **Testing** section, click **Test All** and select **Test Selected**. The app displays the test results in the **Current Model Summary** pane.

For more information, see Evaluate Test Set Model Performance (classification) and Evaluate Test Set Model Performance (regression).

#### **Machine Learning Apps: Sort and delete models**

After training models in Classification Learner or Regression Learner, you can sort the models based on different metrics. For example, in the Classification Learner app, you can sort models by model accuracy or total misclassification cost. In the Regression Learner app, you can sort models using the root mean squared error (RMSE), mean squared error (MSE), R-squared value, or mean absolute error (MAE). To select a metric for model sorting, use the **Sort by** list at the top of the **Models** pane.

You can delete models listed in the **Models** pane of Classification Learner or Regression Learner. Select the model you want to delete and click the **Delete selected model** button in the upper right of the pane, or right-click the model and select **Delete model**.

### Machine Learning Apps: Load data into the apps from the command line

In the command line call to classificationLearner or regressionLearner, you can specify the predictor data, response variable, and validation type to use in Classification Learner or Regression Learner, respectively.

For example, this code opens the Classification Learner app and populates the New Session from Arguments dialog box with the predictor data meas, response variable species, and default 5-fold cross-validation.

```
load fisheriris
classificationLearner(meas, species, 'CrossVal', 'on')
```

For more information, see Classification Learner and Regression Learner.

### Classification Learner: Specify new scaling options for a parallel coordinates plot

In the Classification Learner app, you can adjust the predictor scaling used in a parallel coordinates plot. On the **Classification Learner** tab, in the **Plots** section, click **Parallel Coordinates**. To the right of the plot, under the **Plot** heading, select from the **Scaling** list options: None, Range, Z-Score, Zero Mean, Unit Variance, and L2 Norm. The Z-Score option replaces the previous Standardized option. For more information, see Investigate Features in the Parallel Coordinates Plot.

### Machine Learning Apps: Import data from a file, generate code, and train models in parallel in MATLAB Online

When you use Classification Learner or Regression Learner in MATLAB Online™, you can now import data from a file and generate MATLAB code to train a model with new data. You can also train models in parallel using a Cloud Center cluster (requires Parallel Computing Toolbox). For more information, see Use Parallel Computing Toolbox with Cloud Center Cluster in MATLAB Online (Parallel Computing Toolbox).

#### Functionality being removed or changed

#### Use Parallel button is off by default

Behavior change

Starting in R2021a, the **Use Parallel** button is off by default in the Classification Learner and Regression Learner apps. In previous releases, if you had Parallel Computing Toolbox, the app automatically selected the **Use Parallel** button by default. Now, if you have Parallel Computing Toolbox and want to use parallel training, click the **Use Parallel** button in the **Training** section of the **Classification Learner** or **Regression Learner** tab.

### Classification Learner selects last nonnumeric variable as response by default $Behavior\ change$

Starting in R2021a, when you open the Classification Learner app and specify a data set variable in the New Session dialog box, the app selects the last nonnumeric variable in the data set as the

response by default. In previous releases, the app selected the first nonnumeric variable in the data set as the response by default. You can still choose a different response variable within the **Response** section of the New Session dialog box.

#### View tab has been removed

Starting in R2021a, the **View** tab is no longer available in the Classification Learner and Regression Learner apps. In previous releases, you could use the options on the **View** tab to control the layout of the plots in the apps.

#### **Machine Learning**

# Machine Learning Using Neural Networks: Create fully connected, feedforward neural networks for classification and regression using fitchet and fitrhet

Use fitchet and fitrhet to train fully connected, feedforward neural networks for classification and regression, respectively. By default, a returned neural network includes a fully connected layer of size 10, followed by a rectified linear unit (ReLU) activation. You can adjust the size and activation function of each fully connected layer, excluding the last, by specifying the LayerSizes and Activations name-value arguments. Each classification neural network has a final fully connected layer followed by a softmax activation function. Each regression neural network has a final fully connected layer that does not have an activation function. The software uses a limited-memory Broyden-Fletcher-Goldfarb-Shanno quasi-Newton solver (LBFGS) to train neural networks.

By default, fitchet and fitrnet return ClassificationNeuralNetwork and RegressionNeuralNetwork model objects, respectively. These objects have functions that resemble those of other classification and regression model objects in Statistics and Machine Learning Toolbox. For example, to predict class labels or responses for new data, you can pass a trained classification or regression model object to predict.

## Interpretability: Fit a generalized additive model (GAM) for binary classification and regression using the fitcgam and fitrgam functions

Use fitcgam and fitrgam to fit a generalized additive model for binary classification and regression, respectively.

A generalized additive model is an interpretable model that explains a response variable using a sum of univariate and bivariate shape functions. The fitcgam and fitrgam functions use a nonparametric shape function for each predictor and, optionally, each pair of predictors; therefore, the functions can capture a nonlinear relation between a predictor and the response variable. Because the contributions of individual shape functions to the prediction (classification score for classification and response value for regression) are well separated, the model is easy to interpret.

You can fit a model that includes both linear terms for predictors and pairwise interaction terms for predictors. Alternatively, you can fit a model with linear terms first and then add interaction terms to the model by using the addInteractions function. When you use the fitted model, you can specify whether to include interaction terms for analysis.

#### fitcgam and fitrgam return:

- ClassificationGAM and RegressionGAM model objects, respectively, by default
- ClassificationPartitionedGAM and RegressionPartitionedGAM model objects, respectively, when you specify to cross-validate

You can predict the response of a new observation by using the predict function, and plot the effect of each shape function on the prediction for a query point by using the plotLocalEffects function. For all object functions and properties of the new objects, see the object reference pages.

### Interpretability: Compute Shapley values for features of a machine learning model using shapley

Create a shapley object for a machine learning model with a specified query point by using the shapley function. The software computes Shapley values of all features in the model for the query point. A Shapley value of a feature explains the deviation of the prediction for the query point from the average prediction due to the feature.

- Use the plot function to visualize Shapley values in a bar graph.
- Use the fit function to compute Shapley values for another query point.

You can specify the Shapley value computation options by using name-value arguments of shapley and fit.

- 'Method' Specify the Shapley value algorithm to use by setting the 'Method' name-value argument. shapley supports the kernelSHAP algorithm [88] ('Method', 'interventional-kernel') and the extension to the kernelSHAP algorithm [1] ('Method', 'conditional-kernel').
- 'UseParallel' Specify 'UseParallel', true to compute Shapley values in parallel. This option requires Parallel Computing Toolbox.

For the full list of supported options, see the object and function reference pages.

### Feature Engineering: Automatically create new features before training a classification model

The gencfeatures function enables you to automate the feature engineering process in the context of a machine learning workflow. Before passing tabular training data to a classifier, you can create new features from the predictors in the data by using gencfeatures. Use the returned data to train the classifier.

gencfeatures generates new features based on the TargetLearner type, either 'linear' or 'bag'. That is, the function creates and selects new features assuming that they will be used to train a linear model or a bagged ensemble model.

- To generate features for an interpretable model, specify 'TargetLearner', 'linear' in the call to gencfeatures. You can then use the returned data to train a linear classifier. For example, you can use fitclinear.
- To generate features that can lead to better model accuracy, specify 'TargetLearner', 'bag' in the call to gencfeatures. You can then use the returned data to train a bagged ensemble classifier. For example, you can use fitcensemble with 'Method', 'bag'.

To better understand the generated features, use the describe function of the returned FeatureTransformer object. To apply the same training set feature transformations to a test or validation set, use the transform function of the FeatureTransformer object.

# Incremental Learning: Train multiclass a naive Bayes model on incoming observations from streaming data, and assess performance in real time

Statistics and Machine Learning Toolbox enables you to create a naive Bayes incremental learner (incrementalClassificationNaiveBayes) for multiclass classification in two ways:

- Convert a trained, full naive Bayes model (ClassificationNaiveBayes), returned by fitch, to an incremental learner by passing it to the incrementalLearner function. Properties of the converted model reflect the knowledge gained from processing the data.
- Before you fit the model to data, prepare the model for incremental learning by calling incrementalClassificationNaiveBayes directly.

Regardless of how you create the model, you can train it, assess its performance, and predict responses as the model accesses data, either per individual observation or specified batch size, in real time.

- The fit function fits the model by updating the posterior class distribution given an incoming batch of data, and choosing the class that maximizes the fitted posterior.
- The updateMetrics function evaluates the performance of the model as it processes incoming observations. The function writes specified metrics, measured cumulatively and within a specified window of processed observations, to the Metrics model property.
- The updateMetricsAndFit function first evaluates the performance of the model by calling updateMetrics on incoming data, and then fits the model to that data by calling fit.
- The predict function predicts responses given incoming predictor data.
- The loss function returns the classification or regression loss given incoming predictor and response data. Unlike updateMetrics, loss does not write the computed loss to the model.
- The logp function returns the log unconditional probability density of incoming predictor data marginalized over all classes.

### Boosted Ensembles: Improved performance fitting classification and regression decision trees

The fitcensemble function has improved performance when you use 'LogitBoost', 'AdaBoostM1', 'AdaBoostM2', or 'GentleBooost' as the ensemble method and decision tree as the learner. The fitrensemble function has improved performance when you use 'LSBoost' as the ensemble method and decision tree as the learner. The default 'Learners' value is 'tree' when 'Method' is any boosting method.

This code for fitcensemble is about 3x faster than in the previous release.

The approximate execution times are:

- R2020b: 71.4s
- R2021a: 23.8s

This code for fitrensemble is about 2.3x faster than in the previous release.

```
function timingTest2
% Generate a data set
N = 1e6;
X1 = randi([-1,5],[N,1]);
X2 = randi([5,10],[N,1]);
X3 = randi([0,5],[N,1]);
X4 = randi([1,10],[N,1]);
X = [X1 X2 X3 X4];
y = X1 + X2 + X3 + X4 + normrnd(0,1,[N,1]);
tic
mdl = fitrensemble(X,y,'NumBins',50);
toc
```

The approximate execution times are:

- R2020b: 25.4s
- R2021a: 11.1s

These codes were timed on a Windows 10, Intel Xeon CPU E5-1650 v3 @ 3.5 GHz test system by calling the functions timingTest1 and timingTest2.

### Parallel Bagged Ensembles: Improved performance fitting regression and classification ensembles (requires Parallel Computing Toolbox)

The fitcensemble and fitrensemble functions can fit bagged tree ensembles in parallel. The resume function of the ClassificationBaggedEnsemble, RegressionBaggedEnsemble, ClassificationPartitionedEnsemble, and RegressionPartitionedEnsemble objects also allows parallel fitting. For a documentation example, see Train Classification Ensemble in Parallel.

This code for fitcensemble uses parallel computing and is about 1.5x faster than the serial computation in the previous release.

The approximate execution times are:

• R2020b: 29.6s (serial computation)

• R2021a: 19.4s (parallel computation)

This code for fitrensemble uses parallel computing and is about 1.5x faster than the serial computation in the previous release.

```
function timingTest4
% Generate a data set
N = le5;
X1 = randi([-1,5],[N,1]);
X2 = randi([5,10],[N,1]);
X3 = randi([0,5],[N,1]);
X4 = randi([1,10],[N,1]);
X = [X1 X2 X3 X4];
y = X1 + X2 + X3 + X4 + normrnd(0,1,[N,1]);
tic
mdl = fitrensemble(X,y,'Method','Bag',...
    'Options',statset('UseParallel',1));
toc
```

The approximate execution times are:

- R2020b: 6.2s (serial computation)
- R2021a: 4.1s (parallel computation)

These codes were timed on a Windows 10, Intel Xeon CPU E5-1650 v3 @ 3.5 GHz test system by calling the functions timingTest3 and timingTest4.

#### **Statistics**

#### Cox Proportional Hazards Regression: Fit and analyze lifetime or survival models using object-oriented interface

The fitcox function creates a CoxModel Cox proportional hazards regression model object for lifetime or survival analysis. The resulting model has properties giving statistics such as a table of model residuals, estimated model coefficients, and their covariances. The model has associated functions for analyzing the fit and predicting survival for new data:

- coefci to create confidence intervals
- hazardratio to estimate the hazard relative to the baseline
- linhyptest to create an ANOVA-type table of statistics
- plotSurvival to plot the estimated probability of survival
- survival to estimate the survival probability

For an example, see Cox Proportional Hazards Model Object.

### GPU Support: gamfit, pca, randsample, and fitcknn now accept gpuArray (requires Parallel Computing Toolbox)

The Statistics and Machine Learning Toolbox functions gamfit, pca, randsample, and fitcknn are enhanced to accept gpuArray (Parallel Computing Toolbox) input arguments so that they execute on a GPU. gamfit and randsample fully support GPU arrays. pca and fitcknn support GPU arrays with some limitations.

For a full list of Statistics and Machine Learning Toolbox functions that accept gpuArray input arguments, see Function List (GPU Arrays).

### GPU Support: Object functions of ClassificationKNN now support GPU arrays (requires Parallel Computing Toolbox)

The object functions of the ClassificationKNN classifier support gpuArray (Parallel Computing Toolbox) input arguments in one of the following ways so that they execute on a GPU:

- The object function fully supports GPU arrays and model objects fitted with GPU array input arguments.
- The object function supports model objects fitted with GPU array input arguments.

For a full list of Statistics and Machine Learning Toolbox functions that accept gpuArray input arguments, see Function List (GPU Arrays).

### gather Function: Enhanced functionality (requires Parallel Computing Toolbox)

The gather function gathers all properties of a model fitted using data stored as a GPU array, and returns an output model with properties stored in the local workspace. gather has enhanced functionality:

- gather can now gather properties of a ClassificationKNN object, in addition to LinearModel, CompactLinearModel, GeneralizedLinearModel, and CompactGeneralizedLinearModel objects.
- gather can now gather properties from multiple models, and return the corresponding output models.

#### Functionality being removed or changed

#### statset('coxphfit') Sets TolBnd to []

Behavior change

Starting in R2021a, the statset function for coxphfit no longer sets a default entry of 1e-6 for the TolBnd tolerance. This tolerance, which relates to bounds on variables, never had an effect on coxphfit because there are no bounds in coxphfit.

#### **Visualization**

#### qqplot Function: Specify target axes for a quantile-quantile plot

You can specify the target axes for a quantile-quantile plot by passing an Axes object as the first input argument to the qqplot function. For details, see the function reference page.

### R2020b

Version: 12.0

**New Features** 

**Bug Fixes** 

**Version History** 

#### **Deployment**

### SVM Prediction Blocks: Simulate and generate code for support vector machine (SVM) models in Simulink

You can now integrate the predict function of ClassificationSVM and RegressionSVM into Simulink using the ClassificationSVM Predict block and the RegressionSVM Predict block, respectively, instead of using a MATLAB Function block.

- The ClassificationSVM Predict block takes predictor data and returns classified labels and predicted scores (optional).
- The RegressionSVM Predict block takes predictor data and returns predicted responses.

You can import a trained SVM model and configure data types using the block dialog box. The blocks support C/C++ code generation and fixed-point conversion. That is, you can generate C and C++ code using Simulink Coder, and you can design and simulate fixed-point systems using Fixed-Point Designer.

### Generate single-precision C/C++ code for the prediction of machine learning models (requires MATLAB Coder)

You can generate single-precision C/C++ code for the prediction of machine learning models for classification and regression. To generate single-precision code, use saveLearnerForCoder, loadLearnerForCoder, and codegen. After training a machine learning model, save the model by using saveLearnerForCoder. Define an entry-point function that loads the model by using loadLearnerForCoder and calls predict. For single-precision code generation, specify the name-value pair argument 'DataType', 'single' as an additional input to loadLearnerForCoder. Then use codegen or the MATLAB Coder app to generate C/C++ code.

#### Functionality being removed or changed

### ${\bf save Compact Model \ and \ load Compact Model \ functions \ will \ be \ removed} \\ {\it Warns}$

saveCompactModel and loadCompactModel will be removed in a future release. Use saveLearnerForCoder and loadLearnerForCoder instead.

 ${\tt saveLearnerForCoder}\ and\ {\tt loadLearnerForCoder}\ provide\ broader\ functionality,\ including\ fixed-point\ code\ generation\ for\ supported\ models.$ 

This table shows typical usage of saveCompactModel and loadCompactModel and how to update your code to use saveLearnerForCoder and loadLearnerForCoder.

| Not Recommended                               | Recommended                                      |
|-----------------------------------------------|--------------------------------------------------|
| <pre>saveCompactModel(Model,'MyModel');</pre> | <pre>saveLearnerForCoder(Model,'MyModel');</pre> |
| <pre>Mdl = loadCompactModel('MyModel');</pre> | <pre>Mdl = loadLearnerForCoder('MyModel');</pre> |

#### **Machine Learning**

### fitrauto Function: Choose a regression model automatically, across a selection of model types and hyperparameter values

Given predictor and response data, fitrauto automatically tries a selection of regression model types with different hyperparameter values. The function uses Bayesian optimization to select models and their hyperparameter values, and computes the following for each model:  $\log(1 + valLoss)$ , where valLoss is the cross-validation mean squared error (MSE). fitrauto returns the optimization results, including the final, chosen model. Use fitrauto when you are uncertain which model types best suit your data.

### Interpretability: Obtain local interpretable model-agnostic explanations (LIME)

You can explain a prediction of a machine learning model (classification or regression) using LIME. Create a lime object for a machine learning model with a specified query point and a specified number of important predictors. The software generates a synthetic data set, and fits a simple interpretable model of important predictors that effectively explains the predictions for the synthetic data around the query point. The simple model can be a linear model (default) or decision tree model.

Use the fitted simple model to explain a prediction of the machine learning model locally, at the specified query point. Use the plot function to visualize the LIME results. Based on the local explanations, you can decide whether or not to trust the machine learning model.

Fit a new simple model for another query point by using the fit function.

# Incremental Learning: Train linear regression or binary classification models on incoming observations from streaming data, and assess performance in real time

An incremental learning, or online learning, algorithm updates a model by training it on a new observation, or a batch of new observations, as soon as the data is available. Optionally, the algorithm can assess the performance of the model before training by treating new data as a test set.

Statistics and Machine Learning Toolbox enables you to create an incremental learner for linear regression (incrementalRegressionLinear) or binary classification (incrementalClassificationLinear) in two ways:

• Convert a traditionally trained model (one fit to a batch of data) to an incremental learner by passing it to the incrementalLearner function. The converted model is warm, meaning its property values reflect the knowledge gained from the traditionally trained model.

Convertible models include:

- Linear support vector machine (SVM) for regression, both full and compact (RegressionSVM and CompactRegressionSVM), see incrementalLearner
- Linear regression model (RegressionLinear), see incrementalLearner
- Linear support vector machine (SVM) for binary classification, both full and compact (ClassificationSVM and CompactClassificationSVM), see incrementalLearner

- Linear classification model (ClassificationLinear), see incrementalLearner
- If you do not have a supported, traditionally trained model, or you want to prepare an incremental learner to fit to data, call incrementalRegressionLinear or incrementalClassificationLinear directly. A model created in this way is cold, but you can specify parameters from prior knowledge, such as coefficient values.

Regardless of how you create the model, you can train it, assess its performance, and predict responses as it accesses data, either per individual observation or per specified batch size, in real time.

- The fit function fits the model to incoming data by updating the coefficients based on an iteration of stochastic gradient descent (SGD).
- The updateMetrics function evaluates the performance of the model as it processes incoming observations. The function writes specified metrics, measured cumulatively and within a specified window of processed observations, to the Metrics model property.
- The updateMetricsAndFit function first evaluates the performance of the model by calling updateMetrics on incoming data, and then fits the model to that data by calling fit.
- The predict function predicts responses given incoming predictor data.
- The loss function returns the classification or regression loss given incoming predictor and response data. Unlike updateMetrics, loss does not write the computed loss to the model.

#### **Adaptive Scale-Invariant Solver for Incremental Learning**

The standard and average stochastic gradient descent (SGD and ASGD) solvers require the regularization and learning rate parameters to be tuned. Also, these parameters are sensitive to the scales of the predictor variables. For traditional machine learning, the data is available, which enables you to tune parameters by applying cross-validation, and to standardize the predictors. For incremental learning, the data might not be available, and the distribution of the predictors is unknown, which makes parameter tuning and predictor standardization difficult or impossible.

Without data or the distribution of the predictors, the losses of the incremental learning models incrementalClassificationLinear and incrementalRegressionLinear are minimized, by default, through the adaptive scale-invariant solver presented in Kempa et al. [73].

### Semi-Supervised Learning: Train machine learning models on partially labeled data using the fitsemigraph and fitsemiself functions

- fitsemigraph creates a semi-supervised, graph-based classification model given labeled data, labels, and unlabeled data.
- fitsemiself creates a semi-supervised, self-learning classification model given labeled data, labels, and unlabeled data.

The models returned by both functions can predict on unseen data. Each function supports data sets that include any mix of continuous and categorical predictors. Use these functions to create labels for unlabeled data or to train new classification models from both labeled and unlabeled data.

### partialDependence Function: Analyze relationships between features and predicted responses through marginalization

The new partialDependence function computes partial dependencies of the responses of trained regression models or the scores of trained classification models on their predictors. This function

supports both matrices and tables, accepts new predictor data to compute the partial dependencies, and can be run in parallel.

#### Categorical and table support for kernel and linear functions

The following functions now support categorical predictors and predictor data in a table:

- fitckernel
- fitclinear
- fitcecoc (with linear or kernel learners)
- fitcauto (with linear or kernel learners)
- fitrkernel
- fitrlinear

The categorical and table support extends to the object functions (such as predict and loss) of the models created by these functions. The categorical and table support applies to in-memory data only and, therefore, excludes tall data.

### fitcsvm and fitrsvm Functions: Improved performance with the sequential minimal optimization (SMO) solver

The fitcsvm and fitrsvm functions show improved performance when you use the SMO solver for an optimization routine. This performance improvement is for all kernel functions.

fitcsvm and fitrsvm use the SMO solver by default (that is, the default value of the 'Solver' name-value pair argument is 'SMO') in these cases:

- You use fitcsvm for one-class learning.
- You use fitcsvm for binary classification and the default value 0 for the 'OutlierFraction' name-value pair argument.
- You use fitrsvm and the default value 0 for the 'OutlierFraction' name-value pair argument.

This code for fitcsvm is about 4x faster than in the previous release.

```
function timingTest1
% Generate a data set
N = 2e4;
X = [mvnrnd([-1 -1],eye(2),N); mvnrnd([1 1],eye(2),N)];
y = [zeros(N,1); ones(N,1)];
% Train an SVM model
tic
Mdl = fitcsvm(X,y);
toc
end
```

The approximate execution times are:

R2020a: 16.0sR2020b: 4.1s

This code for fitrsvm is about 1.8x faster than in the previous release.

```
function timingTest2
% Load a data set
load carbig
X = [Horsepower Weight];
y = MPG;
% Train an SVM model
tic
Mdl = fitrsvm(X,y);
toc
end
```

The approximate execution times are:

- R2020a: 8.3s
- R2020b: 4.6s

These codes were timed on a Windows 10, Intel Xeon CPU E5-1650 v3 @ 3.5 GHz test system by calling the functions timingTest1 and timingTest2.

### fitctree, fitrtree, fitcensemble, and fitrensemble Functions: Improved performance with the binning technique

The fitctree, fitrtree, fitcensemble, and fitrensemble functions show improved performance when growing decision trees using the binning technique. The functions use binning if you set the 'NumBins' name-value pair argument to a positive integer. For example, this code for fitcensemble is about 1.3x faster than in the previous release.

```
function timingTest
% Generate a data set
N = 1e4;
D = 100;
mu1 = ones(D,1);
mu2 = zeros(D,1);
sigma = diag(ones(D,1));
X = [mvnrnd(mu1,sigma,N); mvnrnd(mu2,sigma,N)];
y = [ones(N,1); zeros(N,1)];
tic
mdl = fitcensemble(X,y,'Method','Bag','NumBins',50);
toc
end
```

The approximate execution times are:

- R2020a: 4.7s
- R2020b: 3.6s

The code was timed on a Windows 10, Intel Xeon CPU E5-1650 v3 @ 3.5 GHz test system by calling the function timingTest.

#### lasso Function: Improved performance

The lasso function shows improved performance. For example, this code is about 1.3x faster than in the previous release.

The approximate execution times are:

R2020a: 4sR2020b: 3s

The code was timed on a Windows 10, Intel Xeon CPU E5-1650 v3 @ 3.5 GHz test system by calling the function timingLasso.

#### **Stacked Ensemble Example**

A new featured example, Combine Heterogeneous Models into Stacked Ensemble, shows how to build multiple machine learning models for a given training data set, and the combine the models using a technique called *stacking* to improve the accuracy on a test data set compared to the accuracy of the individual models.

#### **Statistics**

### GPU Support: grp2idx, fitlm, fitglm, glmfit, and glmval now accept gpuArray (requires Parallel Computing Toolbox)

These Statistics and Machine Learning Toolbox functions are enhanced to accept gpuArray input arguments so that they execute on a GPU. The GPU support extends to all object functions of the models LinearModel and GeneralizedLinearModel created by the functions fitlm and fitglm, respectively. This support requires Parallel Computing Toolbox.

For a full list of Statistics and Machine Learning Toolbox functions that accept gpuArray input arguments, see Function List (GPU Arrays).

#### Functionality being removed or changed

### nancov, nanmax, nanmean, nanmedian, nanmin, nanstd, nansum, and nanvar functions are not recommended

Still runs

nancov, nanmax, nanmean, nanmedian, nanmin, nanstd, nansum, and nanvar are not recommended. These functions omit NaN values for calculations. Use the MATLAB functions cov, max, mean, median, min, std, sum, and var instead, respectively. With these functions, you can specify whether to include or omit NaN values in calculations. There are no plans to remove the Statistics and Machine Learning Toolbox functions.

The MATLAB functions have several advantages over the Statistics and Machine Learning Toolbox functions.

- The MATLAB functions offer more extended capabilities for supporting tall arrays, GPU arrays, distribution arrays, and C/C++ code generation. max, mean, min, std, sum, and var also support GPU code generation.
- When you specify the 'linear' option, max and min return a linear index into the input array corresponding to the maximum and minimum value, respectively.
- mean and sum return an output value with a specified data type.

You can update your code as follows:

- nanmax and nanmin Change instances of the function names nanmax and nanmin to max and min, respectively. You do not need to change the input arguments.
- nanmean, nanmedian, nanstd, nansum, and nanvar Change instances of these function names to mean, median, std, sum, and var, respectively. Then specify the 'omitnan' option for the nanflag input argument.
- nancov Change instances of the function name nancov to cov. Then specify the 'omitrows' option for the nanflag input argument. The 'pairwise' option of nancov corresponds to the 'partialrows' option of cov.

#### combnk is not recommended

Still runs

combnk is not recommended. Use the MATLAB function nchoosek instead. There are no plans to remove combnk.

To update your code, change instances of the function name combnk to nchoosek. You do not need to change the input arguments. For example, use C = nchoosek(v,k). The output C contains all possible combinations of the elements of vector V taken E0 at time. Note that E1 from E2 from E3 have a different order compared to the output from combnk.

The nchoosek function has several advantages over the combnk function.

- nchoosek also returns the binomial coefficient when the first input argument is a scalar.
- nchoosek has extended functionality using MATLAB Coder.
- nchoosek is faster than combnk.

#### Unused categories in census1994 have been removed

Behavior change

The census1994 data set contains the tables adultdata and adulttest, which have the same set of variables, including the categorical variable salary. The values in salary are '<=50K' or '>50K'. However, salary in adulttest had two unused categories, each with a period in its name: '<=50K.' and '>50K.'. The unused categories have been removed and the categories have been reordered so that the salary variables in adultdata and adulttest have the same categories in the same order.

#### **Visualization**

### plotPartialDependence Function: Plot partial dependencies for classification models

The plotPartialDependence function shows relationships between selected features and predicted responses for a trained model. This function now supports trained classification models in addition to the previously supported regression models. You can create a partial dependence plot (PDP), individual conditional expectation (ICE) plot, and centered ICE plot. You can also provide additional predictor data to plot and evaluate.

### R2020a

Version: 11.7

**New Features** 

**Bug Fixes** 

**Version History** 

#### **Deployment**

# Generate fixed-point C/C++ code for the prediction of a decision tree model and an ensemble of decision trees (requires MATLAB Coder and Fixed-Point Designer)

You can generate fixed-point C/C++ code for the prediction of a decision tree model and an ensemble of decision trees for classification and regression. To generate fixed-point code, create a structure that defines fixed-point data types by using generateLearnerDataTypeFcn. Then use the structure as an input argument of loadLearnerForCoder in an entry-point function.

### Specify score transform of SVM classifiers for fixed-point C/C++ code generation (requires MATLAB Coder and Fixed-Point Designer)

You can generate fixed-point C/C++ code for the prediction of a support vector machine (SVM) classifier that uses one of these score transforms: a built-in function other than 'invlogit' or a score transformation for fitting posterior probabilities (generated by using fitPosterior or fitSVMPosterior). For the list of available built-in functions, see ScoreTransform. For more information on fitting posterior probabilities for code generation, see Code Generation.

When you train an SVM classifier with a score transform other than 'none' or 'identity', the generateLearnerDataTypeFcn function generates a data type function whose output structure T contains two fields related to the scores: ScoreDataType and TransformedScoreDataType. Use these fields to influence the precision of the output scores before and after their transformation, respectively. For more details, see Data Type Function.

#### **Version History**

In R2019b, you could train an SVM classifier for fixed-point code generation with some nondefault score transforms ('ismax', 'sign', 'symmetric', or 'symmetricismax'). The generateLearnerDataTypeFcn function generated a data type function whose output structure contained only one field related to the scores, ScoreDataType. This field influenced the precision of the output scores both before and after their transformation.

### Use numeric predictors in a table to generate C/C++ code for prediction (requires MATLAB Coder)

When you train a classification or regression model by using numeric predictor variables in a table, you can pass a table with the same variables to predict or random inside your entry-point function. For an example, see Generate Code to Classify Numeric Data in Table.

# kmeans, knnsearch, pdist2, and rangesearch Functions: Return integer-type indices in generated standalone C/C++ code (requires MATLAB Coder)

The kmeans, knnsearch, pdist2, and rangesearch functions now return integer-type indices in generated standalone C/C++ code to allow for stricter single-precision support. For MEX code generation, the functions still return double-precision indices to match the MATLAB behavior.

This new behavior also applies to the knnsearch and rangesearch object functions of nearest neighbor searcher objects.

#### **Version History**

In previous releases, these functions returned double-precision indices in all generated code.

#### **Apps**

### Machine Learning Apps: Import predictor data and the response variable as separate variables

When you select data from the MATLAB workspace to import into Classification Learner or Regression Learner, you can choose separate variables for the predictor data and the response variable.

In Classification Learner or Regression Learner, on the Classification Learner or Regression Learner tab, click New Session > From Workspace in the File section. In the New Session dialog box, under Data Set Variable, select the predictor data from the list of workspace variables. Under Response, click the From workspace option button and then select the response variable from the list. For more details, see Select Data from Workspace (Classification Learner) and Select Data from Workspace (Regression Learner).

### Classification Learner: Assess model performance with the updated confusion matrix and parallel coordinates plot

The confusion matrix and parallel coordinates plot in Classification Learner now use the confusionchart and parallelplot functions, respectively.

#### **Machine Learning**

## fitcauto Function: Choose a classification model automatically, across a selection of classifier types and hyperparameter values

Given predictor and response data, fitcauto automatically tries a selection of classification model types with different hyperparameter values. The function uses Bayesian optimization to select models and their hyperparameter values, and computes the cross-validation classification error for each model. fitcauto returns the optimization results, including the final, chosen model. Use fitcauto when you are uncertain which classifier types best suit your data.

#### Feature Selection: Rank features using fscchi2 and fsrftest

- fscchi2 ranks features using chi-square tests for classification problems.
- fsrftest ranks features using *F*-tests for regression problems.

Both functions support a data set that includes both continuous and categorical features. Each function returns the indices of features ordered by feature importance, and the score for each feature. A large score value indicates that the corresponding feature is important. You can use the outputs for feature selection.

## fscmrmr Function: Specify 'UseMissing',true to use missing values in predictors for ranking

You can now specify whether to use or discard missing values in predictors for ranking by using the 'UseMissing' name-value pair argument of fscmrmr. The default value of 'UseMissing' is false because most classification training functions in Statistics and Machine Learning Toolbox do not use missing values for training. The new feature selection functions fscchi2 and fsrftest also support 'UseMissing'.

#### **Version History**

In R2019b, fscmrmr used missing values in predictors by default. To update your code, specify 'UseMissing', true.

### lasso Function: Specify whether to omit the intercept term from the model

In the call to lasso, specify 'Intercept', false to omit the intercept term from the model.

#### **Statistics**

## GPU Support: corr, random, and 32 probability distribution functions now accept gpuArray (requires Parallel Computing Toolbox)

The following Statistics and Machine Learning Toolbox functions are enhanced to accept <code>gpuArray</code> input arguments so that they execute on the GPU. This support requires Parallel Computing Toolbox.

For a full list of Statistics and Machine Learning Toolbox functions that accept gpuArray input arguments, see Function List (GPU Arrays).

| betalike | evlike | hygecdf  | random   |
|----------|--------|----------|----------|
| betarnd  | evrnd  | hygeinv  | trnd     |
| binocdf  | fpdf   | hygepdf  | tiedrank |
| binopdf  | frnd   | hygernd  | unifcdf  |
| chi2pdf  | gampdf | nbinrnd  | unifpdf  |
| chi2rnd  | gamrnd | ncfrnd   | wblfit   |
| corr     | geornd | nctrnd   | wblrnd   |
| ecdf     | gevrnd | ncx2rnd  |          |
| evfit    | gprnd  | poissrnd |          |

#### **Visualization**

#### Specify target axes for visualization functions

You can now specify target axes for plots created by these functions:

- addedvarplot
- andrewsplot
- biplot
- histfit
- refcurve
- plot, plotAdded, and plotResiduals of LinearModel

Specify an Axes object as the first input argument of the function. For details, see the function reference pages.

### R2019b

Version: 11.6

**New Features** 

**Bug Fixes** 

**Version History** 

#### **Big Data**

## Find pairwise distances, all neighbors within a specified distance, and nearest neighbors for input data in a tall array

- Use pdist2 to find the pairwise distances between input data in a tall array X and an in-memory array Y.
- Find *k*-nearest neighbors for input data in a tall array by using knnsearch.
- Find all neighbors within a specified distance for input data in a tall array by using rangesearch.

#### Generalize exact tall prctile to allow multiple percentiles

prctile and quantile now allow simultaneous calculation of multiple exact percentiles and quantiles, respectively, using a sorting-based algorithm.

#### **Deployment**

### Update a deployed tree or linear model without regenerating code (requires MATLAB Coder)

After training a model, use the learnerCoderConfigurer function to create a coder configurer object. A coder configurer offers convenient features to configure code generation options, generate C/C++ code, and update model parameters in the generated code.

- Configure code generation options and specify the coder attributes of model parameters by using object properties.
- Generate C/C++ code for the predict and update functions of the model by using generateCode. This step requires MATLAB Coder.
- Update model parameters in the generated C/C++ code without having to regenerate the code. This feature reduces the effort required to regenerate, redeploy, and reverify C/C++ code when you retrain the model with new data or settings. Before updating model parameters, use validatedUpdateInputs to validate and extract the model parameters to update.

This workflow now supports the models listed in this table.

| Model                                              | Coder Configurer Object             |
|----------------------------------------------------|-------------------------------------|
| Binary decision tree for multiclass classification | ClassificationTreeCoderConfigurer   |
| Linear model for binary classification             | ClassificationLinearCoderConfigurer |
| Multiclass model with linear binary learners       | ClassificationECOCCoderConfigurer   |
| Binary decision tree for regression                | RegressionTreeCoderConfigurer       |
| Linear regression                                  | RegressionLinearCoderConfigurer     |

### Generate C/C++ code for probability distribution functions (requires MATLAB Coder)

You can generate C/C++ code that fits a probability distribution to sample data and evaluates the fitted distribution object. These probability distribution functions support code generation:

- fitdist Fit a probability distribution object to sample data for beta, exponential, extreme value, lognormal, normal, and Weibull distributions.
- Probability distribution object functions (cdf, icdf, iqr, mean, median, pdf,std, truncate, var) Use the probability distribution object functions to evaluate the fitted distribution object created by fitdist.
- evfit, expfit, lognfit, normfit, wblfit Estimate probability distribution parameters using distribution-specific functions.

For an example that generates C/C++ code using a probability distribution object, see Code Generation for Probability Distribution Objects.

### Generate fixed-point C/C++ code for the prediction of an SVM model (requires MATLAB Coder and Fixed-Point Designer)

You can generate fixed-point C/C++ code for the prediction of a support vector machine (SVM) classification or regression model. To generate fixed-point code, create a structure that defines fixed-point data types by using generateLearnerDataTypeFcn. Then use the structure as an input argument of loadLearnerForCoder in an entry-point function. For an example, see Fixed-Point Code Generation for Prediction of SVM.

## saveLearnerForCoder and loadLearnerForCoder Functions: Save and load machine learning models for code generation

saveLearnerForCoder prepares a machine learning model for code generation and saves it as a MAT-file. loadLearnerForCoder then reconstructs the saved model.

Additionally, loadLearnerForCoder supports the fixed-point code generation workflow for support vector machine (SVM) models.

The saveLearnerForCoder and loadLearnerForCoder functions replace the saveCompactModel and loadCompactModel functions.

#### Functionality being removed or changed

### saveCompactModel and loadCompactModel functions will be removed Still runs

saveCompactModel and loadCompactModel will be removed in a future release. Use saveLearnerForCoder and loadLearnerForCoder instead.

saveLearnerForCoder and loadLearnerForCoder provide broader functionality, including fixed-point code generation for supported models.

This table shows typical usage of saveCompactModel and loadCompactModel and how to update your code to use saveLearnerForCoder and loadLearnerForCoder.

| Not Recommended                               | Recommended                                       |
|-----------------------------------------------|---------------------------------------------------|
| <pre>saveCompactModel(Model,'MyModel');</pre> | <pre>saveLearnerForCoder(Model, 'MyModel');</pre> |
| <pre>Mdl = loadCompactModel('MyModel');</pre> | <pre>Mdl = loadLearnerForCoder('MyModel');</pre>  |

#### **Apps**

### Machine Learning Apps: Optimize hyperparameters of machine learning models in Classification Learner and Regression Learner

After you choose a machine learning model type, you can select the hyperparameters of the model that you want to tune using hyperparameter optimization.

- On the **Classification Learner** or **Regression Learner** tab, in the **Model Type** section, click the arrow to open the gallery. Click the optimizable model of your choice.
- In the **Model Type** section, select **Advanced > Advanced**. In the dialog box, select the **Optimize** check boxes for the hyperparameters that you want to optimize. Under **Values**, select the fixed values for the hyperparameters that you do not want to optimize.
- (Optional) In the **Model Type** section, select **Advanced > Optimizer Options**. Select options to specify how the optimization is performed.

After selecting options, train the optimizable model. The app tries different combinations of hyperparameter values based on your selections and returns a model with the optimized hyperparameter values. You cannot use the **Use Parallel** button to run the optimization in parallel.

When the optimizable model stops training, the **Current Model** pane in the bottom left of the app shows the optimized hyperparameter values. The exported optimizable model and generated MATLAB code treat these values as fixed model hyperparameters.

For details on hyperparameter optimization in Classification Learner, see Hyperparameter Optimization in Classification Learner App and Train Classifier Using Hyperparameter Optimization in Classification Learner App. For details on hyperparameter optimization in Regression Learner, see Hyperparameter Optimization in Regression Learner App and Train Regression Model Using Hyperparameter Optimization in Regression Learner App.

### Classification Learner: Specify misclassification costs when training classifiers

Before training any classification models, specify the costs associated with misclassifying the observations of one class into another. On the **Classification Learner** tab, in the **Options** section, click **Misclassification Costs**. In the dialog box, specify the misclassification costs directly, or import the costs from a workspace variable. For more details, see Misclassification Costs in Classification Learner App and Train and Compare Classifiers Using Misclassification Costs in Classification Learner App.

### Machine Learning Apps: Explore data in app plots by using the axes toolbar

Plots in Classification Learner and Regression Learner have an axes toolbar that appears above the top right of the plot for quick access to data exploration tools. The buttons available on the toolbar depend on the contents of the plot. The toolbar can include buttons to export the plot as an image, add data tips, pan or zoom the data, and restore the view.

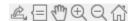

#### **Machine Learning**

#### Spectral Clustering: Perform spectral clustering using spectralcluster

Use the spectralcluster function to implement spectral clustering on data or a similarity matrix derived from the data. spectralcluster requires you to specify the number of clusters k but also enables you to estimate the correct number of clusters in your data. The example Estimate Number of Clusters and Perform Spectral Clustering shows how to estimate the number of clusters in the data and perform spectral clustering on the data and on the similarity matrix derived from the data.

#### Feature Selection: Rank features using fscmrmr and fsulaplacian

- fscmrmr ranks features using the minimum redundancy maximum relevance (MRMR) algorithm for classification problems. The function can be faster than other feature ranking functions in Statistics and Machine Learning Toolbox. Also, the function supports a data set that includes both continuous and categorical features.
- fsulaplacian ranks features using Laplacian scores for unsupervised learning problems.

Both functions return the indices of features ordered by feature importance, and the score for each feature. A large score value indicates that the corresponding feature is important. You can use the outputs for feature selection.

#### Model selection example using Bayesian optimization

A new featured example, Moving Towards Automating Model Selection Using Bayesian Optimization, shows how you can use Bayesian optimization to tune hyperparameters for several different models, select models that perform well on the first few iterations of Bayesian optimization, and continue to tune hyperparameters of the selected models.

#### **Statistics**

## nearcorr Function: Compute the nearest correlation matrix by minimizing the Frobenius distance

Given a nonpositive semidefinite matrix, use <code>nearcorr</code> to compute the nearest correlation matrix by minimizing the Frobenius distance.

#### **Visualization**

#### gscatter Function: Specify axes for a scatter plot of grouped data

You can now specify the axes for a scatter plot of grouped data by passing an Axes or UIAxes object to the gscatter function. For details, see the function reference page.

### R2019a

Version: 11.5

**New Features** 

**Bug Fixes** 

**Version History** 

#### **Big Data**

# Perform binary regression using decision trees on tall arrays, and optimize hyperparameters for binary regression decision trees and multiclass classification models

- Use fitrtree to perform binary regression with decision trees on data in tall arrays, and specify the maximum depth of the output tree by using the 'MaxDepth' name-value pair argument.
- Perform hyperparameter optimization on tall arrays by using the 'OptimizeHyperparameters' and 'HyperparameterOptimizationOptions' name-value pair arguments in the calls to fitriee and fitcecoc.

#### Specify cost, prior, and weights for bagged decision trees

TreeBagger supports cost, prior, and weight values for tall arrays. Use the 'Cost', 'Prior', and 'Weights' name-value pair arguments in the call to the function.

The error method of the CompactTreeBagger object supports the 'Weights' name-value pair argument for tall arrays.

# Specify the number of times to repeat k-means clustering for new initial cluster centroid positions, control the level of output to display, and set the maximum number of iterations

- Use the 'Replicates' name-value pair argument to specify the number of times to repeat k-means clustering on out-of-memory data for new initial cluster centroid positions. The 'Start' name-value pair argument now accepts a numeric array, and kmeans infers a value for 'Replicates' from the third dimension of the array.
- Control the level of output to display by using the 'Display' name-value pair argument.
- Set the maximum number of iterations by using the 'MaxIter' name-value pair argument.

#### Create a confusion matrix chart for tall arrays using confusionchart

confusionchart creates a confusion matrix chart for the tall arrays of true labels and predicted labels. You can also pass a tall array of a confusion matrix to plot the confusion matrix chart.

### Operate on multiple dimensions of tall arrays simultaneously for selected functions

The following functions now accept a vector dimension argument to specify multiple operating dimensions simultaneously, as well as the option 'all' to specify all dimensions of a tall array.

| geomean  | quantile |
|----------|----------|
| harmmean | range    |
| kurtosis | skewness |

| prctile | zscore |
|---------|--------|
|---------|--------|

#### **Deployment**

## Update a deployed multiclass SVM model without regenerating code (requires MATLAB Coder)

After training an error-correcting output codes (ECOC) multiclass model that uses binary support vector machine (SVM) learners, use the learnerCoderConfigurer function to create a coder configurer object, ClassificationECOCCoderConfigurer. A coder configurer offers convenient features to configure code generation options, generate C/C++ code, and update model parameters in the generated code.

- Configure code generation options and specify the coder attributes of model parameters using object properties.
- Generate C/C++ code for the predict and update functions of the model by using generateCode. This step requires MATLAB Coder.
- Update model parameters in the generated C/C++ code without having to regenerate the code. This feature reduces the effort required to regenerate, redeploy, and reverify C/C++ code when you retrain the model with new data or settings. Before updating model parameters, use validatedUpdateInputs to validate and extract the model parameters to update.

# Generate C/C++ code for prediction using naive Bayes classification models, prediction using multiclass ECOC models with a custom binary loss function, and for kernel density estimates (requires MATLAB Coder)

- You can generate C/C++ code that predicts responses by using trained naive Bayes models.
  - predict Classify observations, estimate posterior probabilities, or compute misclassification costs by applying a naive Bayes classification model to new data.
- You can specify a custom binary loss function for the predict function of CompactClassificationECOC.
- These functions support code generation:
  - ksdensity Find kernel smoothing function estimates for univariate and bivariate data.
  - mvksdensity Find kernel smoothing function estimates for multivariate data.
  - ecdf Estimate empirical cumulative distribution function values.

### Generate optimized CUDA code for pdist and pdist2 (requires GPU Coder)

You can generate optimized CUDA® code for pdist and pdist2 using GPU Coder™. The supported distance input argument values (Distance) for optimized CUDA code are 'euclidean', 'squaredeuclidean', 'seuclidean', 'cityblock', 'minkowski', 'chebychev', 'cosine', 'correlation', 'hamming', and 'jaccard'. For more information on GPU coder, see Getting Started with GPU Coder (GPU Coder) and Supported Functions (GPU Coder).

### Generate an optimized MEX function for the kd-tree search algorithm (requires MATLAB Coder)

You can generate an optimized MEX function using Intel Threading Building Blocks (TBB) for parallel computation on multicore platforms when you use the *k*d-tree search algorithm for these functions:

- knnsearch and rangesearch functions
- knnsearch and rangesearch functions of KDTreeSearcher
- predict function of ClassificationKNN

For details, see the Code Generation sections of the function reference pages.

#### **Version History**

Starting in R2019a, codegen generates code using Intel TBB for parallel computation if these functions use the kd-tree search algorithm and the code generation build type is a MEX function. Otherwise, codegen generates code using parfor. If you generate the MEX function to test the generated code of the parfor version, you can disable the usage of Intel TBB. Set the ExtrinsicCalls property of the MEX configuration object to false.

## Deploy models exported from machine learning apps easily (requires MATLAB Compiler)

You can now deploy models exported from Classification Learner or Regression Learner by specifying a single pragma in the function to be deployed. For more information, see Deploy Predictions from Classification Learner or Deploy Predictions from Regression Learner.

#### **Apps**

# Machine Learning Apps: Export plots to figures and generate MATLAB code to train a model with new data in Classification Learner and Regression Learner

- After you create plots in Classification Learner or Regression Learner, you can export them to
  MATLAB figures. On the Classification Learner or Regression Learner tab within the app, in
  the Export section, click Export Plot to Figure. You can then copy, save, or customize the new
  figures. For details, see Export Plots in Classification Learner App or Export Plots in Regression
  Learner App.
- After you train a model in Classification Learner or Regression Learner, you can generate MATLAB code to train the model with new data. On the Classification Learner or Regression Learner tab within the app, in the Export section, click Generate Function. The generated function allows you to pass in new training data; the function then returns a new trained model and the accuracy of that model on validation data. The Generate Function button replaces the previous Export Model > Generate Code option. For details, see Generate MATLAB Code in Classification Learner or Generate MATLAB Code in Regression Learner.

#### Classification Learner: Train naive Bayes models to classify data

You can train a Gaussian naive Bayes model or a kernel naive Bayes model individually or train the two models simultaneously using Classification Learner. You can also specify kernel properties for the kernel naive Bayes model. For details, see Train Naive Bayes Classifiers Using Classification Learner App.

### **Machine Learning**

## Density-Based Clustering: Perform density-based spatial clustering of applications with noise (DBSCAN) using dbscan

Use the dbscan function to identify arbitrarily shaped clusters and noise in data. dbscan performs clustering on observations or pairwise distances between observations, and supports the use of custom distance metrics for clustering. The example Determine Values for DBSCAN Parameters shows how to determine values for the minpts and epsilon arguments of dbscan.

## fitcecoc Function: Perform hyperparameter optimization while using kernel binary learners

You can perform hyperparameter optimization while training an ECOC model that uses kernel binary learners. Specify the 'Learners' name-value pair argument as 'kernel' or a templateKernel object, and use the 'OptimizeHyperparameters' and

'HyperparameterOptimizationOptions' name-value pair arguments in the call to fitcecoc.

## Accelerate training tree-based classification and regression models by binning predictor values

You can reduce the training time of a tree-based model by using the binning option. Specify the number of bins by using the 'NumBins' name-value pair argument when you train a classification model using fitcree, fitcensemble, and fitcecoc or a regression model using fitrtree and fitrensemble. The software groups every numeric predictor into a specified number of bins and then grows trees on the bin indices instead of the original data.

For an example, see Speed Up Training by Binning Numeric Predictor Values. This example shows how to reduce training time by specifying 'NumBins' when you use a boosting algorithm with tree learners.

### **Version History**

Due to software changes for this new feature, the software requires an additional argument to reproduce results. To reproduce random predictor selections when 'NumVariablesToSample' is not 'all', set the seed of the random number generator by using rng and specify the value true for the 'Reproducible' name-value pair argument of fitctree, fitrtree, or templateTree. If you train a model by using fitcecoc, fitcensemble, or fitrensemble, specify

'Reproducible', true when you create a tree template using templateTree. The default value of 'NumVariablesToSample' is not 'all' when you specify a random forest algorithm ('Method', 'Bag') using fitcensemble or fitrensemble.

### Performance enhancements for knnsearch and rangesearch functions

- The algorithms for these functions show faster performance:
  - rangesearch object function of KDTreeSearcher and ExhaustiveSearcher
  - knnsearch object function of KDTreeSearcher when 'IncludeTies' is set to true

• When using the knnsearch and rangesearch functions or the knnsearch and rangesearch object functions, you can set the new 'SortIndices' name-value pair argument to false for faster performance. For details, see the function and object function reference pages.

#### **Functionality Being Removed or Changed**

#### classregtree has been removed

The classregtree function and the classregtree object have been removed. Instead, use the fitctree function and the ClassificationTree object for classification, and use the fitrtree function and the RegressionTree object for regression.

ClassificationTree and RegressionTree were introduced in R2011a as new objects for classification and regression trees. You can create these objects by using fitctree and fitrtree, respectively. These functions and objects provide all the functionality of classregtree and more, including:

- Cross-validation
- · Hyperparameter optimization
- · Resubstitution statistics
- More algorithms for splits on categorical variables for multiclass problems
- Tall array support
- Code generation for prediction

To update your code, replace all instances of classregtree with fitctree or fitrtree. This table shows the name-value pair arguments of classregtree and the corresponding arguments of fitctree and fitrtree.

| Name-Value Pair Arguments of classregtree | Name-Value Pair Arguments of fitctree and fitrtree                                                                             |
|-------------------------------------------|----------------------------------------------------------------------------------------------------|
| 'categorical'                             | 'CategoricalPredictors'                                                                                                    |
| 'method'                                  | Instead of specifying 'method' as 'classification' or 'regression', use fitctree for classification or fitrtree for regression |
| 'names'                                   | 'PredictorNames'                                                                                                    |
| 'prune'                                   | 'Prune'                                                                                                    |
| 'minparent'                               | 'MinParentSize'                                                                                                    |
| 'minleaf'                                 | 'MinLeafSize'                                                                                                    |
| 'mergeleaves'                             | 'MergeLeaves'                                                                                                    |
| 'nvartosample'                            | 'NumVariablesToSample'                                                                                                    |
| 'stream'                                  | Use rng to control random number stream                                                                                        |
| 'surrogate'                               | 'Surrogate'                                                                                                    |
| 'weights'                                 | 'Weights'                                                                                                    |
| 'qetoler' for regression trees only       | 'QuadraticErrorTolerance' of fitrtree                                                                                          |

|                                                | Name-Value Pair Arguments of fitctree and fitrtree |
|------------------------------------------------|----------------------------------------------------|
| 'cost' for classification trees only           | 'Cost' of fitctree                                 |
| 'splitcriterion' for classification trees only | 'SplitCriterion' of fitctree                       |
| 'priorprob' for classification trees only      | 'Prior' of fitctree                                |

This table shows the object functions of  ${\tt classregtree}$  and the corresponding properties and object functions of  ${\tt ClassificationTree}$  and  ${\tt RegressionTree}$ .

| Object Functions of classregtree | Properties and Object Functions of ClassificationTree and RegressionTree |
|----------------------------------|--------------------------------------------------------------------------|
| catsplit                         | CategoricalSplit property                                                |
| children                         | Children property                                                        |
| classcount                       | ClassCount property                                                      |
| classname                        | ClassNames property                                                      |
| classprob                        | ClassProbability property                                                |
| cutcategories                    | CutCategories property                                                   |
| cutpoint                         | CutPoint property                                                        |
| cuttype                          | CutType property                                                         |
| cutvar                           | CutPredictor property                                                    |
| eval                             | predict and resubPredict functions                                       |
| isbranch                         | IsBranchNode property                                                    |
| meansurrvarassoc                 | surrogateAssociation function                                            |
| nodeclass                        | NodeClass property                                                       |
| nodeerr                          | NodeError property                                                       |
| parent                           | Parent property                                                          |
| prune                            | prune function                                                           |
| prunelist                        | PruneList property                                                       |
| risk                             | NodeRisk property                                                        |
| surrcutcategories                | SurrogateCutCategories property                                          |
| surrcutflip                      | SurrogateCutFlip property                                                |
| surrcutpoint                     | SurrogateCutPoint property                                               |
| surrcuttype                      | SurrogateCutType property                                                |
| surrcutvar                       | SurrogateCutPredictor property                                           |
| surrvarassoc                     | SurrogatePredictorAssociation property                                   |
| test                             | loss and cvloss functions                                                |
| type                             | ClassificationTree for classification and RegressionTree for regression  |
| varimportance                    | predictorImportance function                                             |
| view                             | view function                                                            |

#### symtrain and symclassify have been removed

The symtrain and symclassify functions have been removed. Use the fitcsym function and the predict function of ClassificationSVM instead.

To update your code, replace all instances of svmtrain with fitcsvm, and replace all instances of svmclassify with predict. For more details, see the Compatibility Considerations sections of svmtrain and svmclassify.

### **Statistics**

## sobolset Object: Access subsets of the dimensions of a scrambled Sobol point set

You can access subsets of the dimensions of a scrambled sobolset object by using the new reduceDimensions object function.

### geomean and harmmean Functions: Specify whether to include or omit NaN values

In the call to geomean and harmmean, you can use the 'nanflag' argument to specify whether to include or omit NaN values in the calculations.

### **Functionality Being Removed or Changed**

#### princomp has been removed

The princomp function has been removed. Use the pca function instead.

The pca function was introduced in R2012b as a new way to perform principal component analysis. The pca function provides the functionality of princomp and the following additional features:

- Handling of NaN as missing data values
- · Weighted principal component analysis with user-specified weights
- Choice of the SVD or EIG algorithm for computing principal components
- Option to specify the number of components to return
- Option to not center data before computing principal components

To update your code, replace all instances of princomp with pca. This table shows some typical usages of princomp and how to update your code to use pca instead.

| Input Data X          | Removed Functionality                                         | Recommended Replacement                                           |
|-----------------------|---------------------------------------------------------------|-------------------------------------------------------------------|
| Full rank matrix      | <pre>[coeff,score,latent,tsqu are] = princomp(X)</pre>        | <pre>[coeff,score,latent,tsqu are] = pca(X)</pre>                 |
| Rank deficient matrix | <pre>[coeff,score,latent,tsqu are] = princomp(X)</pre>        | <pre>[coeff,score,latent,tsqu are] = pca(X,'Economy',false)</pre> |
| Rank deficient matrix | <pre>[coeff,score,latent,tsqu are] = princomp(X,'econ')</pre> | <pre>[coeff,score,latent,tsqu are] = pca(X)</pre>                 |

### **Visualization**

## sortClasses Function: Sort the classes on a confusion matrix chart to cluster similar classes for ease of interpretation

After creating a confusion matrix chart by using the confusionchart function, use the sortClasses function to sort the classes of the confusion matrix. Specify the input argument order as 'cluster' in the call to sortClasses to cluster similar classes in the confusion matrix chart.

## R2018b

Version: 11.4

**New Features** 

**Bug Fixes** 

# Big Data Algorithms: Fit multiclass classification models, perform hyperparameter optimization, specify cost and priors when fitting classification models, compute approximate quantiles, and expand categorical variables into dummy variables on out-of-memory data

These functions support tall arrays:

- fitcecoc performs multiclass classification on data in tall arrays by using linear or kernel models as the binary classifiers.
- prctile and quantile return the percentiles and quantiles of a tall data set, respectively, as either exact or approximate values. Set the 'Method' name-value pair argument to either 'exact' or 'approximate'.
- dummyvar converts categorical variables into numeric dummy variables.

These functions support hyperparameter optimization for tall arrays: fitcdiscr, fitckernel, fitclinear, fitctree, fitrkernel, and fitrlinear. Use the 'OptimizeHyperparameters' and 'HyperparameterOptimizationOptions' name-value pair arguments in the call to the function.

fitch and fitchee support cost and prior values for tall arrays. Use the 'Cost' and 'Prior' name-value pair arguments in the call to the function.

For a complete list of Statistics and Machine Learning Toolbox functions that support tall arrays, see Tall Array Support, Usage Notes, and Limitations.

## Code Generation: Update a deployed SVM model without regenerating code (requires MATLAB Coder)

Generate C/C++ code for the prediction of a support vector machine (SVM) model using a coder configurer, then update model parameters of a deployed SVM model without having to regenerate the code. After training an SVM model, use the learnerCoderConfigurer function to create a coder configurer object, ClassificationSVMCoderConfigurer for an SVM classification model or RegressionSVMCoderConfigurer for an SVM regression model. A coder configurer offers convenient features to configure code generation options, generate C/C++ code, and update model parameters in the generated code.

- Configure code generation options and specify the coder attributes of SVM model parameters using object properties.
- Generate C/C++ code for the predict and update functions of the SVM model by using generateCode. Generating C/C++ code requires MATLAB Coder.
- Update model parameters in the generated C/C++ code without having to regenerate the code. This feature reduces the effort required to regenerate, redeploy, and reverify C/C++ code when you retrain the SVM model with new data or settings. Before updating model parameters, use validatedUpdateInputs to validate and extract the model parameters to update.

## Nonlinear (Kernel) Classification and Regression: Perform hyperparameter optimization and cross-validation when fitting models using fitckernel and fitrkernel

fitckernel and fitrkernel can now tune a model by searching for optimal hyperparameters, and train a cross-validated model.

- Use the 'OptimizeHyperparameters' and 'HyperparameterOptimizationOptions' namevalue pair arguments to minimize a cross-validation error over a preselected choice of hyperparameters.
- Use one of the name-value pair arguments 'CrossVal', 'CVPartition', 'Holdout', 'KFold', or 'Leaveout' to perform cross-validation. If you specify one of these cross-validation name-value pair arguments when using fitckernel or fitrkernel, then the software returns a ClassificationPartitionedKernel or RegressionPartitionedKernel model object, respectively.

## Multiclass Nonlinear Classification: Perform multiclass learning for nonlinear kernel classification by using fitcecoc

Create a multiclass ECOC model by using ClassificationKernel models as binary learners. Specify the kernel binary learners in the call to fitcecoc by setting the 'Learners' name-value pair argument either to the value 'kernel' or to a template object or cell vector of template objects created using the templateKernel function.

If you perform cross-validation when you train an ECOC model that uses kernel binary learners, then fitcecoc returns a ClassificationPartitionedKernelECOC model object.

### Visualization: Display a confusion matrix using confusionchart

A confusion matrix for a classification problem helps you evaluate how well the classifier performs on a data set, and identify the areas where the classifier performs accurately or inaccurately. Use confusionchart to compute and plot a confusion matrix from the arrays of true labels and predicted labels. Additionally, you can:

- Pass a nonnegative-integer-valued confusion matrix to plot the confusion matrix.
- View summary statistics about your data, such as the percentages of correctly and incorrectly classified observations for given labels.
- Sort the classes of a confusion matrix according to the class-wise precision (positive predictive value), class-wise recall (true positive rate), or total number of correctly classified observations by using sortClasses.
- Control the appearance and behavior of the confusion matrix chart by modifying ConfusionMatrixChart Properties.

## Code Generation: Generate C code for Cox proportional hazards regression (requires MATLAB Coder)

coxphfit supports code generation. You can generate C code that fits a Cox proportional hazard regression model to data.

For a full list of Statistics and Machine Learning Toolbox functions that support code generation, see Code Generation Support, Usage Notes, and Limitations.

## GPU Support: gamrnd and randg accept gpuArray (requires Parallel Computing Toolbox)

gamrnd and randg accept gpuArray input arguments so that they execute on the GPU.

For a full list of Statistics and Machine Learning Toolbox functions that accept gpuArray input arguments, see Functions with gpuArray Arguments.

## probplot, normplot, and wblplot Functions: Specify axes to add a probability plot

probplot, normplot, and wblplot can now add a probability plot into the target axes specified as an Axes object or a UIAxes object. For details, see the function reference pages.

## **Vector Dimension Argument: Operate on multiple dimensions simultaneously for selected functions**

The following functions now accept a vector dimension argument to specify multiple operating dimensions simultaneously, as well as the option 'all' to specify all dimensions of an array.

| geomean   | nanstd   |
|-----------|----------|
| harmmean  | nansum   |
| iqr       | nanvar   |
| kurtosis  | prctile  |
| mad       | quantile |
| moment    | range    |
| nanmax    | skewness |
| nanmean   | trimmean |
| nanmedian | zscore   |
| nanmin    |          |

For example, if X is a numeric matrix, then nanmean(X, 'all') returns the mean of all the elements in X, after removing all NaN values. Because X is an array with two dimensions, nanmean(X, 'all') is equivalent to nanmean(X, [1 2]).

### R2018a

Version: 11.3

**New Features** 

**Bug Fixes** 

**Version History** 

## Code Generation: Generate C code for distance calculation on vectors and matrices, and for prediction by using k-nearest neighbor with Kd-tree search and nontree ensemble models (requires MATLAB Coder)

The following functions support code generation:

- grp2idx Create an index vector from a grouping variable.
- pdist Find the pairwise distance between pairs of observations.
- squareform Format a distance matrix.

When you train a k-nearest neighbor classification model by using fitcknn for code generation, you can now use the Kd-tree search algorithm. For more details, see the Code Generation section of the ClassificationKNN class.

When you find nearest neighbors by using the functions knnsearch and rangesearch and the object functions knnsearch and rangesearch for code generation, you can now use the Kd-tree search algorithm.

When you train an ensemble by using fitcensemble for code generation, you can now specify 'discriminant' or 'knn' as weak learners by using the 'Learners' name-value pair argument. For more details, see the Code Generation section of the CompactClassificationEnsemble class and Code Generation Workflow Using MATLAB Coder App.

## Nonlinear Regression for Big Data: Fit kernel SVM regression models by using random feature expansion

For nonlinear regression for big data, use the fitrkernel function to train a Gaussian kernel regression model using feature expansion. fitrkernel creates an instance of the RegressionKernel object.

RegressionKernel is a new model object for accessing and performing operations on the training data, and is especially suited for using tall arrays. RegressionKernel is compact; that is, it does not store the training data. With some exceptions, the syntax and methods of the RegressionKernel model object resemble those for other regression model objects that store the training data. For example, to predict responses of a RegressionKernel model, pass the trained model object and new predictor data to predict. To continue training, pass a trained model object and the training data to resume.

## Big Data Algorithms: Compute confusion matrices and create nonstratified partitions for cross-validation on out-of-memory data

These functions support tall arrays:

- confusionmat displays confusion matrices.
- cvpartition supports nonstratified holdout cross-validation partitions with the 'Stratify' name-value pair argument.

For a complete list of supported statistics functions, see Tall Array Support, Usage Notes, and Limitations.

## Classification Learner App: Visualize and investigate high-density data with improved scatter plots

In the scatter plot of Classification Learner, you can now zoom in and out, pan across the plot, and change the stacking order of the plotted classes. This new functionality makes it easier to:

- Inspect and analyze your data.
- Determine the separation of classes for different input features.
- Inspect model results such as misclassification.
- Visually compare the performance of classification models in different regions of the predictor space.

To zoom or pan, point to the scatter plot and click one of the buttons that appear near the top-right corner of the plot. For examples and more information, see Classification Learner App.

#### cvpartition Function: Create nonstratified partitions of data for crossvalidation

If the first input to cvpartition is group, then you can create nonstratified random partitions for k-fold and holdout cross-validation by using the 'Stratify' name-value pair argument.

#### **Bayesian optimization example**

A new featured example, Bayesian Optimization with Tall Arrays shows how to use bayesopt to select optimal parameters for training a kernel classifier on tall arrays.

### **Code generation example**

A new featured example Human Activity Recognition Simulink Model for Smartphone Deployment shows how to prepare a Simulink model that classifies human activity based on smartphone sensor signals for code generation and smartphone deployment.

### **Functionality Being Removed or Changed**

| Functionality | Result | Use Instead                     | Compatibility<br>Considerations                                  |
|---------------|--------|---------------------------------|------------------------------------------------------------------|
| classregtree  | Errors | fitctree or fitrtree            | Replace all instances of classregtree with fitctree or fitrtree. |
| svmtrain      | Errors | fitcsvm                         | Replace all instances of symtrain with fitcsym.                  |
| svmclassify   | Errors | predict of<br>ClassificationSVM | Replace all instances of symclassify with predict.               |
| princomp      | Errors | pca                             | Replace all instances of princomp with pca.                      |

| Functionality      | Result  | Use Instead          | Compatibility<br>Considerations                                                       |
|--------------------|---------|----------------------|---------------------------------------------------------------------------------------|
| fitNaiveBayes      | Removed | fitcnb               | Replace all instances of fitNaiveBayes with fitcnb.                                   |
| ProbDist           | Removed | makedist and fitdist | To create and fit probability distribution objects, use makedist and fitdist instead. |
| ProbDistParametric | Removed | makedist and fitdist | To create and fit probability distribution objects, use makedist and fitdist instead. |
| ProbDistKernel     | Removed | makedist and fitdist | To create and fit probability distribution objects, use makedist and fitdist instead. |
| ProbDistUnivKernel | Removed | makedist and fitdist | To create and fit probability distribution objects, use makedist and fitdist instead. |
| ProbDistUnivParam  | Removed | makedist and fitdist | To create and fit probability distribution objects, use makedist and fitdist instead. |

### R2017b

Version: 11.2

**New Features** 

**Bug Fixes** 

# Code Generation: Generate C code for prediction by using discriminant analysis, k-nearest neighbor, SVM regression, regression tree ensemble, and Gaussian process regression models (requires MATLAB Coder)

The following functions support code generation:

- predict (CompactClassificationDiscriminant) Classify observations or estimate classification scores and costs by applying a discriminant analysis classification to new data.
- predict (ClassificationKNN) Classify observations or estimate classification scores and costs by applying k-nearest neighbor classification, based on an exhaustive search, to new data.
- predict (CompactRegressionSVM) Predict responses by applying a support vector machine (SVM) regression to new data.
- predict (CompactRegressionEnsemble) Predict responses by applying ensembles of regression trees to new data.
- predict (RegressionLinear) Predict responses by applying a linear regression to new data.
- predict (CompactRegressionGP) Predict responses or estimate confidence intervals on predictions by applying a Gaussian process regression to new data.
- knnsearch (ExhaustiveSearcher) and knnsearch— Identify the *k*-nearest neighbors using the exhaustive search algorithm.
- rangesearch (ExhaustiveSearcher) and rangesearch Identify all neighbors within a specified distance using the exhaustive search algorithm.
- pdist2 Compute the pairwise distance between two sets of observations.

When you train an SVM model by using fitcsvm for code generation, you can now specify a score transformation function by using the 'ScoreTransform' name-value pair argument or by assigning the ScoreTransform object property. Therefore, saveCompactModel can accept compact SVM models equipped to estimate class posterior probabilities, that is, models returned by fitposterior or fitSVMPosterior. Also, you can now implement one-class learning.

When you train a linear classification model by using fitclinear for code generation, you can now specify either 'svm' or 'logistic' for the 'Learner' name-value pair argument.

# Big Data Algorithms: Fit kernel SVM classification models by using random feature expansion, fit linear SVM regression models, grow decision trees, and draw weighted random samples from out-of-memory data

These functions support tall arrays:

- fitckernel (new function) for Gaussian kernel classification using feature expansion
- fitrlinear for SVM regression
- fitctree for classification decision trees

Additionally, datasample supports weighted sampling without replacement with the 'Weights' name-value pair argument.

For a complete list of supported statistics functions, see Tall Array Support, Usage Notes, and Limitations.

## Parallel Bayesian Optimization: Tune hyperparameters faster by using parallel function evaluation (requires Parallel Computing Toolbox)

By computing in parallel, you can speed your Bayesian optimization. You can optimize hyperparameters in parallel by using bayesopt or any of the fit functions that support Bayesian optimization. For details, see Parallel Bayesian Optimization.

When calling a fit function that supports Bayesian optimization, you can limit the total optimization time by setting the MaxTime field of the HyperparameterOptimizationOptions structure. For a list of the fit functions that support Bayesian optimization, see Bayesian Optimization Using a Fit Function.

## Machine Learning Apps: Select training data more efficiently in the Classification Learner and Regression Learner Apps

The New Session dialog box allows you to easily select a data set and response and predictor variables. This dialog box is well suited for large data sets or data sets with many variables. For more details, see Select Data and Validation for Classification Problem and Select Data and Validation for Regression Problem.

## Partial Dependence Plots: Visualize relationships between features and predicted responses through marginalization

The plotPartialDependence function shows relationships between selected features and predicted responses for a trained regression model object. You can create a partial dependence plot (PDP), individual conditional expectation (ICE) plots, and centered ICE plots. You can also provide additional predictor data to evaluate and plot.

## Nonlinear Classification for Big Data: Use fitckernel to train a Gaussian kernel classifier using feature expansion

For nonlinear classification for big data, use the fitckernel function to train a binary, Gaussian kernel classification model using feature expansion. fitckernel creates an object of the new class ClassificationKernel.

ClassificationKernel is a new class for accessing and performing operations on the training data. The ClassificationKernel model object does not store the training data in a similar way as ClassificationLinear and RegressionLinear. However, with some exceptions, the syntax and methods resemble those for the other classification model objects that store the training data. For example, to classify observations or estimate classification scores and costs for new data, pass a trained model object and new predictor data to predict. To continue training, pass a trained model object and the training data to resume.

For all methods and properties of the new objects, see the ClassificationKernel class page.

## Gaussian Processes: Supply the initial step size for likelihood optimization, or optimize by using LBFGS

You can use LBFGS as an optimizer while training Gaussian process regression models. Specify this option using the 'Optimizer' name-value pair argument of fitrgp.

If 'Optimizer' is 'quasinewton' or 'lbfgs', then you can specify the approximate maximum absolute value of the first optimization step using the 'InitialStepSize' name-value pair argument. This specification can improve training time.

## ksdensity and mvksdensity Functions: Specify a boundary correction method

For probability density function estimation, ksdensity and mvksdensity support the reflection method for boundary correction. You can specify this method by using the 'BoundaryCorrection', 'Reflection' name-value pair argument.

## regularize Function: Specify the maximum number of iterations allowed

You can specify the maximum number of iterations allowed by using the 'MaxIter' name-value pair argument in the call to the regularize function of a RegressionEnsemble object.

### R2017a

Version: 11.1

**New Features** 

**Bug Fixes** 

**Version History** 

## Regression Learner App: Train regression models using supervised machine learning

Regression Learner is a new app that you can use to train regression models to predict data. Using this app, you can explore your data, select features, specify validation schemes, train models, and assess results. You can perform automated training to search for the best regression model type, including linear regression models, regression trees, Gaussian process models, support vector machines, and ensembles of regression trees.

To use the model with new data, or to learn about programmatic regression, you can export the model to the workspace or generate MATLAB code to recreate the trained model.

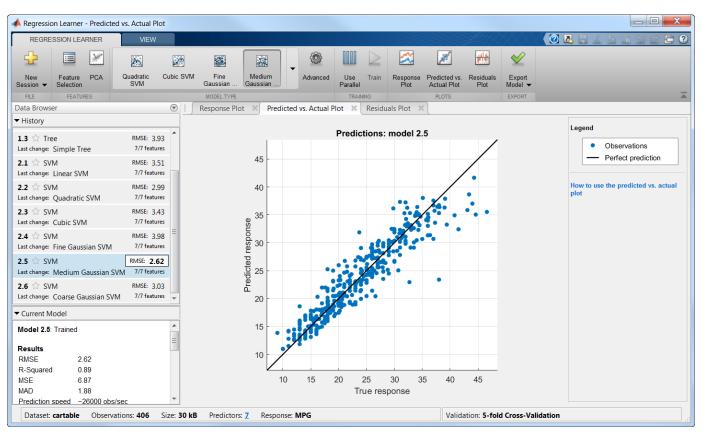

For more information, see Regression Learner App.

## Big Data Algorithms: Perform support vector machine (SVM) and Naive Bayes classification, create bags of decision trees, and fit lasso regression on out-of-memory data

Several classification and regression functions add support for tall arrays:

- fitclinear for support vector machine classification
- fitcnb for Naive Bayes classification
- TreeBagger for creating bags of decision trees using ADMM algorithm

- lasso for fitting lasso regression using ADMM algorithm
- The loss and predict methods of these regression classes:
  - CompactRegressionSVM
  - CompactRegressionGP
  - CompactRegressionTree
  - CompactRegressionEnsemble
  - RegressionLinear
- The predict, loss, margin, and edge methods of these classification classes:
  - CompactClassificationEnsemble
  - CompactClassificationTree
  - CompactClassificationTree
  - CompactClassificationDiscriminant
  - CompactClassificationNaiveBayes
  - CompactClassificationSVM
  - CompactClassificationECOC
  - ClassificationKNN
  - ClassificationLinear

For a complete list of supported functions, see Tall Array Support, Usage Notes, and Limitations.

### Code Generation: Generate C code for prediction by using linear models, generalized linear models, decision trees, and ensembles of classification trees (requires MATLAB Coder)

You can generate C code that predicts responses by using trained linear models, generalized linear models (GLM), decision trees, or ensembles of classification trees. The following prediction functions support code generation:

- predict Predict responses or estimate confidence intervals on predictions by applying a linear model to new predictor data.
- predict or glmval Predict responses or estimate confidence intervals on predictions by applying a GLM to new predictor data.
- predict or predict Classify observations or estimate classification scores by applying a classification tree or ensemble of classification trees, respectively, to new data.
- predict Predict responses by applying a regression tree to new data.

You can generate C code to simulate responses from a linear model or a generalized linear model using random or random, respectively.

## Bayesian Statistics: Perform gradient-based sampling using Hamiltonian Monte Carlo (HMC) sampler

You can now perform Hamiltonian Monte Carlo (HMC) sampling from a probability density function. Use the hmcSampler function to create a HamiltonianSampler object for the log probability

density that you specify. The object samples from this density by generating a Markov chain with the corresponding equilibrium distribution using HMC.

After creating a HamiltonianSampler object, you can use:

- tuneSampler to tune the HMC sampler prior to drawing samples
- drawSamples to draw samples from the density
- estimateMAP to estimate the maximum of the log probability density
- diagnostics to assess the convergence

For a workflow example, see Bayesian Linear Regression Using Hamiltonian Monte Carlo.

## Feature Extraction: Perform unsupervised feature learning by using sparse filtering and reconstruction independent component analysis (RICA)

Sparse filtering and reconstruction independent component analysis (RICA) are unsupervised, feature learning techniques for producing informative representations, including overcomplete representations, of high-dimensional predictor data. That is, they combine the raw predictor variables to produce an output feature set containing possibly more variables. Such representations can expose underlying correlations among the raw predictor variables, which can lead to improved predictive accuracy. These techniques are appropriate for image and video processing problems.

sparsefilt performs regularized sparse filtering. rica performs RICA, a variation of ICA. Whereas ICA enforces the feature weight matrix to be orthonormal during optimization, RICA includes a penalty term in the objective function allowing the feature weight matrix to deviate from orthonormality. Given a dimension for the output feature set, both methods learn predictor weights while imposing sparse/independent representations.

sparsefilt returns results as a SparseFiltering object and rica returns results as a ReconstructionICA object. After learning the feature weights, pass the object and predictor data to transform to transform the predictor data to the learned representation. You can train any classification or regression model using the new representation. For details, see the reference pages and Feature Extraction Workflow.

### t-SNE: Visualize high-dimensional data

Using the tsne function you can embed high-dimensional data into two or three dimensions in order to view natural clustering. For details, see the function reference page and Visualize High-Dimensional Data Using t-SNE.

### Survival Analysis: Fit Cox proportional hazards models with timedependent covariates

Use coxphfit to fit a Cox proportional hazards model to data with time-dependent covariates. coxphfit uses the counting process type input to handle this type of data. You can enter the risk intervals for each subject using the T argument in the call to coxphfit.

### Distribution Fitting App: dfittool Renamed to distributionFitter

To start the Distribution Fitter app at the command line, enter distributionFitter. The dfittool function also starts the Distribution Fitter app.

## lasso and lassoglm Functions: Specify maximum number of iterations allowed

You can specify the maximum number of iterations allowed using the new 'MaxIter' name-value pair argument in the call to lasso and lassoglm. For details, see the function reference pages.

### **Functionality Being Changed**

The following functionality is removed or will be removed in a future release. Use the newer functionality instead.

| Functionality | What Happens When You Use This Functionality? | Use This Functionality Instead                                      | Compatibility<br>Considerations                                                                                                    |
|---------------|-----------------------------------------------|---------------------------------------------------------------------|----------------------------------------------------------------------------------------------------|
| treedisp      | Removed                                       | view (ClassificationTree) or view (RegressionTree)                  | Use fitctree or fitrtree to grow a tree. Replace all instances of treedisp with view (Classificati onTree) or view (RegressionTree).    |
| treefit       | Removed                                       | fitctree or fitrtree                                                | Replace all instances of treefit with fitctree or fitrtree.                                                                             |
| treeprune     | Removed                                       | <pre>prune (ClassificationTree) or<br/>prune (RegressionTree)</pre> | Use fitctree or fitrtree to grow a tree. Replace all instances of treeprune with prune (Classificati onTree) or prune (RegressionTree). |

| Functionality | What Happens When<br>You Use This<br>Functionality? | Use This Functionality Instead                                                                                                    | Compatibility<br>Considerations                                                                                                    |
|---------------|-----------------------------------------------------|----------------------------------------------------------------------------------------------------|----------------------------------------------------------------------------------------------------|
| treetest      | Removed Removed                                     | <ul> <li>resubLoss         (ClassificationTree) or         resubLoss (RegressionTree)</li> <li>loss (ClassificationTree) or         loss (RegressionTree)</li> <li>cvloss (ClassificationTree)         or cvLoss (RegressionTree)</li> </ul> | Use fitctree or fitrtree to grow a tree. Replace all instances of  • treetest(T, 'resubsti tution') with resubLoss (Classific ationTree) or resubLoss (Regressio nTree)  • treetest(T, 'test', X, Y) with loss (Classific ationTree) or loss (Regressio nTree)  • treetest(T, 'crossval idate', X, Y) with cvloss (Classific ationTree) |
|               |                                                     |                                                                                                    | or cvloss<br>(Regressio<br>nTree)                                                                                                    |
| treeval       | Removed                                             | <pre>predict (ClassificationTree) or predict (RegressionTree)</pre>                                                                                                    | Use fitctree or fitrtree to grow a tree. Replace all instances of treeval with predict (Classificati onTree) or predict (RegressionTree).                                                                                                    |

| Functionality      | What Happens When You Use This Functionality? | Use This Functionality Instead | Compatibility<br>Considerations                                                       |
|--------------------|-----------------------------------------------|--------------------------------|---------------------------------------------------------------------------------------|
| classregtree       | Warning                                       | fitctree or fitrtree           | Replace all instances of classregtree with fitctree or fitrtree.                      |
| svmtrain           | Warning                                       | fitcsvm                        | Replace instances of svmtrain with fitcsvm.                                           |
| svmclassify        | Warning                                       | fitcsvm                        | Replace instances of symclassify with fitcsvm.                                        |
| princomp           | Warning                                       | pca                            | Replace all instances of princomp with pca.                                           |
| fitNaiveBayes      | Error                                         | fitcnb                         | Replace all instances of fitNaiveBaye s with fitchb.                                  |
| ProbDist           | Error                                         | makedist and fitdist           | To create and fit probability distribution objects, use makedist and fitdist instead. |
| ProbDistParametric | Error                                         | makedist and fitdist           | To create and fit probability distribution objects, use makedist and fitdist instead. |
| ProbDistKernel     | Error                                         | makedist and fitdist           | To create and fit probability distribution objects, use makedist and fitdist instead. |

| Functionality      | What Happens When<br>You Use This<br>Functionality? | Use This Functionality Instead | Compatibility<br>Considerations                                                       |
|--------------------|-----------------------------------------------------|--------------------------------|---------------------------------------------------------------------------------------|
| ProbDistUnivKernel | Error                                               | makedist and fitdist           | To create and fit probability distribution objects, use makedist and fitdist instead. |
| ProbDistUnivParam  | Error                                               | makedist and fitdist           | To create and fit probability distribution objects, use makedist and fitdist instead. |

### R2016b

Version: 11.0

**New Features** 

**Bug Fixes** 

**Version History** 

## Big Data Algorithms: Perform dimension reduction, descriptive statistics, k-means clustering, linear regression, logistic regression, and discriminant analysis on out-of-memory data

Tall arrays provide a way to work naturally with out-of-memory data. You can create tall numeric arrays, cell arrays, categoricals, and you can use any of these tall types as variables in a tall table. For more information, see Tall Arrays.

You can perform various statistical and machine learning analyses on tall arrays. For a complete list of supported functions, see Tall Array Support, Usage Notes, and Limitations.

## Bayesian Optimization: Tune machine learning algorithms by searching for optimal hyperparameters

Bayesian optimization is an algorithm for optimizing functions that can be nondifferentiable, discontinuous, and take a significant amount of time to evaluate. The algorithm internally maintains a Gaussian process model of the objective function, and uses objective function evaluations to train the model.

Bayesian optimization is well suited to optimizing hyperparameters of classification and regression algorithms. Hyperparameters are internal parameters of classification and regression functions, and can affect the performance of these functions. You can tune hyperparameters using Bayesian optimization in two ways:

- Using bayesopt to optimize a custom objective function over the parameters you define for tuning. This option gives you more control over optimization.
- Using the OptimizeHyperparameters name-value pair in training functions for classification and nonparametric regression. This option minimizes a cross-validation error over a preselected choice of hyperparameters.

For details, see Bayesian Optimization Workflow.

## Feature Selection: Use neighborhood component analysis (NCA) to choose features for machine learning models

Neighborhood component analysis (NCA) is a nonparametric and embedded method for selecting features with the goal of maximizing prediction accuracy of regression and classification algorithms. fscnca and fsrnca perform NCA with regularization to learn feature weights for minimization of an objective function that measures the average leave-one-out classification or regression loss over the training data. fscnca and fsrnca support various optimization methods:

- Limited memory BFGS (LBFGS) Recommended when the number of features is large.
- Stochastic gradient descent (SGD) Recommended when the number of observations is large.
- Mini-batch LBFGS Hybrid method that combines LBFGS and SGD. This method might converge faster than LBFGS or SGD.

fscnca returns results as a FeatureSelectionNCAClassification object, and fsrnca returns results as a FeatureSelectionNCARegression object.

Using these objects you can:

- Predict continuous responses or class labels using predict.
- Compute prediction or classification error using loss to estimate the prediction accuracy of selected features or to tune the regularization parameter.
- Refit the model using modified settings or continue iterations starting from the current solution using refit.

## Code Generation: Generate C code for prediction by using SVM and logistic regression models (requires MATLAB Coder)

You can generate C code that classifies new observations by using trained, binary support vector machine (SVM) or logistic regression models, or multiclass SVM or logistic regression via error-correcting output codes (ECOC).

- saveCompactModel compacts and saves the trained model to disk.
- loadCompactModel loads the compact model in a prediction function that you declare. The prediction function can, for example, accept new observations and return labels and scores.
- predict classifies and estimates scores for the new observations in the prediction function.
  - To classify by using binary SVM models, see predict.
  - To classify by using binary logistic regression models, see predict.
  - To classify by using multiclass SVM or logistic regression via ECOC, see predict.

## Classification Learner: Train classifiers in parallel (requires Parallel Computing Toolbox)

If you have Parallel Computing Toolbox, you can train models in parallel using Classification Learner. When you train classifiers, the app automatically starts a parallel pool of workers, unless you turn off the default parallel pool preference.

Parallel training allows you to train multiple classifiers at once and continue working. During training, you can examine results and plots from models, and initiate training of more classifiers.

For details, see Parallel Classifier Training.

## Machine Learning Performance: Speed up Gaussian mixture modeling, SVM with duplicate observations, and distance calculations for sparse data

The algorithms for pdist and fitgmdist show improved performance.

When using fitrsvm and fitcsvm, you can remove duplicate observations for improved training time. This option replaces duplicate observations with a single observation whose weight is equal to the cumulative weight of these observations. To remove the duplicate observations, use the RemoveDuplicates name-value pair argument in the call to fitrsvm and fitcsvm.

## Survival Analysis: Fit Cox proportional hazards models with new options for residuals and handling ties

Use coxphfit to fit Cox proportional hazards model to stratified data or data with ties. Use the Strata name-value pair argument to specify the stratification in the data. Use the Ties name-value pair argument to specify the method (Breslow or Efron) to handle tied failure times.

coxphfit also returns various residuals, including Cox-Snell, deviance, martingale, Schoenfeld, and score residuals.

## Ensemble Methods Usability: Use simpler functions to train classification or regression ensembles

The fitcensemble and fitrensemble functions provide simpler interfaces to fit ensemble learners for classification and regression, respectively.

Unlike fitensemble, fitcensemble and fitrensemble provide options for Bayesian optimization.

### **Version History**

For ensembles of boosted decision trees, fitcensemble and fitrensemble set their default tree depths to allow a maximum of ten splits, whereas fitensemble allows one split only by default.

## Quantile Regression: Use bagged regression trees (TreeBagger) to implement quantile regression

In addition to predicting the conditional mean of a continuous response by growing a random forest [9], TreeBagger can predict conditional quantiles for robust regression and conditional distribution estimation.

- To predict quantiles of observations using a TreeBagger regression model, use quantilePredict.
- To estimate the quantile loss, use quantileLoss.
- To make out-of-bag predictions, use oobQuantilePredict.
- To estimate the out-of-bag quantile loss, use oobQuantileLoss.

### GPU support: pdist, pdist2, and knnsearch accept gpuArray

pdist, pdist2, and knnsearch functions are enhanced to accept gpuArray input arguments so that they execute on the GPU. This support requires Parallel Computing Toolbox.

### Gaussian Processes: Use additional popular kernel functions

You can use four new kernel (covariance) functions while training Gaussian Process Regression models. The new options are: exponential, rational quadratic, ARD exponential, and ARD rational quadratic kernel. You can specify the kernel function using the KernelFunction name-value pair argument in fitrgp. For more information on the kernel functions, see Kernel (Covariance) Function Options.

## coxphfit Function: Specify coefficient initial values and observation weights

The name of the 'Init' name-value pair argument is now B0. Use B0 to specify the initial values for the estimated model coefficients. The name Init still works.

You can pass observation weights using the 'Frequency' name-value pair argument, which now can be an array containing nonnegative scalar values.

### fitgmdist Function: Set initial values using kmeans++ algorithm by default

The default value for the Start name-value pair argument of fitgmdist has changed to 'plus'. Previously it was 'randSample'.

### **Version History**

To use 'randSample' as the initial value setting method, specify 'Start', 'randSample' in the call to fitqmdist.

### fitgmdist Function: Specify tolerance for posterior probabilities

You can specify the tolerance for posterior probability estimates using the new 'ProbabilityTolerance' name-value pair argument in the call to fitgmdist. In each iteration, after the estimation of posterior probabilities, fitgmdist sets any posterior probability that is not larger than the tolerance value to zero.

The gmdistribution object stores the tolerance value in the new ProbabilityTolerance property.

## fitctree, fitrtree, and templateTree Functions: Unbiased feature selection for decision trees

For more flexibility in growing decision trees, fitctree, fitrtree, and templateTree offer several predictor-splitting algorithms. You can choose these alternatives using the 'PredictorSelection' name-value pair argument.

- 'allsplits': At each node, MATLAB chooses the predictor that maximizes the split-criterion gain over all possible splits. This is the default and the expected algorithm. This algorithm is biased toward choosing predictors with many distinct values.
- 'curvature': MATLAB chooses the predictor by minimizing the p-value of a  $\chi^2$  test of independence between each predictor and response.
- 'interaction-curvature': MATLAB chooses the predictor to split by minimizing the smallest p-value of  $\chi^2$  tests of independence between:
  - Each predictor and response.
  - Each pair of predictors and response.

The algorithms that use  $\chi^2$  tests to split predictors are unbiased with respect to the number of distinct values in a predictor. Also, you can use these algorithms for feature selection.

## R2016a

Version: 10.2

**New Features** 

**Bug Fixes** 

**Version History** 

# Machine Learning for High-Dimensional Data: Perform fast fitting of linear classification and regression models with techniques such as stochastic gradient descent and (L)BFGS using fitclinear and fitrlinear functions

For faster training on high-dimensional data sets, use fitrlinear and fitclinear to fit regularized, linear regression and binary classification models, respectively. For multiclass classification problems, specify parameters by creating a linear classification model template using templateLinear, and then pass the template object to fitcecoc for training.

Models for linear regression include support vector machine (SVM) and least squares regression, and models for binary classification include SVM and logistic regression. You can additionally include a lasso or ridge penalty to the objective function. The software optimizes the objective function using any of these algorithms:

- Stochastic gradient descent (SGD)
- Average SGD
- Broyden-Fletcher-Goldfarb-Shanno (BFGS)
- Limited-memory BFGS (LBFGS)
- Sparse Reconstruction by Separable Approximation (SpaRSA)

To increase the execution speed when training using fitclinear, fitrlinear, or fitcecoc, orient the predictor data so that columns correspond to observations, and set 'ObservationsIn','columns'.

fitrlinear and fitclinear return:

- RegressionLinear and ClassificationLinear model objects, respectively, by default
- RegressionPartitionedLinear and ClassificationPartitionedLinear model objects, respectively, when you specify to cross-validate

For multiclass classification problems using linear classification models, fitcecoc returns:

- A CompactClassificationECOC model composed of ClassificationLinear model objects
- A ClassificationPartitionedLinearECOC model object when you specify to cross-validate

Unlike other regression and classification model objects in Statistics and Machine Learning Toolbox, these objects do not store the training data. However, with some exceptions, the syntax and methods resemble those for the other regression and classification model objects. For example, to predict responses or classes for new data, pass a trained linear regression or classification model object to predict.

## Classification Learner: Train multiple models automatically, visualize results by class labels, and perform logistic regression classification

Classification Learner helps you explore methods for training models to classify data using supervised machine learning. In R2016a, new features in the app include:

• Automated classifier training. Get started by automatically training a selection of different classification models on your data with one click. Use automated training to quickly try a selection

of model types, then explore promising models interactively. Models show progress bars while training, and you can interrupt training between models or between validation folds. The app highlights the best accuracy score.

- Results visualized by class. In the scatter plot, show or hide particular classes, or focus only on correct or incorrect predictions.
- Logistic regression classification. Try a popular baseline classification technique on your data.

For details, see Train Classification Models in Classification Learner App.

## Performance: Perform clustering using kmeans, kmedoids, and Gaussian mixture models faster when data has a large number of clusters

The algorithms for kmeans, kmedoids, and fitgmdist (for *plus* initialization method) show improved performance, particularly when there is a large number of clusters in the data.

## Probability Distributions: Fit kernel smoothing density to multivariate data using the ksdensity and mvksdensity functions

ksdensity now supports fitting and plotting a probability density estimate for bivariate sample data. Use the new name-value pair 'PlotFcn' to select the plot type for bivariate sample data. Choose from a contour plot, 3-D line plot, 3-D shaded surface plot, or contour plot under a 3-D shaded surface plot.

Use myksdensity to fit a probability density estimate to multivariate data.

## Stable Distributions: Model financial and other data that requires heavy-tailed distributions

There is a new probability distribution object for the stable distribution. This distribution is commonly used to model financial and other data that requires heavy-tailed distributions. Use fitdist to fit this distribution to data. Use makedist to specify the distribution parameters directly. Either function produces a probability distribution object that you can use to generate random samples or compute functions such as pdf and cdf.

### Half-Normal Distributions: Model truncated data and create halfnormal probability plots

There is a new probability distribution object for the half-normal distribution. This distribution is commonly used to model truncated data.

- Use fitdist to fit this distribution to data. Use makedist to specify the distribution parameters directly. Either function produces a probability distribution object that you can use to generate random samples or compute functions such as pdf and cdf.
- Use probplot to create a half-normal probability plot.

## Linear Regression: CompactLinearModel object reduces memory footprint of linear regression model

CompactLinearModel is a new class for storing configurations of fitted linear regression models without storing fitting data or residuals. Fit a full LinearModel object using fitlm, then use the new compact method to create a CompactLinearModel object that retains only summary information about the model, such as coefficient values.

For all methods and properties of the new objects, see the CompactLinearModel and LinearModel class pages.

## Robust covariance estimation for multivariate sample data using robustcov

The new function robustcov estimates a robust covariance matrix for multivariate sample data. Robust covariance estimates are less sensitive to outliers in the sample data than classical estimation methods. Estimation options available using robustcov include the FAST-MCD (Minimum Covariance Determinant) estimate, the Orthogonalized Gnanadesikan-Kettenring (OGK) estimate, and an estimate based on "concentration" techniques.

#### Squared Euclidean distance measure for pdist and pdist2 functions

pdist and pdist2 support the option of returning the squared Euclidean distance. You can specify
this measure by setting the distance positional argument to 'squaredeuclidean'.

### Performance enhancements for nearest neighbor search using kd-tree

For dual-core systems and above, the knnsearch method of KDTreeSearcher parallelizes the knearest neighbor search using Intel Threading Building Blocks (TBB). For details on Intel TBB, see https://software.intel.com/en-us/tbb.

### GPU support for extreme value distribution functions and kmeans

The following Statistics and Machine Learning Toolbox functions are enhanced to accept gpuArray input arguments so that they execute on the GPU. This support requires Parallel Computing Toolbox.

evcdf evpdf evinv evlike evrnd evstat kmeans

### Changes to default online update phase for kmeans function

The default value of OnlinePhase name-value pair argument for kmeans is now 'off'. Previously, the default value was 'on'.

#### **Version History**

kmeans might return different results than when the default value of OnlinePhase was 'on'. To turn the online update phase on, use the 'OnlinePhase', 'on' name-value pair argument in the call to kmeans.

#### Name change in ksdensity

The name-value pair 'npoints' for ksdensity has changed to 'NumPoints'.

#### **Version History**

The new name-value pair argument name 'NumPoints' does not work in previous releases. Please refer to the documentation for the correct version of Statistics and Machine Learning Toolbox you use.

#### Name change in paretotails

The following property names for the paretotails class have changed.

| New Property Name | Old Property Name                       | Class       |
|-------------------|-----------------------------------------|-------------|
| UpperParameters   | nsegments<br>lowerparams<br>upperparams | paretotails |

### **Version History**

The new property names do not work in previous releases. Please refer to the documentation for the correct version of Statistics and Machine Learning Toolbox you use.

#### **Functionality Being Changed**

Following functionality will be removed in a future release. Use the newer functionality instead.

| Functionality | What Happens When<br>You Use This<br>Functionality? | Use This Instead      | Compatibility<br>Considerations                                                                                                    |
|---------------|-----------------------------------------------------|-----------------------|----------------------------------------------------------------------------------------------------|
| treedisp      | Error                                               | view (RegressionTree) | Usefitctree or<br>fitrtree to grow a<br>tree. Replace all<br>instances of treedisp<br>withview<br>(ClassificationTre<br>e) or view<br>(RegressionTree). |

| Functionality | What Happens When You Use This Functionality? | Use This Instead                                                                                                    | Compatibility<br>Considerations                                                                                                    |
|---------------|-----------------------------------------------|----------------------------------------------------------------------------------------------------|----------------------------------------------------------------------------------------------------|
| treefit       | Error                                         | fitctree or fitrtree                                                                                                    | Replace all instances of treefit with fitctree or fitrtree.                                                                                                    |
| treeprune     | Error                                         | prune<br>(ClassificationTree) or<br>prune (RegressionTree)                                                                                                    | Use fitctree or fitrtree to grow a tree. Replace all instances of treeprune with prune (ClassificationTre e) or prune (RegressionTree).                                                                                                    |
| treetest      | Error                                         | <ul> <li>resubLoss         (ClassificationTree)         or resubLoss         (RegressionTree)</li> <li>loss         (ClassificationTree)         or loss         (RegressionTree)</li> <li>cvLoss         (ClassificationTree)         or cvLoss         (RegressionTree)</li> </ul> | Use fitctree or fitrtree to grow a tree. Replace all instances of  • treetest(T, 'res ubstitution') with resubLoss (ClassificationT ree) or resubLoss (RegressionTree)  • treetest(T, 'tes t',X,Y) with loss (ClassificationT ree) or loss (RegressionTree)  • treetest(T, 'cro ssvalidate',X,Y) with cvLoss (ClassificationT ree) or cvLoss (RegressionTree) |
| treeval       | Error                                         | <pre>predict (ClassificationTree) or predict (RegressionTree)</pre>                                                                                                    | Use fitctree or fitrtree to grow a tree. Replace all instances of treeval with predict (ClassificationTre e) or predict (RegressionTree).                                                                                                    |
| classify      | Warning                                       | fitcdiscr                                                                                                    | Replace all instances of classify with fitcdiscr.                                                                                                    |

| Functionality      | What Happens When You Use This Functionality? | Use This Instead     | Compatibility<br>Considerations                                                       |
|--------------------|-----------------------------------------------|----------------------|---------------------------------------------------------------------------------------|
| fitNaiveBayes      | Warning                                       | fitcnb               | Replace all instances of fitNaiveBayes with fitcnb.                                   |
| ProbDist           | Warning                                       | makedist and fitdist | To create and fit probability distribution objects, use makedist and fitdist instead. |
| ProbDistParametric | Warning                                       | makedist and fitdist | To create and fit probability distribution objects, use makedist and fitdist instead. |
| ProbDistKernel     | Warning                                       | makedist and fitdist | To create and fit probability distribution objects, use makedist and fitdist instead. |
| ProbDistUnivKernel | Warning                                       | makedist and fitdist | To create and fit probability distribution objects, use makedist and fitdist instead. |
| ProbDistUnivParam  | Warning                                       | makedist and fitdist | To create and fit probability distribution objects, use makedist and fitdist instead. |

### R2015b

Version: 10.1

**New Features** 

**Bug Fixes** 

**Version History** 

# Classification Learner: Train discriminant analysis to classify data, train models using categorical predictors, and perform dimensionality reduction using PCA

Classification Learner helps you explore methods for training models to classify data using supervised machine learning. In R2015b, new features in the app include:

- Discriminant analysis classifier: Train classifiers with fast, accurate, and easy to interpret discriminant analysis, which is good for wide datasets.
- Principal component analysis (PCA): Reduce the dimensionality of the predictor space using PCA to help prevent overfitting.
- Categorical predictors: Train classification models when some or all predictors are categorical variables. Previously you could only have numeric predictors in the app.
- Data import from file: Import spreadsheets, text, csv, and other files into the app. Previously you could only select data from the workspace.
- Parallel coordinates plot: Visualize training data and misclassified points to investigate features to
  include or exclude. Parallel coordinates can help visualize 3 to 10 dimensions of data on a single
  plot and see patterns. This can help you understand relationships between features and identify
  useful predictors for separating classes.
- ROC Threshold: Assess classifier performance by seeing where the threshold for your trained classifier lies on the ROC curve.

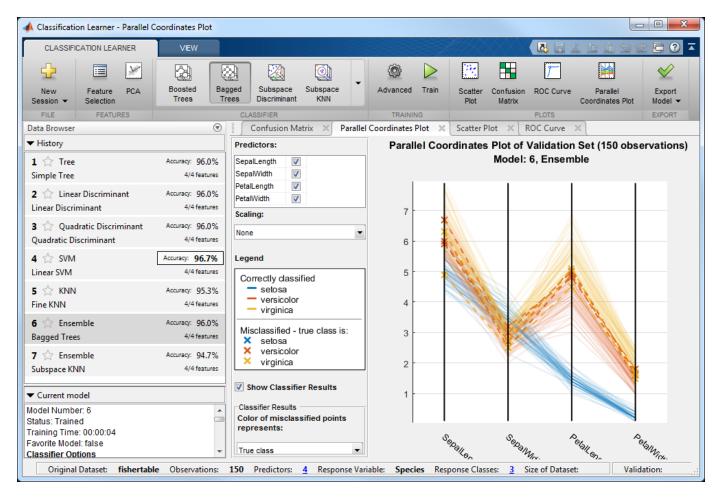

For details, see Explore Classification Models Interactively.

### **Version History**

If you exported a classification model from Classification Learner to the workspace and wrote a script to make predictions with new data in R2015a, you must change your code to use models exported from the app in R2015b. Use the new trainedClassifier.predictFcn.

| Functionality                                                                                              | What Happens When<br>You Use This<br>Functionality? | Use This Instead                 | Compatibility<br>Considerations                                                                                                    |
|----------------------------------------------------------------------------------------------------|-----------------------------------------------------|----------------------------------|----------------------------------------------------------------------------------------------------|
| In user scripts, predict<br>function used on model<br>exported from<br>Classification Learner in<br>R2015a | Errors in R2015b                                    | trainedClassifier.pr<br>edictFcn | Classification models exported from Classification Learner changed from a classification object in R2015a to a structure in R2015b. The new structure contains a classification object and a new predict function, predictFcn. The new structure allows you to make predictions for models that include principal component analysis (PCA). |

When you export a model from Classification Learner, the app displays information about the exported model in the command window. The message shows how to make predictions using the model.

To fix your code from R2015a to work with classifiers exported in R2015b, change predict to trainedClassifier.predictFcn, where trainedClassifier is the name of your struct variable.

For example, change this R2015a code:

yfit = predict(trainedClassifier,T{:,trainedClassifier.PredictorNames})

To this R2015b code:

yfit = trainedClassifier.predictFcn(T)

Supply the data T in same data type as your training data used in the app (table or matrix).

- If you supply a table, ensure it contains the same predictor names as your training data. The predictFcn ignores additional variables in tables.
- If you supply a matrix, it must contain the same predictor columns or rows as your training data, and no response variable or other unused variables.

Note that the default name trainedClassifier increments every time you export to avoid overwriting your classifiers, e.g., trainedClassifier1. Make sure your code uses the correct name of your struct variable.

You can also extract the classification object from the exported struct for further analysis (e.g., trainedClassifier.ClassificationSVM, trainedClassifier.ClassificationTree, etc., depending on your model type). Be aware that if you used feature selection such as PCA in the app, you will need to take account of this transformation by using the information in the PCA fields of the struct.

### Nonparametric Regression: Fit models using support vector regression (SVR) or Gaussian processes (Kriging)

You can train nonparametric regression models using support vector machine (SVM) regression or Gaussian process regression (GPR).

- **SUPPORT VECTOR REGRESSION:** The fitrsvm function trains a SVM regression model. Using the new functionality, you can:
  - Specify the kernel function
  - Provide observation weights
  - Train a cross-validated model
  - · Predict responses using the trained model
  - Compute resubstitution statistics

fitrsvm creates a RegressionSVM or RegressionPartitionedSVM object. RegressionSVM is a new class for accessing and performing operations on the training data.

CompactRegressionSVM is a new class for storing configurations of trained models without storing training data. RegressionPartitionedSVM is a new class for a set of cross-validated SVM regression models trained on cross-validated folds.

For all methods and properties of the new objects, see the RegressionSVM, CompactRegressionSVM, and RegressionPartitionedSVM class pages.

- GAUSSIAN PROCESS REGRESSION: The fitrgp function trains a Gaussian process regression (GPR) model. Using the new functionality, you can:
  - Specify the fitting, prediction, and active set selection methods
  - Specify the kernel (covariance) function and provide initial values for the hyperparameters
  - Train a cross-validated model
  - Compute response predictions along with the prediction intervals using the trained model
  - Compute resubstitution statistics
  - Compute post-fit statistics

fitrgp creates a RegressionGP or RegressionPartitionedModel object. RegressionGP is a new class for accessing and performing operations on the training data.

CompactRegressionGP is a new class for storing configurations of trained models without storing training data. RegressionPartitionedModel is an existing class for a set of cross-validated GPR models trained on cross-validated folds.

For all methods and properties of the new objects, see the RegressionGP, CompactRegressionGP, and RegressionPartitionedModel class pages.

# Tables and Categorical Data for Machine Learning: Use table and categorical predictors in classification and nonparametric regression functions and in Classification Learner

The classification functions fitctree, fitcsvm, fitcdiscr, fitcnb, and fitcknn, non-parametric regression functions fitrtree, fitrsvm, and fitrgp, and the ensemble learner fitensemble accept data in table. Except for fitcdiscr, all of the above listed functions and

Classification Learner accept categorical predictors. For more information on these data types, see Tables and Categorical Arrays.

### Code Generation: Automatically generate C and C++ code for kmeans and randsample functions (using MATLAB Coder)

kmeans and randsample are now supported for code generation. For a full list of Statistics and Machine Learning Toolbox functions that are supported by MATLAB Coder, see Statistics and Machine Learning Toolbox.

# GPU Acceleration: Speed up computation for over 65 functions including probability distributions, descriptive statistics, and hypothesis testing (using Parallel Computing Toolbox)

The following Statistics and Machine Learning Toolbox functions are enhanced to accept <code>gpuArray</code> input arguments so that they execute on the GPU.

| betacdf* | expfit*  | geomean*  | mvncdf*   | poisscdf* | tpdf      |
|----------|----------|-----------|-----------|-----------|-----------|
| betainv* | expinv*  | geopdf*   | mvnpdf*   | poissinv* | tstat     |
| betapdf  | explike* | geornd*   | mvnrnd*   | poisspdf  | ttest*    |
| betastat | exppdf*  | geostat   | nanmax*   | poisstat, | ttest2*   |
| binofit* | exprnd*  | harmmean* | nanmean*  | prctile   | trimmean  |
| binoinv  | expstat  | iqr*      | nanmedian | quantile  | unidcdf   |
| binopdf  | fcdf*    | kurtosis* | nanmin*   | range*    | unidinv   |
| binornd* | finv*    | logncdf*  | nanstd*   | raylcdf   | unidpdf   |
| binostat | fstat    | lognfit*  | nansum*   | raylfit*  | unidrnd*  |
| chi2cdf* | gamcdf*  | logninv*  | nanvar*   | raylinv   | unidstat  |
| chi2gof* | gaminv*  | lognlike* | normcdf*  | raylpdf   | unifinv   |
| chi2inv* | gamlike* | lognpdf*  | norminv*  | raylrnd*  | unifrnd*  |
| chi2stat | gampdf   | lognrnd*  | normlike* | raylstat  | unifstat  |
| cholcov* | gamstat  | lognstat  | normpdf*  | skewness* | vartest   |
| corrcov* | geocdf*  | mad*      | normrnd*  | tcdf*     | vartest2* |
| expcdf*  | geoinv*  | moment*   | normstat  | tinv*     | zscore*   |
|          |          |           |           |           | ztest*    |
|          |          |           |           |           |           |

<sup>\*</sup> These functions perform faster on the GPU than the CPU. Other functions in the table show similar performance on the GPU and on the CPU.

#### Option to turn off clipping of Alpha coefficients in fitcsvm

You can specify not to clip the Alpha coefficient for an observation to zero or the box-constraint value for that observation, using the 'ClipAlphas', false name-value pair argument of fitcsvm, while training a support vector machine for classification.

#### Name changes in TreeBagger

Some property and method names for TreeBagger and CompactTreeBagger classes and name-value pair argument names for the methods of these classes have changed as follows.

| New Property Name                                                                                                    | Old Property Name                                                                                                    | Class             |
|----------------------------------------------------------------------------------------------------|----------------------------------------------------------------------------------------------------|-------------------|
| InBagFraction TreeArguments ComputeOOBPredictorImportan ce NumPredictorsToSample NumTrees PredictorNames OOBPermutedPredictorDeltaEr ror OOBPermutedPredictorDeltaMe anMargin OOBPermutedPredictorCountRa iseMargin NumPredictorSplit SurrogateAssociation MinLeafSize DeltaCriterionDecisionSplit | FBoot TreeArgs ComputeOOBVarImp NVarToSample NTrees VarNames OOBPermutedVarDeltaError OOBPermutedVarDeltaMeanMarg in OOBPermutedVarCountRaiseMar gin NVarSplit VarAssoc MinLeaf DeltaCritDecisionSplit | TreeBagger        |
| NumTrees<br>PredictorNames<br>NumPredictorSplit<br>SurrogateAssociation                                                                                                    | NTrees<br>VarNames<br>DeltaCritDecisionSplit<br>VarAssoc                                                                                                    | CompactTreeBagger |

| New Name-Value Pair<br>Name                                                                                                    | Old Name-Value Pair<br>Name                                                                                                    | Method                                | Class      |
|----------------------------------------------------------------------------------------------------|----------------------------------------------------------------------------------------------------|---------------------------------------|------------|
| InBagFraction NumPredictorsToSample 00BPrediction 00BPredictorImportan ce NumPredictorsToSample NumPrint MinLeafSize MinParentSize Cost Method Options Prior SampleWithReplacemen t Weights | FBoot NVarToSample oobpred oobvarimp nvartosample nprint minleaf minparent cost method options prior samplewithreplacemen t weights | TreeBagger (constructor)              | TreeBagger |
| NumPrint                                                                                                    | nprint                                                                                                    | growTrees, fillprox                   | TreeBagger |
| UseInstanceForTree                                                                                                    | useifort                                                                                                    | predict, error, margin,<br>meanMargin | TreeBagger |
| Options                                                                                                    | options                                                                                                    | growTrees                             | TreeBagger |

| New Name-Value Pair<br>Name                | Old Name-Value Pair<br>Name      | Method                                                                                                    | Class             |
|--------------------------------------------|----------------------------------|----------------------------------------------------------------------------------------------------|-------------------|
| Trees                                      | trees                            | fillprox, predict,<br>oobPredict, oobError,<br>oobMargin,<br>oobMeanMargin, error,<br>margin, meanMargin, | TreeBagger        |
| TreeWeights                                | treeweights                      | predict, oobPredict,<br>oobError, oobMargin,<br>oobMeanMargin, error,<br>margin, meanMargin               | TreeBagger        |
| Mode                                       | mode                             | oobError, oobMargin,<br>oobMeanMargin, error,<br>margin, meanMargin                                       | TreeBagger        |
| Keep<br>Colors<br>MDSCoordinates           | keep<br>colors<br>mdscoords      | mdsprox                                                                                                   | TreeBagger        |
| UseInstanceForTree<br>Trees<br>TreeWeights | useifort<br>trees<br>treeweights | predict, error, margin,<br>meanMargin                                                                     | CompactTreeBagger |
| Mode                                       | mode                             | error, margin,<br>meanMargin                                                                              | CompactTreeBagger |
| Weights                                    | weights                          | error, meanMargin                                                                                         | CompactTreeBagger |
| Data<br>Labels                             | data<br>labels                   | outlierMeasure,<br>mdsprox                                                                                | CompactTreeBagger |
| Colors<br>MDSCoordinates                   | colors<br>mdscoords              | mdsprox                                                                                                   | CompactTreeBagger |

| New Method Name | Old Method Name | Class                            |
|-----------------|-----------------|----------------------------------|
| mdsprox         | mdsProx         | TreeBagger,<br>CompactTreeBagger |
| fillprox        | fillProximities | TreeBagger,<br>CompactTreeBagger |

### **Version History**

The new property, method, and name-value pair argument names do not work in the previous releases. Please refer to the documentation for the correct version of Statistics and Machine Learning Toolbox you use.

### R2015a

Version: 10.0

**New Features** 

**Bug Fixes** 

**Version History** 

# Classification app to train models and classify data using supervised machine learning

Classification Learner is a new app that lets you train models to classify data using supervised machine learning. You can explore your data, select features, specify cross-validation schemes, train models, and assess results. You can choose from several classification types including decision trees, support vector machines, nearest neighbors, and ensemble classification.

Perform supervised machine learning by supplying a known set of input data (observations or examples) and known responses to the data (i.e., labels or classes). Use the data to train a model that generates predictions for the response to new data. To use the model with new data, or to learn about programmatic classification, you can export the model to the workspace or generate MATLAB code to recreate the trained model.

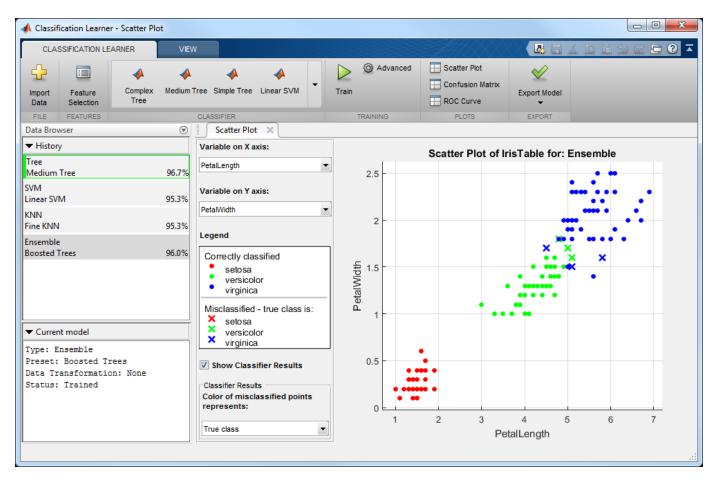

For details, see Explore Classification Models Interactively.

# Statistical tests for comparing accuracies of two classification models using compareHoldout, testcholdout, and testckfold functions

You can statistically assess the predictive accuracies of two classification models using holdout sample predictions or repeated cross validation.

- The testcholdout accepts holdout sample predicted labels from both classification models and the true labels. This function implements the asymptotic, exact, or mid-p version of McNemar's test. If you specify misclassification costs, testcholdout compares the models using a likelihood ratio or a chi-square test.
- The compareHoldout object function accepts any two trained classification model objects in Statistics and Machine Learning Toolbox, sets of holdout predictor data for both models, and corresponding true labels. Like testcholdout, this object function implements the asymptotic, exact, or mid-p version of McNemar's test. If you specify misclassification costs, compareHoldout compares the models using a likelihood ratio or a chi-square test.
- The testckfold function accepts any two trained classification model objects or templates in Statistics and Machine Learning Toolbox, and repeatedly applies k-fold cross validation using two sets of out-of-sample predictor data and true labels. Then, testckfold assesses the resulting accuracies using a t or an F test.

# Speedup of kmedoids, fitcknn, and other functions when using cosine, correlation, or spearman distance calculations

Pairwise distance calculations (by pdist and pdist2) in kmedoids and fitcknn use Basic Linear Algebra Subroutines (BLAS) libraries based on the Intel Math Kernel Library (MKL). For details on Intel MKL, see https://software.intel.com/en-us/intel-mkl.

### Performance enhancements for decision trees and performance curves

- For dual-core systems and above, fitctree, fitrtree, and fitensemble parallelize training
  decision trees using Intel Threading Building Blocks (TBB). For details on Intel TBB, see https://
  software.intel.com/en-us/tbb.
- You can parallelize computation of pointwise confidence intervals perfcurve returns for the *x*-and *y*-coordinates, thresholds, or the area under the curve measure. You need Parallel Computing Toolbox to use this option.

# Additional option to control decision tree depth using 'MaxNumSplits' argument in fitctree, fitrtree, and templateTree functions

You can control the depth of a decision tree by choosing the maximal number of splits (branch nodes) rather than choosing the minimum leaf size or minimum parent size. Specify this option using the 'MaxNumSplits' name-value pair argument in the fitctree, fitrtree, or templateTree. Full trees (ClassificationTree or RegressionTree classifiers) contain the field MaxNumSplits in the property ModelParameters to store the specified maximal number of splits.

### Code generation for pca and probability distribution functions (using MATLAB Coder)

pca, betafit, betalike and pears rnd are now supported for code generation. For a full list of Statistics and Machine Learning Toolbox functions that are supported by MATLAB Coder, see Statistics and Machine Learning Toolbox.

### Power and sample size for two-sample t-test using sampsizepwr function

sampsizepwr returns the power, sample size, or alternative hypothesis value for a two-sample t-test for populations with equal variances. Specify the two-sample t-test using 't2' as the 'testtype' input variable.

#### Discard support vectors of SVM and ECOC models

You can reduce the memory footprint of a linear support vector machine (SVM) model by discarding their support vectors. Pass a trained SVM model (i.e., a ClassificationSVM or CompactClassificationSVM object) to discardSupportVectors to discard:

- The  $\alpha$  coefficients (stored in the Alpha property)
- The support vectors (stored in the SupportVectors property)
- The support vector labels (stored in the SupportVectorLabels property)

By default, fitcsvm and compact do not discard the  $\alpha$  coefficients, support vectors, and the support vector labels.

You can pass a trained error correcting output codes (ECOC) model (i.e., a ClassificationECOC or CompactClassificationECOC object) to discardSupportVectors to similarly discard the  $\alpha$  coefficients, support vectors, and the support vector labels from all linear SVM binary learners. To control whether linear SVM binary learners store support vectors, create an SVM template using templateSVM and set the 'SaveSupportVectors' name-value pair argument.

#### **Version History**

By default, fitcecoc discards the  $\alpha$  coefficients, support vectors, and the support vector labels from all linear SVM binary learners. To store these estimates, create an SVM template and specify 'SaveSupportVectors', true. Then, pass the SVM template to fitcecoc.

### Minimum leaf size for boosted regression trees

The default minimum leaf size for boosted regression trees is 5.

### **Version History**

To train boosted regression trees using the previous defaults, construct a regression tree template using templateTree, and specify 'MinLeafSize',1 and 'MaxNumSplits',1. Then, pass the regression tree template to fitensemble.

# Additional option to plot grouped histograms using the scatterhist and gplotmatrix functions

The scatterhist function includes two new name-value pair arguments that allow you to display grouped histograms of the marginal distributions along the x- and y-axes of the scatter plot:

• 'PlotGroup' allows you to specify whether to plot the marginal distributions by group or for the entire data set.

• 'Style' allows you to specify whether to display a stairstep plot, which shows the outline of a histogram without filling in the bars, or a histogram bar plot.

If you specify a grouping variable that contains more than one group, then by default scatterhist displays grouped stairstep plots. If you specify a grouping variable that contains only one group, then scatterhist displays a histogram bar plot. To display kernel density plots, use the 'Kernel' name-value pair argument.

The positional argument 'dispopt' in gplotmatrix supports two additional options for controlling the appearance of the plots along the diagonal of the plot matrix:

- 'stairs' displays a stairstep plot, which shows the outline of the grouped histograms without filling in the bars.
- 'grpbars' displays a standard grouped histogram bar plot.

# Confidence interval computation for residuals using the function regress

regress computes the confidence intervals for studentized residuals using the degree of freedom n - p - 1, where n is the number of observations and p is the number of predictor variables.

#### **Version History**

The degrees of freedom in the computation of confidence intervals for studentized residuals that regress returns is n - p - 1 rather than n - p. Results may differ from those in previous releases.

#### **Functionality Being Changed**

Following functionality will be removed in a future release. Use the newer functionality instead.

| Functionality | What Happens When<br>You Use This<br>Functionality? | Use This Instead                                            | Compatibility<br>Considerations                                                                                                |
|---------------|-----------------------------------------------------|-------------------------------------------------------------|----------------------------------------------------------------------------------------------------|
| princomp      | Warns                                               | pca                                                         | Replace instances of princomp with pca.                                                                                        |
| treedisp      | Warns                                               | view<br>(ClassificationTree)<br>or view<br>(RegressionTree) | Use fitctree or fitrtree to grow a tree. Replace instances of treedisp withview (ClassificationTree) or view (RegressionTree). |
| treefit       | Warns                                               | fitctree or fitrtree                                        | Replace instances of treefit with fitctree or fitrtree.                                                                        |

| Functionality | What Happens When You Use This Functionality? | Use This Instead                                                                                                    | Compatibility<br>Considerations                                                                                                    |
|---------------|-----------------------------------------------|----------------------------------------------------------------------------------------------------|----------------------------------------------------------------------------------------------------|
| treeprune     | Warns                                         | prune<br>(ClassificationTree)<br>or prune<br>(RegressionTree)                                                                                                    | Use fitctree or fitrtree to grow a tree. Replace instances of treeprune with prune (ClassificationTree) or prune (RegressionTree).                                                                                                    |
| treetest      | Warns                                         | <ul> <li>resubLoss         (ClassificationTre         e) or resubLoss         (RegressionTree)</li> <li>loss         (ClassificationTre         e) or loss         (RegressionTree)</li> <li>cvLoss         (ClassificationTre         e) or cvLoss         (RegressionTree)</li> </ul> | Use fitctree or fitrtree to grow a tree. Replace instances of  • treetest(T, 'resubs titution') with resubLoss (ClassificationTre e) or resubLoss (RegressionTree)  • treetest(T, 'test', X,Y) with loss (ClassificationTre e) or loss (RegressionTree)  • treetest(T, 'crossv alidate', X, Y) with cvLoss (ClassificationTre e) or cvLoss (RegressionTree) |
| treeval       | Warns                                         | <pre>predict (ClassificationTree) or predict (RegressionTree)</pre>                                                                                                    | Use fitctree or fitrtree to grow a tree. Replace instances of treeval with predict (ClassificationTree) or predict (RegressionTree).                                                                                                    |
| classify      | Still runs                                    | fitcdiscr                                                                                                    | Replace instances of classify with fitcdiscr.                                                                                                    |
| classregtree  | Still runs                                    | fitctree or fitrtree                                                                                                    | Replace instances of classregtree with fitctree or fitrtree.                                                                                                    |
| fitNaiveBayes | Still runs                                    | fitcnb                                                                                                    | Replace instances of fitNaiveBayes with fitchb.                                                                                                    |

| Functionality      | What Happens When You Use This Functionality? | Use This Instead     | Compatibility<br>Considerations                                                       |
|--------------------|-----------------------------------------------|----------------------|---------------------------------------------------------------------------------------|
| ProbDist           | Still runs                                    | makedist and fitdist | To create and fit probability distribution objects, use makedist and fitdist instead. |
| ProbDistParametric | Still runs                                    | makedist and fitdist | To create and fit probability distribution objects, use makedist and fitdist instead. |
| ProbDistKernel     | Still runs                                    | makedist and fitdist | To create and fit probability distribution objects, use makedist and fitdist instead. |
| ProbDistUnivKernel | Still runs                                    | makedist and fitdist | To create and fit probability distribution objects, use makedist and fitdist instead. |
| ProbDistUnivParam  | Still runs                                    | makedist and fitdist | To create and fit probability distribution objects, use makedist and fitdist instead. |
| svmclassify        | Still runs                                    | fitcsvm              | Replace instances of svmclassify with fitcsvm.                                        |
| svmtrain           | Still runs                                    | fitcsvm              | Replace instances of symtrain with fitcsvm.                                           |

### R2014b

Version: 9.1

**New Features** 

**Bug Fixes** 

# Multiclass learning for support vector machines and other classifiers using the fitcecoc function

The fitcecoc function fits an error-correcting output code (ECOC) model for multiclass learning. Using training data and a coding scheme, fitcecoc combines a set of binary learners, such as SVM classifiers, using a coding design to create a multiclass model. You can use a supported coding scheme, or specify your own using the designecoc function. The new functionality also supports fitting posterior probabilities for most methods. fitcecoc creates an object of the new class ClassificationECOC or ClassificationPartitionedECOC.

ClassificationECOC is a new class for accessing and performing operations on the training data. CompactClassificationECOC is a new class for storing configurations of trained models without storing training data. ClassificationPartitionedECOC is a new class for a set of cross-validated ECOC models trained on cross-validated folds.

ClassificationECOC is built on the same framework as ClassificationTree, ClassificationDiscriminant, ClassificationKNN, and ClassificationSVM, so you have a variety of options and methods, including:

- · Cross validation
- Resubstitution statistics
- Generalization statistics
- Weighted classification

For all methods and properties of the new objects, see the ClassificationECOC, CompactClassificationECOC, and ClassificationPartitionedECOC class pages.

#### Generalized linear mixed-effects models using the fitglme function

GeneralizedLinearMixedModel is a new class for fitting generalized linear mixed-effects (GLME) models. Fit GLME models using fitglme. You can:

- Specify GLME models using the formula notation.
- Fit GLME models for a response with conditional distribution of normal, binomial, poisson, gamma, or inverse Gaussian.
- Specify the link function using a string or a structure.
- Fit GLME models using maximum pseudo likelihood (MPL), restricted maximum pseudo likelihood (REMPL), maximum likelihood using Laplace approximation, or maximum likelihood using approximate Laplace approximation with fixed effects profiled out.
- Specify a covariance pattern for the random effects.
- Calculate estimates of the empirical Bayes predictors (EBPs) for random effects.
- Perform custom hypothesis tests on fixed effects.
- Compute confidence intervals on fixed effects, random effects, and covariance parameters.
- Examine residuals, diagnostic plots, fitted values, and design matrices.
- Compare two different models using the theoretical likelihood ratio test.
- Make predictions on new data using the fitted GLME model.
- Generate random data using the fitted GLME model at new design points.

· Refit a new GLME model based on the previously fitted model, using a new response vector.

For the properties and methods of this object, see the class page for GeneralizedLinearMixedModel.

#### Clustering that is robust to outliers using the kmedoids function

The kmedoids function partitions data into k clusters using the k-medoids algorithm. This functionality provides clustering on categorical data, clustering using arbitrary distance metrics, robustness to outliers, and scaling to large data sets.

# Speedup of the kmeans and gmdistribution clustering using the kmeans++ algorithm

The kmeans and fitgmdist functions perform clustering using the k-means++ initialization algorithm. The default initialization algorithm for kmeans is now set to k-means++.

#### Fisher's exact test for 2-by-2 contingency tables

The fishertest function performs Fisher's exact test on 2-by-2 contingency tables. The new functionality is appropriate for small sample sizes.

#### templateEnsemble function for creating ensemble learning template

You can use the templateEnsemble function to create an ensemble learning template suitable for training error-correcting output code (ECOC) multiclass classifiers. In particular, you can perform multiclass classification by specifying binary learners that use the ensemble methods GentleBoost, LogitBoost, and RobustBoost.

### templateSVM function for creating SVM learning template

You can use the templateSVM function to create an SVM learning template suitable for training error-correcting output code (ECOC) multiclass classifiers. In particular, you can perform multiclass classification by specifying binary learners that standardize predictor data or use a particular box constraint.

### Standardizing training data in k-nearest neighbor classification

You can standardize the training data before fitting the model in k-nearest neighbor classification. The standardization takes into account the observation weights and missing data. You can specify this option using the 'Standardize' name-value pair argument in the fitcknn function.

### fitcnb function for naive Bayes classification

You can use the fitch function to train a multiclass naive Bayes model. fitch creates an object of the new class ClassificationNaiveBayes.

ClassificationNaiveBayes is a new class for accessing and performing operations on the training data. CompactClassificationNaiveBayes is a new class for storing configurations of trained models without storing training data.

The fitch function and ClassificationNaiveBayes and CompactClassificationNaiveBayes classes include the functionality of the fitNaiveBayes function and NaiveBayes class. ClassificationNaiveBayes is built on the same framework as ClassificationTree, ClassificationDiscriminant, ClassificationKNN, and ClassificationSVM, so you have a variety of additional options and methods, including:

- Cross validation
- Resubstitution statistics
- Generalization statistics
- Weighted classification

You can also use the templateNaiveBayes function to create a naive Bayes classifier template suitable for training error-correcting output code (ECOC) multiclass classifiers.

For all methods and properties of the new objects, see the ClassificationNaiveBayes and CompactClassificationNaiveBayes class pages.

### R2014a

Version: 9.0

**New Features** 

**Bug Fixes** 

**Version History** 

# Repeated measures modeling for data with multiple measurements per subject

firm is a new function for fitting models to repeated measures data, where each subject has multiple response measurements. It produces an object of the new RepeatedMeasuresModel class. You can:

- Perform analysis of variance for between-subjects factors using anova.
- Perform multivariate analysis of variance using manova.
- Perform hypothesis tests on the coefficients using coeftest.
- Perform repeated measures analysis of variance using ranova.
- Test for sphericity (compound symmetry) with Mauchly's test using mauchly.
- Plot data and estimated marginal means with optional grouping using plot and plotprofile.
- Compute summary statistics organized by group using grpstats.
- Perform multiple comparisons of marginal means using multcompare.
- Make predictions on new data with the fitted repeated measures model using predict.
- Generate random data with the fitted repeated measures model at new design points using random.

For the properties and methods of this object, see the RepeatedMeasuresModel class page.

# fitcsvm function for enhanced performance of support vector machines (SVMs) for binary classification

You can now use the new fitcsvm function to train an SVM classifier for one- or two-class learning. fitcsvm creates an object of the new class ClassificationSVM or existing class ClassificationPartitionedModel.

ClassificationSVM is a new class for accessing and performing operations on the training data. CompactClassificationSVM is a new class for storing configurations of trained models without storing training data. The syntax and methods resemble those in the existing ClassificationTree and CompactClassificationTree classes.

The new fitcsvm function and ClassificationSVM and CompactClassificationSVM classes include the functionality of the svmtrain and svmclassify functions. ClassificationSVM provides several benefits compared to the svmtrain and svmclassify functions:

- · The new functionality
  - Supports computation of soft classification scores
  - Supports fitting posterior probabilities
  - Has improved training speed, especially on big data with well-separated classes by providing shrinkage
  - Allows a warm restart by accepting an initial  $\alpha$  value
  - Allows training to resume after the maximum number of iterations is exceeded
  - Supports robust learning in the presence of outliers

- ClassificationSVM is built on the same framework as ClassificationTree, ClassificationDiscriminant, and ClassificationKNN, so you have a variety of options and methods, including:
  - · Cross validation
  - · Resubstitution statistics
  - Generalization statistics
  - · Weighted classification

For all methods and properties of the new objects, see the ClassificationSVM and CompactClassificationSVM class pages.

# evalclusters methods to expand the number of clusters and number of gap criterion simulations

There are two new methods for the objects created using the evalclusters function:

- addK adds additional number of clusters to be evaluated. This method applies to all classes of cluster evaluation (i.e., clustering.evaluation.GapEvaluation, clustering.evaluation.SilhouetteEvaluation, clustering.evaluation.CalinskiHarabaszEvaluation, and clustering.evaluation.DaviesBouldinEvaluation).
- increaseB increases the number of reference data sets for gap criterion simulations. This method applies to the clustering.evaluation.GapEvaluation class.

The default value of the 'SearchMethod' name-value pair argument for clustering.evaluation.GapEvaluation objects is now always 'globalMaxSE'.

### **Version History**

The default value of the 'SearchMethod' name-value pair argument for clustering.evaluation.GapEvaluation objects is now always 'globalMaxSE' and does not change depending on the value of the 'KList' name-value pair argument.

### p-value output from the multcompare function

 ${\tt multcompare}$  now returns the p-value of each pairwise comparison of group means.  ${\tt multcompare}$  returns the p-value in the sixth column of its first output argument. The p-value is the overall significance level at which the individual comparison is borderline significant.

### **Version History**

The first output argument of multcompare now has six columns, instead of five. The sixth column contains the p-value.

# mnrfit, lassoglm, and fitglm functions accept categorical variables as responses

mnrfit now accepts a categorical variable as the response. The lassoglm, fitglm, and glmfit functions now accept a two-level categorical variable as the response. The random method for the GeneralizedLinearModel class now also returns categorical responses.

#### Functions accept table inputs as an alternative to dataset array inputs

The following functions and methods now accept table inputs as alternative to dataset array inputs.

| Functions and Methods                                                        | Class                  |
|------------------------------------------------------------------------------|------------------------|
| fitlm, fitglm, fitlme, fitnlm, stepwiseglm, stepwiselm, grpstats, datasample | N/A                    |
| predict, random, feval                                                       | LinearModel            |
| devianceTest, random, predict, feval                                         | GeneralizedLinearModel |
| random, predict, feval                                                       | NonLinearModel         |
| random, predict                                                              | LinearMixedModel       |

# Functions and model properties return a table rather than a dataset array

The following functions, methods, and model properties now return a table rather than a dataset array.

| Functions and Methods       | Class                  |
|-----------------------------|------------------------|
| xptread, grpstats*          | N/A                    |
| anova                       | LinearModel            |
| devianceTest                | GeneralizedLinearModel |
| fixedEffects, randomEffects | LinearMixedModel       |

| Property                                                                                     | Class                  |
|----------------------------------------------------------------------------------------------|------------------------|
| VariableInfo, ObservationInfo,<br>Variables, Diagnostics, Residuals,<br>Coefficients         | LinearModel            |
| VariableInfo, ObservationInfo,<br>Variables, Diagnostics, Residuals,<br>Fitted, Coefficients | GeneralizedLinearModel |
| VariableInfo, ObservationInfo,<br>Variables, Diagnostics, Residuals,<br>Coefficients         | NonLinearModel         |
| VariableInfo, ObservationInfo,<br>Variables, Coefficients, ModelCriterion                    | LinearMixedModel       |

<sup>\*</sup>grpstats now matches the output with input type.

#### **Version History**

The functions and properties listed now return a table instead of a dataset array. You can convert them to dataset arrays using the table2dataset function.

#### Default value of 'EmptyAction' on kmeans is now 'singleton'.

The default value of the 'EmptyAction' name-value pair argument of the kmeans function is now 'singleton'.

#### **Version History**

To set the value of 'EmptyAction' to 'error', you must explicitly specify 'EmptyAction', 'error'.

#### Functions for classification methods and clustering

The following are new functions for classification and regression trees, discriminant analysis, nearest neighbors, Naive Bayes classification, and Gaussian mixture models.

| New Function         | Replacing                                              |
|----------------------|--------------------------------------------------------|
| fitcdiscr            | ClassificationDiscriminant.fit                         |
| fitcknn              | ClassificationKNN.fit                                  |
| fitctree             | ClassificationTree.fit                                 |
| fitrtree             | RegressionTree.fit                                     |
| fitNaiveBayes        | NaiveBayes.fit                                         |
| fitgmdist            | gmdistribution.fit                                     |
| templateDiscriminant | ClassificationDiscriminant.template                    |
| templateKNN          | ClassificationKNN.template                             |
| templateTree         | ClassificationTree.template or RegressionTree.template |
| makecdiscr           | ClassificationDiscriminant.make                        |

### **Functionality being changed**

| Functionality                      | What Happens When<br>You Use This<br>Functionality? | Use This Instead | Compatibility<br>Considerations                                      |
|------------------------------------|-----------------------------------------------------|------------------|----------------------------------------------------------------------|
| ClassificationDiscri<br>minant.fit | Still runs                                          |                  | Replace instances of ClassificationDiscri minant.fit with fitcdiscr. |
| ClassificationKNN.fi<br>t          | Still runs                                          |                  | Replace instances of ClassificationKNN.fi t with fitcknn.            |

| Functionality                                                     | What Happens When<br>You Use This<br>Functionality? | Use This Instead     | Compatibility<br>Considerations                                                                 |
|-------------------------------------------------------------------|-----------------------------------------------------|----------------------|-------------------------------------------------------------------------------------------------|
| ClassificationTree.f<br>it                                        | Still runs                                          | fitctree             | Replace instances of ClassificationTree.f it with fitctree.                                     |
| RegressionTree.fit                                                | Still runs                                          | fitrtree             | Replace instances of RegressionTree.fit with fitrtree.                                          |
| NaiveBayes.fit                                                    | Still runs                                          | fitNaiveBayes        | Replace instances of NaiveBayes.fit with fitNaiveBayes.                                         |
| gmdistribution.fit                                                | Still runs                                          | fitgmdist            | Replace instances of gmdistribution.fit with fitgmdist.                                         |
| ClassificationDiscri<br>minant.template                           | Still runs                                          | templateDiscriminant | Replace instances of ClassificationDiscriminant.template with templateDiscriminant.             |
| ClassificationKNN.te mplate                                       | Still runs                                          | templateKNN          | Replace instances of ClassificationKNN.te mplate with templateKNN.                              |
| ClassificationTree.t<br>emplate or<br>RegressionTree.templ<br>ate | Still runs                                          | templateTree         | Replace instances of ClassificationTree.t emplate or RegressionTree.template with templateTree. |
| ClassificationDiscri<br>minant.make                               | Still runs                                          | makecdiscr           | Replace instances of ClassificationDiscri minant.make with makecdiscr.                          |

### R2013b

Version: 8.3

**New Features** 

**Bug Fixes** 

#### Linear mixed-effects models

LinearMixedModel is a new class for fitting linear mixed-effects (LME) models. Fit multi-level LME models or LME models with nested and/or crossed random effects using the fitlme or fitlmematrix function. You can:

- Specify LME models using either the formula notation or via matrix input.
- Fit LME models using maximum likelihood (ML) or restricted maximum likelihood (REML).
- Specify a covariance pattern for the random effects.
- Calculate estimates of best linear unbiased predictors (BLUPs) for random effects.
- Perform custom joint hypothesis tests on fixed and random effects.
- Compute confidence intervals on fixed effects, random effects, and covariance parameters.
- Examine residuals, diagnostic plots, fitted values, and design matrices.
- Compare two different models via theoretical or simulated likelihood ratio tests.
- Make predictions on new data using the fitted LME model.
- Generate random data using the fitted LME model at new design points.

For the properties and methods of this object, see the class page for LinearMixedModel.

### Code generation for probability distribution and descriptive statistics functions (using MATLAB Coder)

Many probability distribution and descriptive statistics functions are now supported for code generation. For a full list of Statistics Toolbox $^{\text{\tiny TM}}$  functions that are supported by MATLAB Coder, see Statistics Toolbox Functions.

### evalclusters function for estimating the optimal number of clusters in data

The new function evalclusters estimates the optimal number of clusters for various criterion values, and returns the clustering solution corresponding to the estimated optimal value.

You can provide clustering solutions, ask evalclusters to use one of the built-in clustering algorithms, 'kmeans', 'linkage', or 'gmdistribution', or provide a function handle.

The following criteria are available:

- The Calinski-Harabasz (CH) index
- · The Silhouette index
- The Gap statistic
- The Davies-Bouldin (DB) index

# mvregress function that now accepts a design matrix even if Y has multiple columns

mvregress now accepts an n-by-(p+1) design matrix X, when the response Y is an n-by-d matrix with d > 1, where n is the number of observations, p is the number of predictor variables, d is the

number of dimensions in the response, and X includes a column of ones for the intercept (constant) term.

# Upper tail probability calculations for cumulative distribution functions

Statistics Toolbox now provides upper tail probability calculations for cumulative distribution functions. You can compute the upper tail probabilities using a trailing 'upper' argument in the following functions:

cdf function for probability distribution objects, returned by pd = makedist(distname) or pd
 fitdist(X,distname):

```
cdf(pd,X,'upper')
```

• cdf function:

```
Y = cdf('name',X,A,'upper')
Y = cdf('name',X,A,B,'upper')
Y = cdf('name',X,A,B,C,'upper')
```

• Distribution-specific cdf functions:

| Distribution                                        | New Syntax                                                |
|-----------------------------------------------------|-----------------------------------------------------------|
| Beta                                                | <pre>p = betacdf(X,A,B,'upper')</pre>                     |
| Binomial                                            | Y = binocdf(X,N,P,'upper')                                |
| Chi-square                                          | <pre>p = chi2cdf(X,V,'upper')</pre>                       |
| Extreme Value                                       | P = evcdf(X,mu,sigma,'upper')                             |
|                                                     | <pre>[P,PLO,PUP] = evcdf(X,mu,sigma,pcov,'upper')</pre>   |
| Exponential                                         | P = expcdf(X,mu,'upper')                                  |
|                                                     | [P,PLO,PUP] = expcdf(X,mu,pcov,'upper')                   |
| F                                                   | P = fcdf(X,V1,V2,'upper')                                 |
| Gamma                                               | P = gamcdf(X,A,B,'upper')                                 |
|                                                     | <pre>[P,PLO,PUP] = gamcdf(X,A,B,pcov,'upper')</pre>       |
| Geometric                                           | Y = geocdf(X,P,'upper')                                   |
| Generalized Extreme Value                           | P = gevcdf(X,k,sigma,mu,'upper')                          |
| Generalized Pareto P = gpcdf(X,sigma,theta,'upper') |                                                           |
| Hypergeometric P = hygecdf(X,M,K,N,'upper')         |                                                           |
| Lognormal                                           | P = logncdf(X,mu,sigma,'upper')                           |
|                                                     | <pre>[P,PLO,PUP] = logncdf(X,mu,sigma,pcov,'upper')</pre> |

| Distribution           | New Syntax                                                |
|------------------------|-----------------------------------------------------------|
| Negative Binomial      | Y = nbincdf(X,R,P,'upper')                                |
| Non-central F          | P = ncfcdf(X,NU1,NU2,DELTA,'upper')                       |
| Non-central t          | P = nctcdf(X,NU,DELTA,'upper')                            |
| Non-central Chi-square | P = ncx2cdf(X,V,DELTA,'upper')                            |
| Normal                 | P = normcdf(X,mu,sigma,'upper')                           |
|                        | <pre>[P,PLO,PUP] = normcdf(X,mu,sigma,pcov,'upper')</pre> |
| Poisson                | P = poisscdf(X,lambda,'upper')                            |
| t                      | P = tcdf(X,V,'upper')                                     |
| Rayleigh               | P = raylcdf(X,B,'upper')                                  |
| Uniform Discrete       | P = unidcdf(X,N,'upper')                                  |
| Uniform Continuous     | P = unidcdf(X,A,B,'upper')                                |
| Weibull                | P = wblcdf(X,A,B,'upper')                                 |
|                        | <pre>[P,PLO,PUP] = wblcdf(X,A,B,pcov,'upper')</pre>       |

# partialcorri function for partial correlation with asymmetric treatment of inputs and outputs

The new function partialcorri computes linear partial correlation coefficients with internal adjustments. You can compute partial correlation between pairs of variables in Y and X, adjusting for the remaining variables in X, or between pairs of variables in Y and X, adjusting for the remaining variables in X, after first controlling both X and Y for the variables in Z.

#### You can also:

- Specify whether to use Pearson or Spearman partial correlations.
- Specify how to handle missing values.
- Perform hypotheses test of zero correlation against a one-sided or two-sided alternative.

### Fitting functions for linear, generalized linear, and nonlinear models

There are new functions for the fitting and stepwise algorithms of linear and generalized linear models, and the fitting algorithm of nonlinear models. The new functions are as follows.

| New Function | Replacing                       |
|--------------|---------------------------------|
| fitlm        | LinearModel.fit                 |
| stepwiselm   | LinearModel.stepwise            |
| fitglm       | GeneralizedLinearModel.fit      |
| stepwiseglm  | GeneralizedLinearModel.stepwise |
| fitnlm       | NonLinearModel.fit              |

### Functionality being changed

| Functionality                    | What Happens When<br>You Use This<br>Functionality? | Use This Instead | Compatibility<br>Considerations                                                 |
|----------------------------------|-----------------------------------------------------|------------------|---------------------------------------------------------------------------------|
| LinearModel.fit                  | Still runs                                          | fitlm            | Replace instances of<br>LinearModel.fit<br>with fitlm                           |
| LinearModel.stepwi<br>se         | Still runs                                          | stepwiselm       | Replace instances of<br>LinearModel.stepwi<br>se with stepwiselm                |
| GeneralizedLinearM odel.fit      | Still runs                                          | fitglm           | Replace instances of<br>GeneralizedLinearM<br>odel.fit with fitglm              |
| GeneralizedLinearM odel.stepwise | Still runs                                          | stepwiseglm      | Replace instances of<br>GeneralizedLinearM<br>odel.stepwise with<br>stepwiseglm |
| NonLinearModel.fit               | Still runs                                          | fitnlm           | Replace instances of NonLinearModel.fit with fitnlm                             |

# R2013a

Version: 8.2

**New Features** 

**Bug Fixes** 

**Version History** 

# Support vector machines (SVMs) for binary classification (formerly in Bioinformatics Toolbox)

Support vector machines are now in Statistics Toolbox. Train support vector machine classifier using symtrain and classify data using symclassify.

# Probabilistic PCA and alternating least-squares algorithms for principal component analysis with missing data

Two new features handle missing data in principal component analysis:

- The new function ppca uses probabilistic principal components analysis, which is based on an isotropic error model.
- The function pca has a new alternating least squares (ALS) algorithm. Use the name-value pair argument 'algorithm' with the value 'als'.

#### Anderson-Darling goodness-of-fit test

The new function adtest performs the Anderson-Darling goodness-of-fit test. adtest can perform:

- Simple test: Test against a specific distribution with parameters specified. You can test against any continuous univariate parametric distribution.
- Composite test: Test against a specified distribution family (also called an omnibus test). You can test against the normal, exponential, extreme-value, lognormal, or weibull distribution families.

# Decision-tree performance improvements and categorical predictors with many levels

- The training speed for decision trees and their ensembles is improved. The improvement is best seen in decision tree ensembles obtained using the fitensemble function or TreeBagger class.
- Improved efficiency of TreeBagger when used in parallel mode.
- You can specify the number of surrogate splits saved in decision trees using the 'surrogate' name-value pair argument in the fit and template methods of the ClassificationTree and RegressionTree classes.
- ClassificationTree.fit and ClassificationTree.template provide several heuristic methods for splitting on categorical predictors with many levels. Use the 'AlgorithmForCategorical' name-value pair argument to specify the algorithm to find the best split and the 'MaxCat' name-value pair argument to specify the maximum number of categories you allow.

# Grouping and kernel density options in scatterhist function

The scatterhist function has these name-value pair arguments:

- 'Group' lets you specify a grouping variable and produces a grouped scatter plot.
- 'Kernel' lets you use grouped kernel density plots instead of overall histograms for the marginal distributions.

• Additional options let you change colors, line properties, legends, and more.

#### Nonlinear model enhancements

These functions now accept additional error models and fixed or fit-dependent weights.

| NonLinearModel methods: | • Use the 'ErrorModel' and 'ErrorParameters' name-value pair arguments to define the error models and 'Weights' to enter weights.             |
|-------------------------|----------------------------------------------------------------------------------------------------|
| • NonLinearModel.f      | The NonLinearModel object has a new property, WeightedResiduals.                                                                              |
| • predict               |                                                                                                    |
| • random                |                                                                                                    |
| nlinfit                 | • Use 'ErrorModel' and 'ErrorParameters' name-value pair arguments to define the error models and 'Weights' name-value pair to enter weights. |
|                         | nlinfit returns a structure containing information about the error model you define.                                                          |
| nlpredci                | Accepts the error model structure returned by nlinfit.                                                                                        |
|                         | Adjusts Scheffe type simultaneous confidence intervals for weights, error models, and rank deficient Jacobians.                               |

Additional functionality changes are:

- disp (NonLinearModel method) shows only estimable coefficients, and shows NaN for inestimable coefficients.
- Ftest (NonLinearModel method) automatically decides whether to compare the full model against an intercept-only model or zero.
- NonLinearModel properties such as Diagnostics, Residuals, LogLikelihood, SSE, and SST account for weights and error models.

# Syntax changes in parametric hypothesis test functions

Parametric hypothesis test functions accept optional input arguments as name-value pair arguments.

| adtest        | Anderson-Darling goodness-of-fit test |
|---------------|---------------------------------------|
| ansaribradley | Ansari-Bradley test                   |
| dwtest        | Durbin-Watson test                    |
| kstest        | One-sample Kolmogorov-Smirnov test    |
| kstest2       | Two-sample Kolmogorov-Smirnov test    |
| lillietest    | Lilliefors test                       |
| ttest         | One-sample t-test                     |
| ttest2        | Two-sample t-test                     |
| vartest       | One-sample variance chi-square test   |
| vartest2      | Two-sample variance F-test            |

| vartestn | Variance test across multiple groups |
|----------|--------------------------------------|
| ztest    | z-test                               |

#### **Probability distribution enhancements**

New probability distribution objects provide the following new functionality:

- Create a distribution without fitting to data using the new makedist function.
- Assign directly to parameter values.
- · Create truncated distributions.
- Create and operate on arrays of distribution objects.
- Create custom distributions. To begin, use dfittool and select Edit > Define Custom
   Distributions. Use the provided template to define the 'Laplace' distribution, or modify it to
   create your own.
- Compute and plot likelihood ratio confidence intervals and profile likelihood for fitted probability distributions.
- Additional distributions in the probability distribution framework:
  - Multinomial
  - · Piecewise Linear
  - Triangular
  - Uniform

You can continue fitting distributions to data using the existing fitdist function.

### **Version History**

The class names of probability distribution objects returned by fitdist are different than in earlier releases.

# R2012b

Version: 8.1

**New Features** 

**Bug Fixes** 

**Version History** 

# Boosting algorithms for imbalanced data, sparse ensembles, and multiclass boosting, with self termination

There are three new boosting algorithms for classification:

- **RUSBoost** (boosting by random undersampling) for imbalanced data (data in which one class has many more observations than the other).
- **LPBoost** (linear programming) and **TotalBoost** (totally corrective boosting) which self-terminate, can lead to a sparse ensemble, and can be used for multiclass boosting.

# Burr distribution for expressing a wide range of distribution shapes while preserving a single functional form for the density

There is a new probability distribution object for the Burr Type XII distribution, a three-parameter family of continuous distributions on the real line. Use fitdist to fit this distribution to data. Use ProbDistUnivParam to specify the distribution parameters directly. Either function produces a distribution you can use to generate random samples or compute functions such as pdf and cdf.

#### Data import to a dataset array with the MATLAB Import Tool

You can now import data from a file directly into a dataset array using the MATLAB Import Tool.

# Principal component analysis enhancements for handling NaN as missing data, weighted PCA, and choosing between EIG or SVD as the underlying algorithm

The new pca function includes additional functionality for principal component analysis. Features of pca include:

- Handling of NaN as missing data values.
- Weighted principal component analysis with user-specified weights.
- Choice of SVD or EIG algorithm for computing principal components.
- Option to specify number of components to return.
- Option to not center before computing principal components.

### **Version History**

The new pca function replaces the princomp function.

# Speedup of k-means clustering using Parallel Computing Toolbox

Statistics Toolbox now supports parallel execution for kmeans.

# One-sided nonparametric hypothesis tests

An option to test one-sided right- or left-tailed alternatives is available for these nonparametric hypothesis tests:

- signrank
- ranksum
- signtest

#### Reorder nodes in dendrogram plots

- The dendrogram function has new options for reordering the nodes of hierarchical binary cluster trees:
  - The reorder option allows you to specify a permutation vector for the order of nodes in a dendrogram plot.
  - The checkcrossings option checks whether a requested permutation vector leads to crossing branches in a dendrogram plot.
- The function optimalleaforder generates an optimal permutation of nodes.

#### Nonlinear model enhancements

You can add a vector of observation weights, or a handle to a function that returns a vector of observation weights, to these functions:

- NonLinearModel.fit.
- predict and random (NonLinearModel methods).
- nlinfit and nlpredci.

For an example of weighted fitting, see Weighted Nonlinear Regression.

# **Version History**

Use either Weights or RobustWgtFun when performing weighted nonlinear regression.

### **Changes to LinearModel diagnostics**

The diagnostics in the Diagnostics dataset array for LinearModel objects are in a new order, and no longer appear in the Variables editor. The new order is:

- Leverage
- CooksDistance
- Dffits
- S2 i
- CovRatio
- Dfbetas
- HatMatrix

### **Version History**

To access the correct diagnostics, you should update any code that indexes the diagnostics dataset array columns by number.

# Functionality being changed

| Functionality | What Happens When You Use This Functionality? | Compatibility<br>Considerations        |
|---------------|-----------------------------------------------|----------------------------------------|
| princomp      | Still runs                                    | Replace instances of princomp with pca |

# R2012a

Version: 8.0

**New Features** 

**Bug Fixes** 

**Version History** 

#### Linear, Generalized Linear, and Nonlinear Models for Regression

LinearModel is a new class for performing linear regression. LinearModel.fit creates a model that:

- Lets you fit models with both categorical and continuous predictor variables
- Contains information about the quality of the fit, such as residuals and ANOVA tables
- Lets you easily plot the fit
- Allows for automatic or manual exclusion of unimportant variables
- · Enables robust fitting for reduced influence of outliers
- Lets you specify quadratic and other models using a symbolic formula
- Enables stepwise model selection

There are similar improvements for generalized linear and nonlinear modeling using the GeneralizedLinearModel and NonLinearModel classes. For details, see the class reference pages in the reference material, or Linear Regression, Stepwise Regression, Robust Regression — Reduce Outlier Effects, Generalized Linear Regression, or Nonlinear Regression in the User's Guide.

#### Variable Editor for Dataset Arrays

You can now edit, sort, plot, and select portions of dataset arrays from the MATLAB Variable Editor. For details, see Using Dataset Arrays in the User's Guide.

#### **Lasso for Generalized Linear Regression**

The lassoglm function regularizes generalized linear models. Use lassoglm to examine model alternatives and to constrain or remove redundant or unimportant variables in generalized linear regression. For details, see the function reference page, or Lasso Regularization of Generalized Linear Models in the User's Guide.

### **K-Nearest Neighbor Classification**

ClassificationKNN.fit creates a classification model that performs k-nearest neighbor classification. You can check the quality of the model with cross validation or resubstitution. For details, see the ClassificationKNN page in the reference material, or Classification Using Nearest Neighbors in the User's Guide.

### **Random Subspace Ensembles**

fitensemble can construct random subspace ensembles to improve the classification accuracy of both k-nearest neighbor classifiers and discriminant analysis classifiers. For details, see Ensemble Methods or Random Subspace Classification in the User's Guide.

# **Regularized Discriminant Analysis with Variable Selection**

ClassificationDiscriminant models now have two parameters, Gamma and Delta, for regularization and lowering the number of variables. Set Gamma to regularize the discriminant. Set Delta to eliminate variables. Use cvshrink to obtain optimal Gamma and Delta parameters by

cross validation. For details, see the reference pages, or Regularize a Discriminant Analysis Classifier in the User's Guide.

#### stepwisefit Coefficient History

The stepwisefit function now returns the fitted coefficient history in the history. B field.

#### RobustWgtFun Replaces WgtFun

The WgtFun option is now called RobustWgtFun in the nlinfit, statget, and statset functions. RobustWgtFun also makes the Robust option superfluous.

#### **Version History**

The WgtFun and Robust options are currently accepted by all functions. To avoid potential future incompatibilities, update code that uses the WgtFun and Robust options to use the RobustWgtFun option.

# ClassificationTree Now Predicts Class with Minimal Misclassification Cost

The ClassificationTree predict method now chooses the class with minimal expected misclassification cost. Previously, it chose the class with maximal posterior probability. The new behavior is consistent with the cvLoss method. Furthermore, both ClassificationDiscriminant and ClassificationKNN predict using minimal expected misclassification cost. For details, see predict and loss.

# **Version History**

If you use a nondefault cost matrix, some ClassificationTree classification predictions can differ from those in previous versions.

# fpdf Improvements

The fpdf function now accepts a wider range of parameter values, including Inf.

# R2011b

Version: 7.6

**New Features** 

**Bug Fixes** 

**Version History** 

#### **Lasso Regularization for Linear Regression**

The lasso function incorporates both the lasso regularization algorithm and the elastic net regularization algorithm. Use lasso to remove redundant or unimportant variables in linear regression. The lassoPlot function helps you visualize lasso results, with a variety of coefficient trace plots and a cross-validation plot.

For details, see Lasso and Elastic Net.

### **Discriminant Analysis Classification Object**

You can now use the ClassificationDiscriminant and CompactClassificationDiscriminant classes for classification via discriminant analysis. The syntax and methods resemble those in the existing ClassificationTree and CompactClassificationTree classes. The ClassificationDiscriminant class includes the functionality of the classify function. ClassificationDiscriminant provides several benefits compared to the classify function:

- After you fit a classifier, you can predict without refitting.
- ClassificationDiscriminant is built on the same framework as ClassificationTree, so you have a variety of options and methods, including:
  - Cross validation
  - Resubstitution statistics
  - · A choice of cost functions
  - Weighted classification
- ClassificationDiscriminant can fit several models, including linear, quadratic, and linear or quadratic with pseudoinverse.

For details, see Discriminant Analysis.

### **Nearest Neighbor Searching for Points Within a Fixed Distance**

The rangesearch function finds all members of a data set that are within a specified distance of members of another data set. As with the knnsearch function, you can set a variety of distance metrics, or program your own. rangesearch has counterparts that are methods of the ExhaustiveSearcher and KDTreeSearcher classes.

# datasample Function for Random Sampling

The datasample function samples with or without replacement from a data set. It can also perform weighted sampling, with or without replacement.

### Fractional Factorial Design Improvements

The fracfactgen function now allows up to 52 factors, instead of the previous limit of 26 factors. Specify factors as case-sensitive strings, using 'a' through 'z' for the first 26 factors, and 'A' through 'Z' for the remaining factors.

fracfact now checks for an arbitrary level of interaction in confounding, instead of the previous limit of confounding up to products of two factors. Set the MaxInt name-value pair to the level of interaction you want. You can also set names for the factors using the FactorNames name-value pair.

#### nlmefit Returns the Covariance Matrix of Estimated Coefficients

The nlmefit function now returns the covariance matrix of the estimated coefficients as the covb field of the stats structure.

#### signrank Change

The signrank test now defines ties to be entries that differ by 2\*eps or less. Previously, ties were entries that were identical to machine precision.

#### Conversion of Error and Warning Message Identifiers

For R2011b, error and warning message identifiers have changed in Statistics Toolbox.

#### **Version History**

If you have scripts or functions that use message identifiers that changed, you must update the code to use the new identifiers. Typically, message identifiers are used to turn off specific warning messages, or in code that uses a try/catch statement and performs an action based on a specific error identifier.

```
For example, if you use the 'resubstitution' method, the 'stats:plsregress:InvalidMCReps' identifier has changed to 'stats:plsregress:InvalidResubMCReps'. If you use the 'resubstitution' method and your code checks for 'stats:plsregress:InvalidMCReps', you must update it to check for 'stats:plsregress:InvalidResubMCReps' instead.
```

To determine the identifier for a warning, run the following command just after you see the warning:

```
[MSG,MSGID] = lastwarn;
```

This command saves the message identifier to the variable MSGID.

To determine the identifier for an error, run the following command just after you see the error:

```
exception = MException.last;
MSGID = exception.identifier;
```

**Tip** Warning messages indicate a potential issue with your code. While you can turn off a warning, a suggested alternative is to change your code so it runs warning free.

# R2011a

Version: 7.5

**New Features** 

**Bug Fixes** 

#### **Boosted Decision Trees for Classification and Regression**

The new fitensemble function constructs ensembles of decision trees. It provides:

- Several popular boosting algorithms (AdaBoostM1, AdaBoostM2, GentleBoost, LogitBoost, and RobustBoost) for classification
- Least-squares boosting (LSBoost) for regression
- Most TreeBagger functionality for ensembles of bagged decision trees

There is also an improved interface for classification trees (ClassificationTree) and regression trees (RegressionTree), encompassing the functionality of classregtree.

For details, see Ensemble Methods.

#### Memory and Performance Improvements in Linkage Methods

The linkage and clusterdata functions have a new savememory option that can use less memory than before. With savememory set to 'on', the functions do not build a pairwise distance matrix, so use less memory and, depending on problem size, can use less time. You can use the savememory option when:

- The linkage method is 'ward', 'centroid', or 'median'
- The linkage distance metric is 'euclidean' (default)

For details, see the linkage and clusterdata function reference pages.

# Conditional Weighted Residuals and Derivative Step Control in nlmefit and nlmefitsa

The nlmefit and nlmefitsa functions now provide the conditional weighted residuals of the fit. Use this information to assess the quality of the model; see Example: Examining Residuals for Model Verification.

The statset Options structure now includes 'DerivStep', which enables you to set finite differences for gradient estimation.

### **Detecting Ties in k-Nearest Neighbor Search**

knnsearch now optionally returns all kth nearest neighbors of points, instead of just one. The knnsearch methods for ExhaustiveSearcher and KDTreeSearcher also have this option.

# **Distribution Fitting Tool Uses fitdist Function**

MATLAB functions generated with the Distribution Fitting Tool now use the fitdist function to create fitted probability distribution objects. The generated functions return probability distribution objects as output arguments.

#### Speed and Accuracy Improvements in Noncentral Chi-Square CDF

ncx2cdf is now faster and more accurate for large values of the noncentrality parameter.

#### **Perfect Separation in Binomial Regression**

If the two categories in a binomial regression model (such as logit or probit) are perfectly separated, the best-fitting model is degenerate with infinite coefficients. In this case, the glmfit function is likely to exceed its iteration limit. glmfit now tries to detect this perfect separation and display a diagnostic message.

#### Sign Convention in mdscale

mdscale now enforces that, in each column of the output Y, the value with the largest magnitude has a positive sign. This change makes results consistent across releases and platforms—small changes used to lead to sign reversals.

#### **Demo of Credit Rating Classification Via Bagged Decision Trees**

The credit rating demo that used to be exclusively in Financial Toolbox<sup>™</sup> is now available in Statistics Toolbox. The demo uses bagged decision trees for classifying creditworthiness.

To view the demo at the MATLAB command line, enter:

showdemo creditratingdemo

# R2010b

Version: 7.4

**New Features** 

**Bug Fixes** 

**Version History** 

#### **Parallel Computing Support for More Functions**

Statistics Toolbox now supports parallel execution for the following functions:

- candexch
- cordexch
- daugment
- dcovary
- nnmf
- plsregress
- rowexch
- sequentialfs

For more information, see the Parallel Statistics chapter in the User's Guide.

#### Algorithm to Rank Features in Classification and Regression

New filter algorithm, relieff, is based on nearest neighbors. The ReliefF algorithm accounts for correlations among predictors by computing the effect of every predictor on the class label (or true response for regression) locally and then integrates these local estimates over the entire predictor space.

#### nlmefit Support for Error Models, and nlmefitsa changes

nlmefit now supports the following error models:

- combined
- constant
- exponential
- proportional

You can specify an error model with both nlmefitsa and nlmefit.

The nlmefit bic calculation has changed. Now the degrees of freedom value is based on the number of groups rather than the number of observations. This conforms with the bic definition used by the nlmefitsa function.

Both nlmefit and nlmefitsa now store the estimated error parameters in the errorparm field of the output stats structure. The rmse field of the structure now contains the root mean squared residual for all error models; this value is computed on the log scale for the exponential model.

# **Version History**

In the previous release, the rmse field was used by nlmefitsa for both mean squared residual and the estimated error parameter. Change your code, if necessary, to address the appropriate field in the stats structure.

As described in "nlmefit Support for Error Models, and nlmefitsa changes" on page 24-2, nlmefit now calculates different bic values than in previous releases.

#### **Surrogate Splits for Decision Trees**

The new surrogate splits feature in classregtree allows for better handling of missing values, more accurate estimation of variable importance, and calculation of the predictive measure of association between variables.

#### **New Bagged Decision Tree Properties**

TreeBagger and CompactTreeBagger classes have two new properties:

- NVarSplit provides the number of decision splits for each predictor variable.
- VarAssoc provides a measure of association between pairs of predictor variables.

#### **Enhanced Cluster Analysis Performance**

The linkage function has improved performance for the centroid, median, and single linkage methods.

The linkage and pdist hierarchical cluster analysis functions support larger array dimensions with 64-bit platforms, so can handle larger problems.

### **Export Probability Objects with dfittool**

The distribution fitting GUI (dfittool) now allows you to export fits to the MATLAB workspace as probability distribution fit objects. For more information, see Modeling Data Using the Distribution Fitting Tool.

### **Version History**

If you load a distribution fitting session that was created with previous versions of Statistics Toolbox, you cannot save an existing fit. Fit the distribution again to enable saving.

# Compute Partial Correlation of Two Variables Correcting for All Other Variables

partialcorr now accepts a new syntax, RHO = partialcorr(X), which returns the sample linear partial correlation coefficients between pairs of variables in X, controlling for the remaining variables in X. For more information, see the function reference page.

# **Specify Number of Evenly Spaced Quantiles**

quantile now accepts a new syntax, Y = quantile(X, N, ...), which returns quantiles at the cumulative probabilities (1:N)/(N+1) where N is a scalar positive integer value.

# Control Location and Orientation of Marginal Histograms with scatterhist

scatterhist now accepts three parameter name/value pairs that control where and how the histogram plots appear. The new parameter names are NBins, Location, and Direction. For more information, see the function reference page.

#### **Return Bootstrapped Statistics with bootci**

bootci has a new output option which returns the bootstrapped statistic computed for each of the NBoot bootstrap replicate samples. For more information, see the function reference page.

# R2010a

Version: 7.3

**New Features** 

**Bug Fixes** 

#### **Stochastic Algorithm Functionality in NLME Models**

New stochastic algorithm for fitting NLME models is more robust with respect to starting values, enables parameter transformations, and relaxes assumption of constant error variance. See nlmefitsa.

#### k-Nearest Neighbor Searching

New functions for k-Nearest Neighbor (kNN) search efficiently to find the closest points to any query point. For information, see k-Nearest Neighbor Search and Radius Search.

#### **Confidence Intervals Option in perfcurve**

A new option in the perfcurve function computes confidence intervals for classifier performance curves.

#### **Observation Weights Options in Resampling Functions**

New options to weight resampling probabilities broaden the range of models supported by bootstrp, bootci, and perfcurve functions.

# R2009b

Version: 7.2

**New Features** 

**Bug Fixes** 

#### **New Parallel Computing Support for Certain Functions**

Statistics Toolbox now supports parallel execution for the following functions:

- bootci
- bootstrp
- crossval
- jackknife
- TreeBagger

For more information on parallel computing in the Statistics Toolbox, see Parallel Computing Support for Resampling Methods.

#### **New Stack and Unstack Methods for Dataset Arrays**

dataset.unstack converts a "tall" dataset array to an equivalent dataset array that is in "wide format", by "unstacking" a single variable in the tall dataset array into multiple variables in wide. dataset.stack reverses this manipulation by converting a "wide" dataset array to an equivalent dataset array that is in "tall format", by "stacking up" multiple variables in the wide dataset array into a single variable in tall.

#### New Support for SAS Transport (.xpt) Files

Statistics Toolbox now supports importing and exporting files in SAS Transport (.xpt) format. For more information, see the xptread and dataset.export reference pages.

# New Output Function in nlmefit for Monitoring or Canceling Calculations

The nlmefit function now supports using an output function to monitor or cancel calculations. For more information, see the nlmefit reference page.

# R2009a

Version: 7.1

**New Features** 

**Bug Fixes** 

#### **Enhanced Dataset Functionality**

- An enhanced dataset.join method provides additional types of join operations:
  - join can now perform more complicated inner and outer join operations that allow a many-tomany correspondence between dataset arrays A and B, and allow unmatched observations in either A or B.
  - join can be of Type 'inner', 'leftouter', 'rightouter', 'fullouter', or 'outer' (which is a synonym for 'fullouter'). For an inner join, the dataset array, C, only contains observations corresponding to a combination of key values that occurred in both A and B. For a left (or right) outer join, C also contains observations corresponding to keys in A (or B) that did not match any in B (or A).
  - join can now return index vectors indicating the correspondence between observations in C and those in A and B.
  - join now supports using multiple keys.
  - join now supports an optional parameter for specifying missing key behavior rather than raising an error.
- An enhanced dataset.export method now supports exporting directly to Microsoft<sup>®</sup> Excel<sup>®</sup> files.

#### **New Naïve Bayes Classification**

- The NaiveBayes classification object is suitable for data sets that contain many predictors or features.
- It supports normal, kernel, multinomial, and multivariate multinomial distributions.

# New Ensemble Methods for Classification and Regression Trees

- New classification objects, TreeBagger and CompactTreeBagger, provide improved performance through bootstrap aggregation (bagging).
- Includes Breiman's "random forest" method.
- Enhanced classreqtree has more options for growing and pruning trees.

#### **New Performance Curve Function**

- New perfcurve function provides graphical method to evaluate classification results.
- Includes ROC (receiver operating characteristic) and other curves.

# **New Probability Distribution Objects**

- Provides a consistent interface for working with probability distributions.
- Can be created directly using the ProbDistUnivParam constructor, or fit to data using the fitdist function.
- Option to fit distributions by group.
- Includes kernel object methods and parametric object methods that you can use to analyze the distribution represented by the object.

- Includes kernel object properties and parametric object properties that you can access to determine the fit results and evaluate their accuracy.
- Related enhancements in the chi2gof, histfit, kstest, probplot, and qqplot functions.

# R2008b

Version: 7.0

**New Features** 

**Version History** 

#### Classification

The new confusionmat function tabulates misclassifications by comparing known and predicted classes of observations.

#### **Data Organization**

Dataset arrays constructed by the dataset function can now be written to an external text file using the new export function.

When reading external text files into a dataset array, dataset has a new 'TreatAsEmpty' parameter for specifying strings to be treated as empty.

#### **Version History**

In previous versions, dataset used eval to evaluate strings in external text files before writing them into a dataset array. As a result, strings such as '1/1/2008' were treated as numerical expressions with two divides. Now, dataset treats such expressions as strings, and writes a string variable into the dataset array whenever a column in the external file contains a string that does not represent a valid scalar value.

#### **Model Assessment**

The cross-validation function, crossval, has new options for directly specifying loss functions for mean-squared error or misclassification rate, without having to provide a separate function M-file.

#### **Multivariate Methods**

The procrustes function has new options for computing linear transformations without scale or reflection components.

# **Probability Distributions**

The multivariate normal functions mvnpdf, mvncdf, and mvnrnd now accept vector specification of diagonal covariance matrices, with corresponding gains in computational efficiency.

The hypergeometric distribution has been added to both the disttool and randtool graphical user interfaces

# **Version History**

The ksdensity function may give different answers for the case where there are censoring times beyond the last observed value. In this case, ksdensity tries to reduce the bias in its density estimate by folding kernel functions across a folding point so that they do not extend into the area that is completely censored. Two things have changed for this release:

1 In previous releases the folding point was the last observed value. In this release it is the first censoring time after the last observed value.

2 The folding procedure is applied not just when the 'function' parameter is 'pdf', but for all 'function' values.

#### **Regression Analysis**

The new nlmefit function fits nonlinear mixed-effects models to data with both fixed and random sources of variation. Mixed-effects models are commonly used with data over multiple groups, where measurements are correlated within groups but independent between groups.

#### Statistical Visualization

The boxplot function has new options for handling multiple grouping variables and extreme outliers.

The lsline, gline, refline, and refcurve functions now work with scatter plots produced by the scatter function. In previous versions, these functions worked only with scatter plots produced by the plot function.

The following visualization functions now have custom data cursors, displaying information such as observation numbers, group numbers, and the values of related variables:

- andrewsplot
- biplot
- ecdf
- glyphplot
- gplotmatrix
- gscatter
- normplot
- parallelcoords
- probplot
- qqplot
- scatterhist
- wblplot

### Version History

Changes to boxplot have altered a number of default behaviors:

- Box labels are now drawn as text objects rather than tick labels. Any code that customizes the box labels by changing tick marks should now set the tick locations as well as the tick labels.
- The function no longer returns a handles array with a fixed number handles, and the order and
  meaning of the handles now depends on which options are selected. To locate a handle of interest,
  search for its 'Tag' property using findobj. 'Tag' values for box plot components are listed on
  the boxplot reference page.
- There are now valid handles for outliers, even when boxes have no outliers. In previous releases, the handles array returned by the function had NaN values in place of handles when boxes had no outliers. Now the 'xdata' and 'ydata' for outliers are NaN when there are no outliers.

• For small groups, the 'notch' parameter sometimes produces notches that extend outside of the box. In previous releases, the notch was truncated to the extent of the box, which could produce a misleading display. A new value of 'markers' for this parameter avoids the display issue.

As a consequence, the anoval function, which displays notched box plots for grouped data, may show notches that extend outside the boxes.

#### **Utility Functions**

The statistics options structure created by statset now includes a Jacobian field to specify whether or not an objective function can return the Jacobian as a second output.

# R2008a

Version: 6.2

**New Features** 

**Bug Fixes** 

**Version History** 

## **Descriptive Statistics**

Bootstrap confidence intervals computed by bootci are now more accurate for lumpy data.

## **Version History**

The formula for bootci confidence intervals of type 'bca' or 'cper' involves the proportion of bootstrap statistics less than the observed statistic. The formula now takes into account cases where there are many bootstrap statistics exactly equal to the observed statistic.

#### **Model Assessment**

Two new cross-validation functions, cvpartition and crossval, partition data and assess models in regression, classification, and clustering applications.

#### **Multivariate Methods**

A new sequential feature selection function, sequentialfs, selects predictor subsets that optimize user-defined prediction criteria.

The new nnmf function performs nonnegative matrix factorization (NMF) for dimension reduction.

## **Probability Distributions**

The new sobolset and haltonset functions produce quasi-random point sets for applications in Monte Carlo integration, space-filling experimental designs, and global optimization. Options allow you to skip, leap over, and scramble the points. The qrandstream function provides corresponding quasi-random number streams for intermittent sampling.

# **Regression Analysis**

The new plsregress function performs partial least-squares regression for data with correlated predictors.

#### Statistical Visualization

The normspec function now shades regions of a normal density curve that are either inside or outside specification limits.

# **Utility Functions**

The statistics options structure created by statset now includes fields for TolTypeFun and TolTypeX, to specify tolerances on objective functions and parameter values, respectively.

# R2007b

Version: 6.1

**New Features** 

**Bug Fixes** 

**Version History** 

## **Cluster Analysis**

The new gmdistribution class represents Gaussian mixture distributions, where random points come from different multivariate normal distributions with certain probabilities. The gmdistribution constructor creates mixture models with specified means, covariances, and mixture proportions, or by fitting a mixture model with a specified number of components to data. Methods for the class include:

- fit Distribution fitting function
- pdf Probability density function
- cdf Cumulative distribution function
- random Random number generator
- cluster Data clustering
- posterior Cluster posterior probabilities
- mahal Mahalanobis distance

The cluster function for hierarchical clustering now accepts a vector of cutoff values, and returns a matrix of cluster assignments, with one column per cutoff value.

## **Version History**

The kmeans function now returns a vector of cluster indices of length n, where n is the number of rows in the input data matrix X, even when X contains NaN values. In the past, rows of X with NaN values were ignored, and the vector of cluster indices was correspondingly reduced in size. Now the vector of cluster indices contains NaN values where rows have been ignored, consistent with other toolbox functions

## **Design of Experiments**

A new option in the *D*-optimal design function candexch specifies fixed design points in the row-exchange algorithm. A similar feature is already available for the daugment function, which uses the coordinate-exchange algorithm.

## **Hypothesis Tests**

The kstest function now uses a more accurate method to calculate the *p*-value for a single-sample Kolmogorov-Smirnov test.

# **Version History**

kstest now compares the computed *p*-value to the desired cutoff, rather than comparing the test statistic to a table of values. Results may differ from those in previous releases, especially for small samples in two-sided tests where an asymptotic formula was used in the past.

## **Probability Distributions**

A new fitting function, copulafit, has been added to the family of functions that describe dependencies among variables using copulas. The function fits parametric copulas to data, providing a link between models of marginal distributions and models of data correlations.

A number of probability functions now have improved accuracy, especially for extreme parameter values. The functions are:

- betainv More accurate for probabilities in P near 1.
- binocdf More efficient and less likely to run out of memory for large values in X.
- binopdf More accurate when the probabilities in P are on the order of eps.
- fcdf More accurate when the parameter ratios V2./V1 are much less than the values in X.
- ncx2cdf More accurate in some extreme cases that previously returned 0.
- poisscdf More efficient and less likely to run out of memory for large values in X.
- tcdf More accurate when the squares of the values in X are much less than the parameters in V.
- tinv More accurate when the probabilities in P are very close to 0.5 and the outputs are very small in magnitude.

Function-style syntax for paretotails objects has been removed.

## **Version History**

The changes to the probability functions listed above may lead to different, but more accurate, outputs than in previous releases.

In previous releases, syntax of the form obj(x) for a paretotails objects obj invoked the cdf method. This syntax now produces a warning. To evaluate the cumulative distribution function, use the syntax cdf(obj,x).

## **Regression Analysis**

The new corrcov function converts a covariance matrix to the corresponding correlation matrix.

The mvregress function now supports an option to force the estimated covariance matrix to be diagonal.

# **Version History**

In previous releases the mvregress function, when using the 'cwls' algorithm, estimated the covariance of coefficients COVB using the estimated, rather than the initial, covariance of the responses SIGMA. The initial SIGMA is now used, and COVB differs to a degree dependent on the difference between the initial and final estimates of SIGMA.

#### Statistical Visualization

The boxplot function has a new 'compact' plot style suitable for displaying large numbers of groups.

# R2007a

Version: 6.0

**New Features** 

**Bug Fixes** 

**Version History** 

## **Data Organization**

New categorical and dataset arrays are available for organizing and processing statistical data.

- Categorical arrays facilitate the use of nominal and ordinal categorical data.
- Dataset arrays provide a natural way to encapsulate heterogeneous statistical data and metadata, so that it can be accessed and manipulated using familiar methods analogous to those for numerical matrices.
- Categorical and dataset arrays are supported by a variety of new functions for manipulating the encapsulated data.
- Categorical arrays are now accepted as input arguments in all Statistics Toolbox functions that make use of grouping variables.

## **Hypothesis Testing**

Expanded options are available for linear hypothesis testing.

- The new linhyptest function performs linear hypothesis tests on parameters such as regression coefficients. These tests have the form H\*b = c for specified values of H and c, where b is a vector of unknown parameters.
- The covb output from regstats and the SIGMA output from nlinfit are suitable for use as the covariance matrix input argument required by linhyptest. The following functions have been modified to return a covb output for use with linhyptest: coxphfit, glmfit, mnrfit, robustfit.

#### **Multivariate Statistics**

The new cholcov function computes a Cholesky-like decomposition of a covariance matrix, even if the matrix is not positive definite. Factors are useful in many of the same ways as Cholesky factors, such as imposing correlation on random number generators.

The classify function for discriminant analysis has been improved.

- The function now computes the coefficients of the discriminant functions that define boundaries between classification regions.
- The output of the function is now of the same type as the input grouping variable group.

# **Version History**

The classify function now returns outputs of different type than it did in the past. If the input argument group is a logical vector, output is now converted to a logical vector. In the past, output was returned as a cell array of 0s and 1s. If group is numeric, the output is now converted to the same type. For example, if group is of type uint8, the output will be of type uint8.

# **Probability Distributions**

New paretotails objects are available for modeling distributions with an empirical cdf or similar distribution in the center and generalized Pareto distributions in the tails.

- The paretotails function converts a data sample to a paretotails object. The objects are useful for generating random samples from a distribution similar to the data, but with tail behavior that is less discrete than the empirical distribution.
- Objects from the paretotails class are supported by a variety of new methods for working with the piecewise distribution.
- The paretotails class provides function-like behavior, so that p(x) evaluates the cdf of p at values x.

## **Regression Analysis**

The new mvregresslike function is a utility related to the mvregress function for fitting regression models to multivariate data with missing values. The new function computes the objective (log likelihood) function, and can also compute the estimated covariance matrix for the parameter estimates.

New classregtree objects are available for creating and analyzing classification and regression trees.

- The classregtree function fits a classification or regression tree to training data. The objects are useful for predicting response values from new predictors.
- Objects from the classregtree class are supported by a variety of new methods for accessing information about the tree.
- The classregtree class provides function-like behavior, so that t(X) evaluates the tree t at predictor values in X.
- The following functions now create or operate on objects from the new classregtree class: treefit, treedisp, treeval, treefit, treeprune, treetest.

# **Version History**

Objects from the classregtree class are intended to be compatible with the structure arrays that were produced in previous versions by the classification and regression tree functions listed above. In particular, classregtree supports dot indexing of the form t.property to obtain properties of the object t. The class also provides function-like behavior through parenthesis indexing, so that t(x) uses the tree t to classify or compute fitted values for predictors x, rather than index into t as a structure array as it did in the past. As a result, cell arrays should now be used to aggregate classregtree objects.

#### **Statistical Visualization**

The new scatterhist function produces a scatterplot of 2D data and illustrates the marginal distributions of the variables by drawing histograms along the two axes. The function is also useful for viewing properties of random samples produced by functions such as copularnd, mvnrnd, and lhsdesign.

## **Other Improvements**

• The mvtrnd function now produces a single random sample from the multivariate t distribution if the cases input argument is absent.

• The zscore function, which centers and scales input data by mean and standard deviation, now returns the means and standard deviations as additional outputs.

# R2006b

Version: 5.3

**New Features** 

**Bug Fixes** 

**Version History** 

#### **Demos**

The following demo has been updated:

Selecting a Sample Size — Modified to highlight the new sampsizepwr function

## **Design of Experiments**

The following visualization functions, commonly used in the design of experiments, have been added:

- interactionplot Two-factor interaction plot for the mean
- ullet maineffectsplot Main effects plot for the mean
- multivarichart Multivari chart for the mean

## **Hypothesis Tests**

The following functions for hypothesis testing have been added or improved:

- jbtest Replaces the chi-square approximation of the test statistic, which is asymptotic, with a more accurate algorithm that interpolates *p*-values from a table of quantiles. A new option allows you to run Monte Carlo simulations to compute *p*-values outside of the table.
- lillietest Uses an improved version of Lilliefors' table of quantiles, covering a wider range of sample sizes and significance levels, with more accurate values. New options allow you to test for exponential and extreme value distributions, as well as normal distributions, and to run Monte Carlo simulations to compute *p*-values outside of the tables.
- runstest Adds a test for runs up and down to the existing test for runs above or below a specified value.
- sampsizepwr New function to compute the sample size necessary for a test to have a specified power. Options are available for choosing a variety of test types.

# **Version History**

If the significance level for a test lies outside the range of tabulated values, [0.001, 0.5], then both jbtest and lillietest now return an error. In previous versions, jbtest returned an approximate p-value and lillietest returned an error outside a smaller range, [0.01, 0.2]. Error messages suggest using the new Monte Carlo option for computing values outside the range of tabulated values.

If the data sample for a test leads to a *p*-value outside the range of tabulated values, then both jbtest and lillietest now return, with a warning, either the smallest or largest tabulated value. In previous versions, jbtest returned an approximate *p*-value and lillietest returned NaN.

### **Multinomial Distribution**

The multinomial distribution has been added to the list of almost 50 probability distributions supported by the toolbox.

- mnpdf Multinomial probability density function
- mnrnd Multinomial random number generator

## **Regression Analysis**

#### **Multinomial Regression**

Support has been added for multinomial regression modeling of discrete multi-category response data, including multinomial logistic regression. The following new functions supplement the regression models in glmfit and glmval by providing for a wider range of response values:

- mnrfit Fits a multinomial regression model to data
- mnrval Computes predicted probabilities for the multinomial regression model

#### **Multivariate Regression**

The new mvregress function carries out multivariate regression on data with missing response values. An option allows you to specify how missing data is handled.

#### **Survival Analysis**

coxphfit — A new option allows you to specify the values at which the baseline hazard is computed.

#### Statistical Process Control

The following new functions consolidate and expand upon existing functions for statistical process control:

- capability Computes a wider range of probabilities and capability indices than the capable function found in previous releases
- controlchart Displays a wider range of control charts than the ewmaplot, schart, and xbarplot functions found in previous releases
- controlrules Supplements the new controlchart function by providing for a wider range of control rules (Western Electric and Nelson)
- gagerr Performs a gage repeatability and reproducibility study on measurements grouped by operator and part

# **Version History**

The capability function subsumes the capable function that appeared in previous versions of Statistics Toolbox software, and the controlchart function subsumes the functions ewmaplot, schart, and xbarplot. The older functions remain in the toolbox for backwards compatibility, but they are no longer documented or supported.

# R2006a

Version: 5.2

**New Features** 

**Bug Fixes** 

## **Analysis of Variance**

Support for nested and continuous factors has been added to the anovan function for N-way analysis of variance.

## **Bootstrapping**

The following functions have been added to supplement the existing bootstrp function for bootstrap estimation:

- bootci Computes confidence intervals of a bootstrapped statistic. An option allows you to choose the type of the bootstrap confidence interval.
- jackknife Draws jackknife samples from a data set and computes statistics on each sample

#### **Demos**

The following demos have been added to the toolbox:

- Bayesian Analysis for a Logistic Regression Model
- Time Series Regression of Airline Passenger Data

The following demo has been updated to demonstrate new features:

• Random Number Generation

## **Design of Experiments**

The new fracfactgen function finds a set of fractional factorial design generators suitable for fitting a specified model.

The following functions for *D*-optimal designs have been enhanced:

- cordexch, daugment, dcovary, rowexch New options specify the range of values and the number of levels for each factor, exclude factor combinations, treat factors as categorical rather than continuous, control the number of iterations, and repeat the design generation process from random starting points
- candexch New options control the number of iterations and repeat the design generation process from random starting points
- candgen New options specify the range of values and the number of levels for each factor, and treat factors as categorical rather than continuous
- x2fx New option treats factors as categorical rather than continuous

## **Hypothesis Tests**

The new dwtest function performs a Durbin-Watson test for autocorrelation in linear regression.

#### **Multivariate Distributions**

Two new functions have been added to compute multivariate cdfs. These supplement existing functions for pdfs and random number generators for the same distributions.

- mvncdf Cumulative distribution function for the multivariate normal distribution
- mvtcdf Cumulative distribution function for the multivariate t distribution

#### **Random Number Generation**

#### **Copulas**

New functions have been added to the toolbox that allow you to use copulas to model correlated multivariate data and generate random numbers from multivariate distributions.

- copulacdf Cumulative distribution function for a copula
- copulaparam Copula parameters as a function of rank correlation
- copulapdf Probability density function for a copula
- copularnd Random numbers from a copula
- copulastat Rank correlation for a copula

#### Markov Chain Monte Carlo Methods

The following functions generate random numbers from nonstandard distributions using Markov Chain Monte Carlo methods:

- mhsample Generate random numbers using the Metropolis-Hasting algorithm
- slicesample Generate random numbers using a slice sampling algorithm

#### **Pearson and Johnson Systems of Distributions**

Support has been added for random number generation from Pearson and Johnson systems of distributions.

- pears rnd Random numbers from a distribution in the Pearson system
- johnsrnd Random numbers from a distribution in the Johnson system

# **Robust Regression**

To supplement the robustfit function, the following functions now have options for robust fitting:

- nlinfit Nonlinear least-squares regression
- nlparci Confidence intervals for parameters in nonlinear regression
- nlpredci Confidence intervals for predictions in nonlinear regression

#### Statistical Process Control

The following control chart functions now support time-series objects:

- xbarplot Xbar plot
- schart Standard deviation chart
- ewmaplot Exponentially weighted moving average plot

# **R14SP3**

Version: 5.1

**New Features** 

#### **Demos**

The following demos have been added to the toolbox:

- Curve Fitting and Distribution Fitting
- Fitting a Univariate Distribution Using Cumulative Probabilities
- Fitting an Orthogonal Regression Using Principal Components Analysis
- Modelling Tail Data with the Generalized Pareto Distribution
- Pitfalls in Fitting Nonlinear Models by Transforming to Linearity
- Weighted Nonlinear Regression

The following demo has been updated:

Modelling Data with the Generalized Extreme Value Distribution

## **Descriptive Statistics**

The new partialcorr function computes the correlation of one set of variables while controlling for a second set of variables.

The grpstats function now computes a wider variety of descriptive statistics for grouped data. Choices include the mean, standard error of the mean, number of elements, group name, standard deviation, variance, confidence interval for the mean, and confidence interval for new observations. The function also supports the computation of user-defined statistics.

# **Hypothesis Tests**

#### **Chi-Square Goodness-of-Fit Test**

The new chi2gof function tests if a sample comes from a specified distribution, against the alternative that it does not come from that distribution, using a chi-square test statistic.

#### **Variance Tests**

Three functions have been added to test sample variances:

- vartest One-sample chi-square variance test. Tests if a sample comes from a normal
  distribution with specified variance, against the alternative that it comes from a normal
  distribution with a different variance.
- vartest2 Two-sample *F*-test for equal variances. Tests if two independent samples come from normal distributions with the same variance, against the alternative that they come from normal distributions with different variances.
- vartestn Bartlett multiple-sample test for equal variances. Tests if multiple samples come from normal distributions with the same variance, against the alternative that they come from normal distributions with different variances.

#### **Ansari-Bradley Test**

The new ansaribradley function tests if two independent samples come from the same distribution, against the alternative that they come from distributions that have the same median and shape but different variances.

#### **Tests of Randomness**

The new runstest function tests if a sequence of values comes in random order, against the alternative that the ordering is not random.

## **Probability Distributions**

Support has been added for two new distributions:

- "Generalized Extreme Value Distribution" on page 34-3
- "Generalized Pareto Distribution" on page 34-3

#### **Generalized Extreme Value Distribution**

The Generalized Extreme Value distribution combines the Gumbel, Frechet, and Weibull distributions into a single distribution. It is used to model extreme values in data.

The following distribution functions have been added:

- gevcdf Cumulative distribution function
- gevfit Parameter estimation function
- gevinv Inverse cumulative distribution function
- gevlike Negative log-likelihood function
- gevpdf Probability density function
- gevrnd Random number generator
- gevstat Distribution statistics

#### **Generalized Pareto Distribution**

The Generalized Pareto distribution is used to model the tails of a data distribution.

The following distribution functions have been added:

- gpcdf Cumulative distribution function
- gpfit Parameter estimation function
- **gpinv** Inverse cumulative distribution function
- gplike Negative log-likelihood function
- gppdf Probability density function
- gprnd Random number generator
- gpstat Distribution statistics

## **Regression Analysis**

- The new coxphfit function fits Cox's proportional hazards regression model to data.
- The new invpred function estimates the inverse prediction intervals for simple linear regression.
- The polyconf function has new options to let you specify the confidence interval computed.

# **Statistical Visualization**

Both the ecdf and ksdensity functions now produce plots when no output arguments are specified.

# **R14SP2**

Version: 5.0.2

**New Features** 

**Bug Fixes** 

# **Multivariate Statistics**

The cophenet function now returns cophenetic distances as well as the cophenetic correlation coefficient.